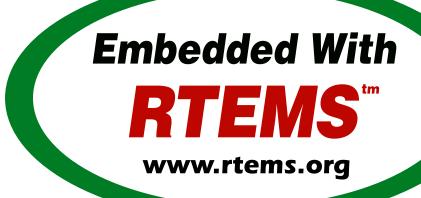

# RTEMS Software Engineering

Release 5.0.0-m2006-1 (4th June 2020)

© 1988, 2020 RTEMS Project and contributors

# **CONTENTS**

| 1 | Prefa             | ace                                                 | 3               |
|---|-------------------|-----------------------------------------------------|-----------------|
| 2 | 2.1<br>2.2<br>2.3 | MS Project Mission Statement  Free Software Project | <b>5</b> 6 7 8  |
| 3 | RTE               | MS Stakeholders                                     | 9               |
| 4 | Intro             | <u>c</u>                                            | <b>11</b><br>13 |
| 5 | Softv             | ware Requirements Engineering                       | 15              |
|   | 5.1               | Requirements for Requirements                       | 17              |
|   |                   |                                                     | 17              |
|   |                   | <u>.</u>                                            | 18              |
|   |                   | 1                                                   | 18              |
|   |                   |                                                     | 18              |
|   |                   |                                                     | 19<br>19        |
|   |                   |                                                     | 19<br>19        |
|   |                   | •                                                   | 19<br>19        |
|   |                   | ,                                                   | 20              |
|   |                   | <b>6</b>                                            | 22              |
|   |                   | 1                                                   | <br>22          |
|   |                   |                                                     | 23              |
|   |                   |                                                     | 23              |
|   |                   | 5.1.9 Requirement Validation                        | 23              |
|   |                   | 5.1.10 Resources and Performance                    | 23              |
|   | 5.2               | 1                                                   | 24              |
|   |                   | 1                                                   | 24              |
|   |                   | 1 71                                                | 25              |
|   |                   | <b>7 1</b>                                          | 25              |
|   |                   | 71                                                  | 26              |
|   |                   | 0 71                                                | 27              |
|   |                   | <b>71</b>                                           | 28              |
|   |                   | O Ji                                                | 29              |
|   |                   | 5.2.2.6 Build Configuration Header Item Type        | 30              |

|       | 5.2.2.7  | Build Group Item Type                                     | 30 |
|-------|----------|-----------------------------------------------------------|----|
|       | 5.2.2.8  | Build Library Item Type                                   | 31 |
|       | 5.2.2.9  | Build Objects Item Type                                   | 32 |
|       |          | Build Option Item Type                                    |    |
|       | 5.2.2.11 | Build Script Item Type                                    | 34 |
|       | 5.2.2.12 | Build Start File Item Type                                | 36 |
|       | 5.2.2.13 | Build Test Program Item Type                              | 37 |
|       | 5.2.2.14 | Constraint Item Type                                      | 38 |
|       | 5.2.2.15 | Glossary Item Type                                        | 38 |
|       | 5.2.2.16 | Glossary Group Item Type                                  | 39 |
|       | 5.2.2.17 | Glossary Term Item Type                                   | 39 |
|       | 5.2.2.18 | Interface Item Type                                       | 39 |
|       | 5.2.2.19 | Application Configuration Group Item Type                 | 40 |
|       | 5.2.2.20 | Application Configuration Option Item Type                | 40 |
|       | 5.2.2.21 | Application Configuration Feature Enable Option Item Type | 41 |
|       | 5.2.2.22 | Application Configuration Feature Option Item Type        | 41 |
|       | 5.2.2.23 | Application Configuration Value Option Item Type          | 41 |
|       | 5.2.2.24 | Interface Compound Item Type                              | 42 |
|       | 5.2.2.25 | Interface Container Item Type                             | 42 |
|       |          | Interface Define Item Type                                |    |
|       | 5.2.2.27 | Interface Domain Item Type                                | 43 |
|       | 5.2.2.28 | Interface Enum Item Type                                  | 43 |
|       | 5.2.2.29 | Interface Enumerator Item Type                            | 43 |
|       |          | Interface Forward Declaration Item Type                   |    |
|       | 5.2.2.31 | Interface Function Item Type                              | 44 |
|       | 5.2.2.32 | Interface Group Item Type                                 | 44 |
|       | 5.2.2.33 | Interface Header File Item Type                           | 45 |
|       | 5.2.2.34 | Interface Macro Item Type                                 | 45 |
|       | 5.2.2.35 | Interface Typedef Item Type                               | 45 |
|       | 5.2.2.36 | Interface Unspecified Item Type                           | 46 |
|       | 5.2.2.37 | Interface Variable Item Type                              | 46 |
|       | 5.2.2.38 | Requirement Item Type                                     | 46 |
|       |          | Functional Requirement Item Type                          |    |
|       | 5.2.2.40 | Non-Functional Requirement Item Type                      | 47 |
|       | 5.2.2.41 | Requirement Validation Item Type                          | 48 |
|       | 5.2.2.42 | Specification Item Type                                   | 48 |
|       | 5.2.2.43 | Test Case Item Type                                       | 49 |
|       | 5.2.2.44 | Test Platform Item Type                                   | 50 |
|       | 5.2.2.45 | Test Procedure Item Type                                  | 50 |
|       | 5.2.2.46 | Test Suite Item Type                                      | 51 |
| 5.2.3 | Specific | cation Attribute Sets and Value Types                     | 51 |
|       | 5.2.3.1  | Application Configuration Group Member Link Role          | 51 |
|       | 5.2.3.2  | Application Configuration Option Constraint Set           | 51 |
|       | 5.2.3.3  | Application Configuration Option Name                     | 52 |
|       | 5.2.3.4  | Boolean or Integer or String                              |    |
|       | 5.2.3.5  | Build Assembler Option                                    | 52 |
|       | 5.2.3.6  | Build C Compiler Option                                   | 53 |
|       | 5.2.3.7  | Build C Preprocessor Option                               |    |
|       | 5.2.3.8  | Build C++ Compiler Option                                 |    |
|       | 5.2.3.9  | Build Dependency Link Role                                |    |
|       | 5.2.3.10 | Build Include Path                                        | 54 |
|       |          |                                                           |    |

| 5.2.3.11 | Build Install Directive               | 54       |
|----------|---------------------------------------|----------|
| 5.2.3.12 | Build Install Path                    | 55       |
| 5.2.3.13 | Build Linker Option                   | 55       |
|          |                                       | 55       |
|          |                                       | 58       |
|          |                                       | 58       |
|          |                                       | 59       |
|          | 1                                     | 59       |
|          | Build Option Set Test State Action    |          |
|          |                                       | 59       |
| 5.2.3.21 | 1                                     | 60       |
|          |                                       | 60       |
| 5 2 3 23 |                                       | 61       |
|          | Build Use After Directive             |          |
|          | Build Use Before Directive            |          |
|          | Constraint Link Role                  |          |
|          | Copyright                             |          |
|          |                                       |          |
|          | Enabled-By Expression                 | 63       |
|          | J 1                                   | оз<br>63 |
|          | 0 0                                   |          |
|          | Interface Brief Description           |          |
|          | Interface Compound Definition Kind    |          |
|          | Interface Compound Member Compound    |          |
|          | Interface Compound Member Declaration |          |
|          | 1                                     | 64       |
|          |                                       | 65       |
|          | 1                                     | 65       |
|          |                                       | 66       |
|          |                                       | 66       |
|          | Interface Definition Variant          |          |
|          | 1                                     | 67       |
| 5.2.3.42 | J 1                                   | 67       |
|          |                                       | 68       |
|          |                                       | 68       |
|          |                                       | 68       |
|          |                                       | 69       |
|          |                                       | 69       |
| 5.2.3.48 | Interface Group Identifier            | 69       |
|          | 1 1                                   | 70       |
| 5.2.3.50 | Interface Include Link Role           | 70       |
| 5.2.3.51 | Interface Notes                       | 70       |
|          |                                       | 70       |
| 5.2.3.53 | Interface Parameter Direction         | 71       |
|          |                                       | 71       |
| 5.2.3.55 | Interface Return Directive            | 71       |
|          |                                       | 71       |
|          |                                       | 72       |
|          |                                       | 72       |
|          |                                       | 73       |
|          |                                       | 73       |
|          | Requirement Functional Type           |          |

|     | 5.2.3.62 Requirement Non-Functional Type                                    | 74  |
|-----|-----------------------------------------------------------------------------|-----|
|     | 5.2.3.63 Requirement Reference                                              | 74  |
|     | 5.2.3.64 Requirement Reference Type                                         | 74  |
|     | 5.2.3.65 Requirement Refinement Link Role                                   | 75  |
|     | 5.2.3.66 Requirement Text                                                   | 75  |
|     | 5.2.3.67 Requirement Validation Link Role                                   | 77  |
|     | 5.2.3.68 Requirement Validation Method                                      |     |
|     | 5.2.3.69 SPDX License Identifier                                            | 77  |
|     | 5.2.3.70 Specification Attribute                                            | 78  |
|     | 5.2.3.71 Specification Attribute Set                                        | 78  |
|     | 5.2.3.72 Specification Attribute Value                                      | 78  |
|     | 5.2.3.73 Specification Boolean Value                                        | 79  |
|     | 5.2.3.74 Specification Floating-Point Assert                                | 79  |
|     | 5.2.3.75 Specification Floating-Point Value                                 | 80  |
|     | 5.2.3.76 Specification Generic Attributes                                   | 80  |
|     | 5.2.3.77 Specification Information                                          |     |
|     | 5.2.3.78 Specification Integer Assert                                       | 81  |
|     | 5.2.3.79 Specification Integer Value                                        | 82  |
|     | 5.2.3.80 Specification List                                                 |     |
|     | 5.2.3.81 Specification Member Link Role                                     |     |
|     | 5.2.3.82 Specification Refinement Link Role                                 |     |
|     | 5.2.3.83 Specification Required Attributes                                  |     |
|     | 5.2.3.84 Specification String Assert                                        |     |
|     | 5.2.3.85 Specification String Value                                         |     |
|     | 5.2.3.86 Test Case Action                                                   |     |
|     | 5.2.3.87 Test Case Check                                                    |     |
|     | 5.2.3.88 Test Name                                                          |     |
|     | 5.2.3.89 UID                                                                |     |
| 5.3 | Traceability of Specification Items                                         |     |
|     | 5.3.1 History of Specification Items                                        |     |
|     | 5.3.2 Backward Traceability of Specification Items                          |     |
|     | 5.3.3 Forward Traceability of Specification Items                           |     |
|     | 5.3.4 Traceability between Software Requirements, Architecture and Design . |     |
| 5.4 | Requirement Management                                                      |     |
|     | 5.4.1 Change Control Board                                                  | 88  |
|     | 5.4.2 Add a Requirement                                                     | 89  |
|     | 5.4.3 Modify a Requirement                                                  | 90  |
|     | 5.4.4 Mark a Requirement as Obsolete                                        | 90  |
| 5.5 | Tooling                                                                     | 91  |
| 0.0 | 5.5.1 Tool Requirements                                                     | 91  |
|     | 5.5.2 Tool Evaluation                                                       | 91  |
|     | 5.5.3 Best Available Tool - Doorstop                                        | 92  |
|     | 5.5.4 Custom Requirements Management Tool                                   | 93  |
| 5.6 | How-To                                                                      | 94  |
| 3.0 | 5.6.1 Interface Specification                                               | 94  |
|     | 5.6.1.1 Specify an API Header File                                          | 94  |
|     | 5.6.1.2 Specify an API Element                                              | 94  |
|     | order, and memorit                                                          | 7 T |
|     | ware Development Management                                                 | 97  |
| 6.1 | Software Development (Git Users)                                            | 98  |
|     | 6.1.1 Browse the Git Repository Online                                      | 98  |
|     |                                                                             |     |

6

|     | 6.1.2      | Using the Git Repository                                          | 8   |
|-----|------------|-------------------------------------------------------------------|-----|
|     | 6.1.3      | Making Changes                                                    | 8   |
|     | 6.1.4      | Working with Branches                                             | 9   |
|     | 6.1.5      | Viewing Changes                                                   | )() |
|     | 6.1.6      | Reverting Changes                                                 | )1  |
|     | 6.1.7      | git reset                                                         | )1  |
|     | 6.1.8      | git revert                                                        | )2  |
|     | 6.1.9      | Merging Changes                                                   | )2  |
|     | 6.1.10     | Rebasing                                                          | )3  |
|     | 6.1.11     | Accessing a developer's repository                                | )3  |
|     | 6.1.12     | Creating a Patch                                                  | )3  |
|     |            | Submitting a Patch                                                |     |
|     |            | Configuring git send-email to use Gmail                           |     |
|     |            | Sending Email                                                     |     |
|     |            | Troubleshooting                                                   |     |
|     |            | Manage Your Code                                                  |     |
|     |            | Private Servers                                                   |     |
|     |            | Learn more about Git                                              |     |
| 6.2 |            | re Development (Git Writers)                                      |     |
|     | 6.2.1      | SSH Access                                                        |     |
|     | 6.2.2      | Personal Repository                                               |     |
|     | 6.2.3      | Create a personal repository                                      |     |
|     | $\epsilon$ | 6.2.3.1 Check your setup                                          |     |
|     |            | 6.2.3.2 Push commits to personal repo master from local master 10 |     |
|     |            | 6.2.3.3 Push a branch onto personal repo                          |     |
|     |            | 6.2.3.4 Update from upstream master (RTEMS head)                  |     |
|     | 6.2.4      | GIT Push Configuration                                            |     |
|     | 6.2.5      | Pull a Developer's Repo                                           |     |
|     | 6.2.6      | Committing                                                        |     |
|     | (          | 6.2.6.1 Ticket Updates                                            |     |
|     | (          | 6.2.6.2 Commands                                                  |     |
|     | 6.2.7      | Pushing Multiple Commits                                          |     |
|     | 6.2.8      | Ooops!                                                            |     |
| 6.3 | Coding     | Standards                                                         |     |
|     | 6.3.1      | Coding Conventions                                                |     |
|     | (          | 6.3.1.1 Source Documentation                                      |     |
|     |            | 6.3.1.2 Licenses                                                  |     |
|     |            | 6.3.1.3 Language and Compiler                                     |     |
|     |            | 6.3.1.4 Formatting                                                |     |
|     |            | 6.3.1.5 Readability                                               |     |
|     |            | 6.3.1.6 Robustness                                                |     |
|     |            | 6.3.1.7 Portability                                               |     |
|     |            | 6.3.1.8 Maintainability                                           |     |
|     |            | 6.3.1.9 Performance                                               |     |
|     |            | 6.3.1.10 Miscellaneous                                            |     |
|     |            | 6.3.1.11 Layering                                                 |     |
|     |            | 6.3.1.12 Exceptions to the Rules                                  |     |
|     |            | 6.3.1.13 Tools                                                    |     |
|     | 6.3.2      | Eighty Character Line Limit                                       |     |
|     |            | 6.3.2.1 Breaking long lines                                       |     |
|     |            | Deprectating Interfaces                                           |     |
|     | U.U.U      |                                                                   | - 1 |

|   |       | 6.3.4 Doxygen Guidelines |                   |                                      |  |
|---|-------|--------------------------|-------------------|--------------------------------------|--|
|   |       |                          | 6.3.4.1           | Group Names                          |  |
|   |       |                          | 6.3.4.2           | Use Groups                           |  |
|   |       |                          | 6.3.4.3           | Files                                |  |
|   |       |                          | 6.3.4.4           | Type Definitions                     |  |
|   |       |                          | 6.3.4.5           | Function Declarations                |  |
|   |       |                          | 6.3.4.6           | Header File Examples                 |  |
|   |       | 635                      |                   | mplates                              |  |
|   |       | 0.0.0                    | 6.3.5.1           | Copyright and License Block          |  |
|   |       |                          | 6.3.5.2           | C/C++ Header File Template           |  |
|   |       |                          | 6.3.5.3           | C/C++/Assembler Source File Template |  |
|   |       |                          | 6.3.5.4           | Python File Template                 |  |
|   |       |                          | 6.3.5.5           |                                      |  |
|   |       | ( ) (                    |                   | reStructuredText File Template       |  |
|   |       | 6.3.6                    |                   | ating a Tools Patch                  |  |
|   |       | 6.3.7                    |                   | g Rules                              |  |
|   | _     |                          |                   | General Rules                        |  |
|   | 6.4   |                          |                   | n Guidelines                         |  |
|   |       | 6.4.1                    |                   | ation Configuration Options          |  |
|   | 6.5   | Pytho                    |                   | pment Guidelines                     |  |
|   |       | 6.5.1                    | Python            | Language Versions                    |  |
|   |       | 6.5.2                    | Python            | Code Formatting                      |  |
|   |       | 6.5.3                    | Static A          | Analysis Tools                       |  |
|   |       | 6.5.4                    | Type A            | nnotations                           |  |
|   |       | 6.5.5                    |                   | ;                                    |  |
|   |       |                          | 6.5.5.1           |                                      |  |
|   |       | 6.5.6                    |                   | entation                             |  |
|   |       | 6.5.7                    |                   | g Code                               |  |
|   |       | 6.5.8                    |                   | Party Code                           |  |
|   | 6.6   |                          |                   | ement                                |  |
|   | 6.7   | _                        |                   |                                      |  |
|   | 0.7   | 13346                    | Hacking           |                                      |  |
| 7 | Softv | vare Te                  | est Plan <i>I</i> | Assurance and Procedures 139         |  |
|   | 7.1   | Testin                   | g and Co          | verage                               |  |
|   |       |                          |                   | iites                                |  |
|   |       |                          | 7.1.1.1           | Legacy Test Suites                   |  |
|   |       | 7.1.2                    |                   | Frester                              |  |
|   |       | ,                        |                   |                                      |  |
| 8 | Softv | vare Te                  | est Frame         | ework 143                            |  |
|   | 8.1   | The R                    | TEMS Te           | st Framework                         |  |
|   |       | 8.1.1                    | Nomen             | iclature                             |  |
|   |       | 8.1.2                    | Test Ca           | ises                                 |  |
|   |       | 8.1.3                    | Test Fix          | xture                                |  |
|   |       | 8.1.4                    | Test Ca           | ise Planning                         |  |
|   |       | 8.1.5                    |                   | ise Resource Accounting              |  |
|   |       | 8.1.6                    |                   | ise Scoped Dynamic Memory            |  |
|   |       | 8.1.7                    |                   | ise Destructors                      |  |
|   |       | 8.1.8                    | Test Ch           |                                      |  |
|   |       | 0.1.0                    | 8.1.8.1           |                                      |  |
|   |       |                          |                   | Test Check Parameter Conventions     |  |
|   |       |                          | 8.1.8.2           | Test Check Condition Conventions     |  |
|   |       |                          | 8.1.8.3           | Test Check Variant Conventions       |  |
|   |       |                          | 8.1.8.4           | Boolean Expressions                  |  |
|   |       |                          | 8.1.8.5           | Generic Types                        |  |

|          | 8.1.8.6 Pointers                              |
|----------|-----------------------------------------------|
|          | 8.1.8.7 Memory Areas                          |
|          | 8.1.8.8 Strings                               |
|          | 8.1.8.9 Characters                            |
|          | 8.1.8.10 Integers                             |
|          | 8.1.8.11 RTEMS Status Codes                   |
|          | 8.1.8.12 POSIX Error Numbers                  |
|          | 8.1.8.13 POSIX Status Codes                   |
|          | 8.1.9 Log Messages and Formatted Output       |
|          | 8.1.10 Time Services                          |
|          | 8.1.11 Code Runtime Measurements              |
|          | 8.1.12 Test Runner                            |
|          | 8.1.13 Test Verbosity                         |
|          | 8.1.14 Test Reporting                         |
|          | 8.1.15 Test Report Validation                 |
|          | 8.1.16 Supported Platforms                    |
| 8.2      | Test Framework Requirements for RTEMS         |
| 0        | 8.2.1 License Requirements                    |
|          | 8.2.2 Portability Requirements                |
|          | 8.2.3 Reporting Requirements                  |
|          | 8.2.4 Environment Requirements                |
|          | 8.2.5 Usability Requirements                  |
|          | 8.2.6 Performance Requirements                |
| 8.3      | Off-the-shelf Test Frameworks                 |
| 0.0      | 8.3.1 bdd-for-c                               |
|          | 8.3.2 CBDD                                    |
|          | 8.3.3 Google Test                             |
|          | 8.3.4 Unity                                   |
| 8.4      | Standard Test Report Formats                  |
| 0.4      | 8.4.1 JUnit XML                               |
|          | 8.4.2 Test Anything Protocol                  |
|          | 6.4.2 lest Allything Protocol                 |
| 9 Soft   | ware Release Management 183                   |
|          | Release Process                               |
| <b>,</b> | 9.1.1 Releases                                |
|          | 9.1.1.1 Release Layout                        |
|          | 9.1.1.2 Release Version Numbering             |
|          | 9.1.1.3 Release Scripts                       |
|          | 9.1.1.4 Release Snapshots                     |
|          | 9.1.2 Release Repositories                    |
|          | 9.1.3 Pre-Release Procedure                   |
|          | 9.1.4 Release Procedure                       |
|          | 9.1.5 Post-Release Procedure                  |
| 9.2      |                                               |
| 9.2      | Software Change Report Generation             |
| 9.3      | version description document (vdd) deneration |
| 10 Use   | r's Manuals 191                               |
|          | Documentation Style Guidelines                |
| 10.1     |                                               |
| 11 Lice  | nsing Requirements 193                        |
|          | Rationale                                     |

| 12 Appendix: Core Qualification Artifacts/Documents | 197 |
|-----------------------------------------------------|-----|
| 13 Glossary                                         | 201 |
| Bibliography                                        | 205 |
| Index                                               | 207 |

# Copyrights and License

- © 2018, 2019 embedded brains GmbH
- © 2018, 2019 Sebastian Huber
- © 1988, 2015 On-Line Applications Research Corporation (OAR)

This document is available under the Creative Commons Attribution-ShareAlike 4.0 International Public License.

The authors have used their best efforts in preparing this material. These efforts include the development, research, and testing of the theories and programs to determine their effectiveness. No warranty of any kind, expressed or implied, with regard to the software or the material contained in this document is provided. No liability arising out of the application or use of any product described in this document is assumed. The authors reserve the right to revise this material and to make changes from time to time in the content hereof without obligation to notify anyone of such revision or changes.

The RTEMS Project is hosted at <a href="https://www.rtems.org">https://www.rtems.org</a>. Any inquiries concerning RTEMS, its related support components, or its documentation should be directed to the RTEMS Project community.

## **RTEMS Online Resources**

| Home             | https://www.rtems.org                                |
|------------------|------------------------------------------------------|
| Documentation    | https://docs.rtems.org                               |
| Mailing Lists    | https://lists.rtems.org                              |
| Bug Reporting    | https://devel.rtems.org/wiki/Developer/Bug_Reporting |
| Git Repositories | https://git.rtems.org                                |
| Developers       | https://devel.rtems.org                              |

2 CONTENTS

**CHAPTER** 

**ONE** 

# **PREFACE**

This manual aims to guide the development of RTEMS itself. You should read this document if you want to participate in the development of RTEMS. Users of RTEMS may find background information in this manual. Please refer to the RTEMS User Manual and RTEMS Classic API Guide if you want to know how the RTEMS development environment is set up and how you can develop applications using RTEMS.

**CHAPTER** 

**TWO** 

# RTEMS PROJECT MISSION STATEMENT

RTEMS development done under the umbrella of the RTEMS Project aims to provide a free and open real-time operating system targeted towards deeply embedded systems which is competitive with proprietary products. The RTEMS Project encourages the support and use of standard APIs in order to promote application portability and ease porting other packages to the RTEMS environment.

The RTEMS development effort uses an open development environment in which all users collaborate to improve RTEMS. The RTEMS cross development tool suite is based upon the free GNU tools and the open source standard C library newlib. RTEMS supports many host platforms and target architectures.

# 2.1 Free Software Project

The free software goals of the project are:

- RTEMS and supporting components are available under various free licenses with copyrights being held by individual authors.
- All software which executes on the target will not place undue restrictions on embedded applications. See also *Licensing Requirements* (page 193).
- Patches must be legally acceptable for inclusion into the RTEMS Project or the specific project being used.

# 2.2 Design and Development Goals

- Source based development with all users building from source
- Any suitable host should be supported
- Open testing, tests and test results
- Ports to new architectures and CPU models
- Addition of Board Support Packages for available hardware
- Improved runtime libraries
- · Faster debug cycle
- Various other infrastructure improvements

# 2.3 Open Development Environment

- Encourage cooperation and communication between developers
- Work more closely with "consumers"
- Code available to everyone at any time, and everyone is welcome to participate in development
- Patches will be considered equally based on their technical merits
- All individuals and companies are welcome to contribute as long as they accept the ground rules
- Open mailing lists
- Developer friendly tools and procedures with a focus on keeping them current
- Conflicts of interest exist for many RTEMS developers. The developers contributing to the RTEMS Project must put the interests of the RTEMS Project first.

**CHAPTER** 

**THREE** 

# RTEMS STAKEHOLDERS

You are a potential RTEMS stakeholder. RTEMS is a community based free and open source project. All users are treated as stakeholders. It is hoped that as stakeholders, users will contribute to the project, sponsor core developers, and help fund the infrastructure required to host and manage the project. Please have a look at the *Support and Contributing* chapter of the ERROR: :r:url:'user'.

# INTRODUCTION TO PRE-QUALIFICATION

RTEMS has a long history of being used to support critical applications. In some of these application domains, there are standards (e.g., DO-178C, NPR 7150.2) which define the expectations for the processes used to develop software and the associated artifacts. These standards typically do not specify software functionality but address topics like requirements definition, traceability, having a documented change process, coding style, testing requirements, and a user's manual. During system test, these standards call for a review - usually by an independent entity - that the standard has been adhered too. These reviews cover a broad variety of topics and activities, but the process is generally referred to as qualification, verification, or auditing against the specific standard in use. The RTEMS Project will use the term "qualification" independent of the standard.

The goal of the RTEMS Qualification Project is to make RTEMS easier to review regardless of the standard chosen. Quite specifically, the RTEMS Qualification effort will NOT produce a directly qualified product or artifacts in the format dictated by a specific organization or standard. The goal is to make RTEMS itself, documentation, testing infrastructure, etc. more closely align with the information requirements of these high integrity qualification standards. In addition to improving the items that a mature, high quality open source project will have, there are additional artifacts needed for a qualification effort that no known open source project possesses. Specifically, requirements and the associated traceability to source code, tests, and documentation are needed.

The RTEMS Qualification Project is technically "pre-qualification." True qualification must be performed on the project's target hardware in a system context. The FAA has provided guidance for Reusable Software Components (FAA-AC20-148) and this effort should follow that guidance. The open RTEMS Project, with the assistance of domain experts, will possess and maintain the master technical information needed in a qualification effort. Consultants will provide the services required to tailor the master information, perform testing on specific system hardware, and to guide end users in using the master technical data in the context of a particular standard.

The RTEMS Qualification Project will broadly address two areas. The first area is suggesting areas of improvement for automated project infrastructure and the master technical data that has traditionally been provided by the RTEMS Project. For example, the RTEMS Qualification could suggest specific improvements to code coverage reports. The teams focused on qualification should be able to provide resources for improving the automated project infrastructure and master technical data for RTEMS. The term "resources" is often used by open source projects to refer to volunteer code contributions or funding. Although code contributions in this area are important and always welcome, funding is also important. At a minimum, ongoing funding is

needed for maintenance and upgrades of the RTEMS Project server infrastructure, addition of services to those servers, and core contributors to review submissions

The second area is the creation and maintenance of master technical data that has traditionally not been owned or maintained by the RTEMS Project. The most obvious example of this is a requirements set with proper infrastructure for tracing requirements through code to test and documentation. It is expected that these will be maintained by the RTEMS Qualification Project. They will be evaluated for adoption by the main RTEMS Project but the additional maintenance burden imposed will be a strong factor in this consideration. It behooves the RTEMS Qualification Project to limit dependence on manual checks and ensure that automation and ongoing support for that automation is contributed to the RTEMS Project.

It is expected that the RTEMS Qualification Project will create and maintain maps from the RTEMS master technical data to the various qualification standards. It will maintain "scorecards" which identify how the RTEMS Project is currently doing when reviewed per each standard. These will be maintained in the open as community resources which will guide the community in improving its infrastructure.

# 4.1 Stakeholder Involvement

Qualification of RTEMS is a specialized activity and only specific users of RTEMS will complete a formal qualification activity. The RTEMS Project cannot self-fund this entire activity and requires stakeholder to invest in an ongoing basis to ensure that any investment they make is maintained and viable in an ongoing basis. The RTEMS core developers view steady support of the qualification effort as necessary to continue to lower the overall costs of qualifying RTEMS.

| RTEMS Software | Engineering, | Release | 5.0.0-m2006-1 | (4th June 2020) | Chapter 4 Section 4.1 |
|----------------|--------------|---------|---------------|-----------------|-----------------------|
|                |              |         |               |                 |                       |
|                |              |         |               |                 |                       |
|                |              |         |               |                 |                       |
|                |              |         |               |                 |                       |
|                |              |         |               |                 |                       |
|                |              |         |               |                 |                       |
|                |              |         |               |                 |                       |
|                |              |         |               |                 |                       |
|                |              |         |               |                 |                       |
|                |              |         |               |                 |                       |
|                |              |         |               |                 |                       |
|                |              |         |               |                 |                       |
|                |              |         |               |                 |                       |
|                |              |         |               |                 |                       |
|                |              |         |               |                 |                       |
|                |              |         |               |                 |                       |
|                |              |         |               |                 |                       |
|                |              |         |               |                 |                       |
|                |              |         |               |                 |                       |
|                |              |         |               |                 |                       |
|                |              |         |               |                 |                       |
|                |              |         |               |                 |                       |
|                |              |         |               |                 |                       |
|                |              |         |               |                 |                       |
|                |              |         |               |                 |                       |
|                |              |         |               |                 |                       |
|                |              |         |               |                 |                       |
|                |              |         |               |                 |                       |
|                |              |         |               |                 |                       |
|                |              |         |               |                 |                       |
|                |              |         |               |                 |                       |
|                |              |         |               |                 |                       |
|                |              |         |               |                 |                       |
|                |              |         |               |                 |                       |
|                |              |         |               |                 |                       |
|                |              |         |               |                 |                       |
|                |              |         |               |                 |                       |
|                |              |         |               |                 |                       |
|                |              |         |               |                 |                       |
|                |              |         |               |                 |                       |
|                |              |         |               |                 |                       |
|                |              |         |               |                 |                       |
|                |              |         |               |                 |                       |
|                |              |         |               |                 |                       |
|                |              |         |               |                 |                       |
|                |              |         |               |                 |                       |
|                |              |         |               |                 |                       |
|                |              |         |               |                 |                       |
|                |              |         |               |                 |                       |
|                |              |         |               |                 |                       |
|                |              |         |               |                 |                       |
|                |              |         |               |                 |                       |
|                |              |         |               |                 |                       |
|                |              |         |               |                 |                       |
|                |              |         |               |                 |                       |
|                |              |         |               |                 |                       |
|                |              |         |               |                 |                       |
|                |              |         |               |                 |                       |
|                |              |         |               |                 |                       |
|                |              |         |               |                 |                       |

# SOFTWARE REQUIREMENTS ENGINEERING

Software engineering standards for critical software such as ECSS-E-ST-40C demand that software requirements for a software product are collected in a software requirements specification (technical specification in ECSS-E-ST-40C terms). They are usually derived from system requirements (requirements baseline in ECSS-E-ST-40C terms). RTEMS is designed as a reusable software product which can be utilized by application designers to ease the development of their applications. The requirements of the end system (system requirements) using RTEMS are only known to the application designer. RTEMS itself is developed by the RTEMS maintainers and they do not know the requirements of a particular end system in general. RTEMS is designed as a real-time operating system to meet typical system requirements for a wide range of applications. Its suitability for a particular application must be determined by the application designer based on the technical specification provided by RTEMS accompanied with performance data for a particular target platform.

Currently, no technical specification of RTEMS exists in the form of a dedicated document. Since the beginning of the RTEMS evolution in the late 1980s it was developed iteratively. It was never developed in a waterfall model. During initial development the RTEID [Mot88] and later the ORKID [VIT90] draft specifications were used as requirements. These were evolving during the development and an iterative approach was followed often using simple algorithms and coming back to optimise. In 1993 and 1994 a subset of pthreads sufficient to support *GNAT* was added as requirements. At this time the Ada tasking was defined, however, not implemented in GNAT, so this involved guessing during the development. Later some adjustments were made when Ada tasking was actually implemented. So, it was consciously iterative with the specifications evolving and feedback from performance analysis. Benchmarks published from other real time operating systems were used for comparison. Optimizations were carried out until the results were comparable. Development was done with distinct contractual phases and tasks for development, optimization, and the addition of priority inheritance and rate monotonic scheduling. The pthreads requirement has grown to be as much POSIX as possible.

Portability from FreeBSD to use its network stack, USB stack, SD/MMC card stack and device drivers resulted in another set of requirements. The addition of support for symmetric multiprocessing (SMP) was a huge driver for change. It was developed step by step and sponsored by several independent users with completely different applications and target platforms in mind. The high performance OpenMP support introduced the Futex as a new synchronization primitive.

## Guidance

A key success element of RTEMS is the ability to accept changes driven by user needs and still keep the operating system stable enough for production systems. Procedures that place a high burden on changes are doomed to be discarded by the RTEMS Project. We have to keep this in mind when we introduce a requirements management work flow which should be followed by RTEMS community members and new contributors.

We have to put in some effort first into the reconstruction of software requirements through reverse engineering using the RTEMS documentation, test cases, sources, standard references, mailing list archives, etc. as input. Writing a technical specification for the complete RTEMS code base is probably a job of several person-years. We have to get started with a moderate feature set (e.g. subset of the Classic API) and extend it based on user demands step by step.

The development of the technical specification will take place in two phases. The first phase tries to establish an initial technical specification for an initial feature set. This technical specification will be integrated into RTEMS as a big chunk. In the second phase the technical specification is modified through arranged procedures. There will be procedures

- to modify existing requirements,
- · add new requirements, and
- mark requirements as obsolete.

All procedures should be based on a peer review principles.

# 5.1 Requirements for Requirements

## 5.1.1 Identification

Each requirement shall have a unique identifier (UID). The question is in which scope should it be unique? Ideally, it should be universally unique. Therefore all UIDs used to link one specification item to another should use relative UIDs. This ensures that the RTEMS requirements can be referenced easily in larger systems though a system-specific prefix. The standard ECSS-E-ST-10-06C recommends in section 8.2.6 that the identifier should reflect the type of the requirement and the life profile situation. Other standards may have other recommendations. To avoid a bias of RTEMS in the direction of ECSS, this recommendation will not be followed.

The *absolute UID* of a specification item (for example a requirement) is defined by a leading / and the path of directories from the specification base directory to the file of the item separated by / characters and the file name without the .yml extension. For example, a specification item contained in the file build/cpukit/librtemscpu.yml inside a spec directory has the absolute UID of /build/cpukit/librtemscpu.

The *relative UID* to a specification item is defined by the path of directories from the file containing the source specification item to the file of the destination item separated by / characters and the file name of the destination item without the .yml extension. For example the relative UID from /build/bsps/sparc/leon3/grp to /build/bsps/bspopts is ../../bspopts.

Basically, the valid characters of an UID are determined by the file system storing the item files. By convention, UID characters shall be restricted to the following set defined by the regular expression [a-zA-Z0-9\_-]+. Use - as a separator inside an UID part.

In documents the URL-like prefix spec: shall be used to indicated specification item UIDs.

The UID scheme for RTEMS requirements shall be component based. For example, the UID spec:/classic/task/create-err-invaddr may specify that the rtems\_task\_create() directive shall return a status of RTEMS\_INVALID\_ADDRESS if the id parameter is NULL.

A initial requirement item hierarchy could be this:

- build (building RTEMS BSPs and libraries)
- acfg (application configuration groups)
  - opt (application configuration options)
- classic
  - task
    - \* create-\* (requirements for rtems\_task\_create())
    - \* delete-\* (requirements for rtems\_task\_delete())
    - \* exit-\* (requirements for rtems\_task\_exit())
    - \* getaff-\* (requirements for rtems\_task\_get\_affinity())
    - \* getpri-\* (requirements for rtems\_task\_get\_priority())
    - \* getsched-\* (requirements for rtems\_task\_get\_scheduler())
    - \* ident-\* (requirements for rtems\_task\_ident())
    - \* issusp-\* (requirements for rtems\_task\_is\_suspended())

```
* iter-* (requirements for rtems_task_iterate())

* mode-* (requirements for rtems_task_mode())

* restart-* (requirements for rtems_task_restart())

* resume* (requirements for rtems_task_resume())

* self* (requirements for rtems_task_self())

* setaff-* (requirements for rtems_task_set_affinity())

* setpri-* (requirements for rtems_task_set_priority())

* setsched* (requirements for rtems_task_set_scheduler())

* start-* (requirements for rtems_task_start())

* susp-* (requirements for rtems_task_suspend())

* wkafter-* (requirements for rtems_task_wake_after())

* wkwhen-* (requirements for rtems_task_wake_when())

- sema

* ...

* posix
```

A more detailed naming scheme and guidelines should be established. We have to find the right balance between the length of UIDs and self-descriptive UIDs. A clear scheme for all Classic API managers may help to keep the UIDs short and descriptive.

The specification of the validation of requirements should be maintained also by specification items. For each requirement directory there should be a validation subdirectory named *test*, e.g. spec/classic/task/test. A test specification directory may contain also validations by analysis, by inspection, and by design, see *Requirement Validation* (page 23).

# 5.1.2 Level of Requirements

The level of a requirement shall be expressed with one of the verbal forms listed below and nothing else. The level of requirements are derived from RFC 2119 [Bra97] and ECSS-E-ST-10-06C [ECS09].

# 5.1.2.1 Absolute Requirements

Absolute requirements shall be expressed with the verbal form *shall* and no other terms.

## 5.1.2.2 Absolute Prohibitions

Absolute prohibitions shall be expressed with the verbal form *shall not* and no other terms.

**Warning:** Absolute prohibitions may be difficult to validate. They should not be used.

#### 5.1.2.3 Recommendations

Recommendations shall be expressed with the verbal forms *should* and *should not* and no other terms with guidance from RFC 2119:

SHOULD This word, or the adjective "RECOMMENDED", mean that there may exist valid reasons in particular circumstances to ignore a particular item, but the full implications must be understood and carefully weighed before choosing a different course.

SHOULD NOT This phrase, or the phrase "NOT RECOMMENDED" mean that there may exist valid reasons in particular circumstances when the particular behavior is acceptable or even useful, but the full implications should be understood and the case carefully weighed before implementing any behavior described with this label.

## 5.1.2.4 Permissions

Permissions shall be expressed with the verbal form *may* and no other terms with guidance from RFC 2119:

MAY This word, or the adjective "OPTIONAL", mean that an item is truly optional. One vendor may choose to include the item because a particular marketplace requires it or because the vendor feels that it enhances the product while another vendor may omit the same item. An implementation which does not include a particular option MUST be prepared to interoperate with another implementation which does include the option, though perhaps with reduced functionality. In the same vein an implementation which does include a particular option MUST be prepared to interoperate with another implementation which does not include the option (except, of course, for the feature the option provides.)

# 5.1.2.5 Possibilities and Capabilities

Possibilities and capabilities shall be expressed with the verbal form can and no other terms.

# 5.1.3 Syntax

Use the Easy Approach to Requirements Syntax (*EARS*) to formulate requirements. A recommended reading list to get familiar with this approach is [MWHN09], [MW10], and [MWGU16]. Please also have a look at the EARS quick reference sheet [Uus12]. The sentence types are:

Ubiquitous

The <system name> shall <system response>.

• Event-driven

*When* <optional preconditions> <trigger>, the <system name> shall <system response>.

· State-driven

While <in state>, the <system name> shall <system response>.

· Unwanted behaviour

*If* <optional preconditions> <trigger>, *then* the <system name> shall <system response>.

# • Optional

Where <feature>, the <system name> shall <system response>.

The optional sentence type should be only used for application configuration options. The goal is to use the *enabled-by* attribute to enable or disable requirements based on configuration parameters that define the RTEMS artefacts used to build an application executable (header files, libraries, linker command files). Such configuration parameters are for example the architecture, the platform, CPU port options, and build configuration options (e.g. uniprocessor vs. SMP).

# 5.1.4 Wording Restrictions

To prevent the expression of imprecise requirements, the following terms shall not be used in requirement formulations:

- "acceptable"
- "adequate"
- "almost always"
- "and/or"
- "appropriate"
- "approximately"
- "as far as possible"
- "as much as practicable"
- "best"
- "best possible"
- · "easy"
- "efficient"
- "e.g."
- "enable"
- · "enough"
- "etc."
- "few"
- "first rate"
- "flexible"
- · "generally"
- "goal"
- "graceful"
- "great"

- "greatest"
- "ideally"
- "i.e."
- "if possible"
- "in most cases"
- "large"
- "many"
- "maximize"
- "minimize"
- "most"
- "multiple"
- "necessary"
- "numerous"
- "optimize"
- "ought to"
- "probably"
- "quick"
- "rapid"
- "reasonably"
- "relevant"
- "robust"
- "satisfactory"
- "several"
- "shall be included but not limited to"
- "simple"
- "small"
- "some"
- "state-of-the-art".
- "sufficient"
- "suitable"
- "support"
- "systematically"
- "transparent"
- "typical"

- "user-friendly"
- · "usually"
- · "versatile"
- · "when necessary"

For guidelines to avoid these terms see Table 11-2, "Some ambiguous terms to avoid in requirements" in [WB13]. There should be some means to enforce that these terms are not used, e.g. through a client-side pre-commit Git hook, a server-side pre-receive Git hook, or some scripts run by special build commands.

# 5.1.5 Separate Requirements

Requirements shall be stated separately. A bad example is:

# spec:/classic/task/create

The task create directive shall evaluate the parameters, allocate a task object and initialize it.

To make this a better example, it should be split into separate requirements:

# spec:/classic/task/create

When the task create directive is called with valid parameters and a free task object exists, the task create directive shall assign the identifier of an initialized task object to the id parameter and return the RTEMS\_SUCCESSFUL status.

# spec:/classic/task/create-err-toomany

If no free task objects exists, the task create directive shall return the RTEMS\_TOO\_MANY status.

## spec:/classic/task/create-err-invaddr

If the id parameter is NULL, the task create directive shall return the RTEMS\_INVALID\_ADDRESS status

## spec:/classic/task/create-err-invname

If the name parameter is invalid, the task create directive shall return the RTEMS\_INVALID\_NAME status.

. . .

## 5.1.6 Conflict Free Requirements

Requirements shall not be in conflict with each other inside a specification. A bad example is:

# spec:/classic/sema/mtx-obtain-wait

When a mutex is not available, the mutex obtain directive shall enqueue the calling thread on the wait queue of the mutex.

## spec:/classic/sema/mtx-obtain-err-unsat

If a mutex is not available, the mutex obtain directive shall return the RTEMS\_UNSATISFIED status.

To resolve this conflict, a condition may be added:

# spec:/classic/sema/mtx-obtain-wait

When a mutex is not available and the RTEMS\_WAIT option is set, the mutex obtain directive shall enqueue the calling thread on the wait queue of the mutex.

# spec:/classic/sema/mtx-obtain-err-unsat

If a mutex is not available, when the RTEMS\_WAIT option is not set, the mutex obtain directive shall return the RTEMS\_UNSATISFIED status.

# 5.1.7 Use of Project-Specific Terms and Abbreviations

All project-specific terms and abbreviations used to formulate requirements shall be defined in the project glossary.

# 5.1.8 Justification of Requirements

Each requirement shall have a rationale or justification recorded in a dedicated section of the requirement file. See *rationale* attribute for *Specification Items* (page 24).

# 5.1.9 Requirement Validation

The validation of each *Requirement Item Type* (page 46) item shall be accomplished by one or more specification items of the types *Test Case Item Type* (page 49) or *Requirement Validation Item Type* (page 48) through a link from the validation item to the requirement item with the *Requirement Validation Link Role* (page 77).

Validation by test is strongly recommended. The choice of any other validation method shall be strongly justified. The requirements author is obligated to provide the means to validate the requirement with detailed instructions.

#### 5.1.10 Resources and Performance

Normally, resource and performance requirements are formulated like this:

- The resource U shall need less than V storage units.
- The operation Y shall complete within X time units.

Such statements are difficult to make for a software product like RTEMS which runs on many different target platforms in various configurations. So, the performance requirements of RTEMS shall be stated in terms of benchmarks. The benchmarks are run on the project-specific target platform and configuration. The results obtained by the benchmark runs are reported in a human readable presentation. The application designer can then use the benchmark results to determine if its system performance requirements are met. The benchmarks shall be executed under different environment conditions, e.g. varying cache states (dirty, empty, valid) and system bus load generated by other processors. The application designer shall have the ability to add additional environment conditions, e.g. system bus load by DMA engines or different system bus arbitration schemes.

To catch resource and performance regressions via test suite runs there shall be a means to specify threshold values for the measured quantities. The threshold values should be provided for each validation platform. How this can be done and if the threshold values are maintained by the RTEMS Project is subject to discussion.

# 5.2 Specification Items

# 5.2.1 Specification Item Hierarchy

The specification item types have the following hierarchy:

- Root Item Type (page 25)
  - Build Item Type (page 26)
    - \* Build Ada Test Program Item Type (page 27)
    - \* Build BSP Item Type (page 28)
    - \* Build Configuration File Item Type (page 29)
    - \* Build Configuration Header Item Type (page 30)
    - \* Build Group Item Type (page 30)
    - \* Build Library Item Type (page 31)
    - \* Build Objects Item Type (page 32)
    - \* Build Option Item Type (page 33)
    - \* Build Script Item Type (page 34)
    - \* Build Start File Item Type (page 36)
    - \* Build Test Program Item Type (page 37)
  - Constraint Item Type (page 38)
  - Glossary Item Type (page 38)
    - \* Glossary Group Item Type (page 39)
    - \* Glossary Term Item Type (page 39)
  - Interface Item Type (page 39)
    - \* Application Configuration Group Item Type (page 40)
    - \* Application Configuration Option Item Type (page 40)
      - · Application Configuration Feature Enable Option Item Type (page 41)
      - · Application Configuration Feature Option Item Type (page 41)
      - · Application Configuration Value Option Item Type (page 41)
    - \* Interface Compound Item Type (page 42)
    - \* Interface Container Item Type (page 42)
    - \* Interface Define Item Type (page 42)
    - \* Interface Domain Item Type (page 43)
    - \* Interface Enum Item Type (page 43)
    - \* Interface Enumerator Item Type (page 43)
    - \* Interface Forward Declaration Item Type (page 44)

- \* Interface Function Item Type (page 44)
- \* Interface Group Item Type (page 44)
- \* Interface Header File Item Type (page 45)
- \* Interface Macro Item Type (page 45)
- \* Interface Typedef Item Type (page 45)
- \* Interface Unspecified Item Type (page 46)
- \* Interface Variable Item Type (page 46)
- Requirement Item Type (page 46)
  - \* Functional Requirement Item Type (page 47)
  - \* Non-Functional Requirement Item Type (page 47)
- Requirement Validation Item Type (page 48)
- Specification Item Type (page 48)
- Test Case Item Type (page 49)
- Test Platform Item Type (page 50)
- Test Procedure Item Type (page 50)
- Test Suite Item Type (page 51)

# 5.2.2 Specification Item Types

# 5.2.2.1 Root Item Type

The technical specification of RTEMS will contain for example requirements, specializations of requirements, interface specifications, test suites, test cases, and requirement validations. These things will be called *specification items* or just *items* if it is clear from the context.

The specification items are stored in files in *YAML* format with a defined set of key-value pairs called attributes. Each attribute key name shall be a *Name* (page 73). In particular, key names which begin with an underscore (\_) are reserved for internal use in tools.

This is the root specification item type. All explicitly defined attributes shall be specified. The following attributes are explicitly defined for this type:

#### SPDX-License-Identifier

The attribute value shall be a *SPDX License Identifier* (page 77). It shall be the license of the item.

## copyrights

The attribute value shall be a list. Each list element shall be a *Copyright* (page 62). It shall be the list of copyright statements of the item.

## enabled-by

The attribute value shall be an *Enabled-By Expression* (page 62). It shall define the conditions under which the item is enabled.

# links

The attribute value shall be a list. Each list element shall be a *Link* (page 72).

# type

The attribute value shall be a *Name* (page 73). It shall be the item type. The selection of types and the level of detail depends on a particular standard and product model. We need enough flexibility to be in line with ECSS-E-ST-10-06 and possible future applications of other standards. The item type may be refined further with additional type-specific subtypes.

This type is refined by the following types:

- Build Item Type (page 26)
- Constraint Item Type (page 38)
- Glossary Item Type (page 38)
- Interface Item Type (page 39)
- Requirement Item Type (page 46)
- Requirement Validation Item Type (page 48)
- Specification Item Type (page 48)
- Test Case Item Type (page 49)
- Test Platform Item Type (page 50)
- *Test Procedure Item Type* (page 50)
- Test Suite Item Type (page 51)

# 5.2.2.2 Build Item Type

This type refines the *Root Item Type* (page 25) though the type attribute if the value is build. This set of attributes specifies a build item. All explicitly defined attributes shall be specified. The following attributes are explicitly defined for this type:

# build-type

The attribute value shall be a *Name* (page 73). It shall be the build item type.

This type is refined by the following types:

- Build Ada Test Program Item Type (page 27)
- Build BSP Item Type (page 28)
- Build Configuration File Item Type (page 29)
- Build Configuration Header Item Type (page 30)
- Build Group Item Type (page 30)
- Build Library Item Type (page 31)
- Build Objects Item Type (page 32)
- Build Option Item Type (page 33)
- Build Script Item Type (page 34)
- Build Start File Item Type (page 36)
- Build Test Program Item Type (page 37)

# 5.2.2.3 Build Ada Test Program Item Type

This type refines the *Build Item Type* (page 26) though the build-type attribute if the value is ada-test-program. This set of attributes specifies an Ada test program executable to build. Test programs may use additional objects provided by *Build Objects Item Type* (page 32) items. Test programs have an implicit enabled-by attribute value which is controlled by the option action *set-test-state* (page 33). If the test state is set to exclude, then the test program is not built. All explicitly defined attributes shall be specified. The following attributes are explicitly defined for this type:

#### ada-main

The attribute value shall be a string. It shall be the path to the Ada main body file.

# ada-object-directory

The attribute value shall be a string. It shall be the path to the Ada object directory (-D option value for gnatmake).

# adaflags

The attribute value shall be a list of strings. It shall be a list of options for the Ada compiler.

#### adaincludes

The attribute value shall be a list of strings. It shall be a list of Ada include paths.

### cflags

The attribute value shall be a list. Each list element shall be a *Build C Compiler Option* (page 53).

# cppflags

The attribute value shall be a list. Each list element shall be a *Build C Preprocessor Option* (page 53).

# includes

The attribute value shall be a list. Each list element shall be a *Build Include Path* (page 54).

#### ldflags

The attribute value shall be a list. Each list element shall be a Build Linker Option (page 55).

### source

The attribute value shall be a list. Each list element shall be a *Build Source* (page 60).

#### stlib

The attribute value shall be a list of strings. It shall be a list of external static library identifiers used to link this test program, e.g. m for libm.a.

#### target

The attribute value shall be a *Build Target* (page 60).

## use-after

The attribute value shall be a list. Each list element shall be a *Build Use After Directive* (page 61).

## use-before

The attribute value shall be a list. Each list element shall be a *Build Use Before Directive* (page 61).

Please have a look at the following example:

```
SPDX-License-Identifier: CC-BY-SA-4.0 OR BSD-2-Clause
2 ada-main: testsuites/ada/samples/hello/hello.adb
  ada-object-directory: testsuites/ada/samples/hello
  adaflags: []
  adaincludes:
  - cpukit/include/adainclude
  - testsuites/ada/support
8 build-type: ada-test-program
9 cflags: []
10 copyrights:
  - Copyright (C) 2020 embedded brains GmbH (http://www.embedded-brains.de)
12 cppflags: []
13 enabled-by: true
14 includes: []
15 ldflags: []
16 links: []
17 source:
18 - testsuites/ada/samples/hello/init.c
19 stlib: []
20 target: testsuites/ada/ada_hello.exe
21 type: build
22 use-after: []
23 use-before: []
```

# 5.2.2.4 Build BSP Item Type

This type refines the *Build Item Type* (page 26) though the build-type attribute if the value is bsp. This set of attributes specifies a base BSP variant to build. All explicitly defined attributes shall be specified. The following attributes are explicitly defined for this type:

#### arch

The attribute value shall be a string. It shall be the target architecture of the BSP.

#### bsp

The attribute value shall be a string. It shall be the base BSP variant name.

# cflags

The attribute value shall be a list. Each list element shall be a *Build C Compiler Option* (page 53).

### cppflags

The attribute value shall be a list. Each list element shall be a *Build C Preprocessor Option* (page 53).

# family

The attribute value shall be a string. It shall be the BSP family name. The name shall be the last directory of the path to the BSP sources.

# includes

The attribute value shall be a list. Each list element shall be a *Build Include Path* (page 54).

#### install

The attribute value shall be a list. Each list element shall be a *Build Install Directive* (page 54).

## source

The attribute value shall be a list. Each list element shall be a Build Source (page 60).

Please have a look at the following example:

```
SPDX-License-Identifier: CC-BY-SA-4.0 OR BSD-2-Clause
  arch: myarch
з bsp: mybsp
4 build-type: bsp
  cflags: []
  copyrights:
  - Copyright (C) 2020 embedded brains GmbH (http://www.embedded-brains.de)
8 cppflags: []
9 enabled-by: true
10 family: mybsp
includes: []
  install:
13
  - destination: ${BSP_INCLUDEDIR}
    source:
    - bsps/myarch/mybsp/include/bsp.h
    - bsps/myarch/mybsp/include/tm27.h
16
  - destination: ${BSP_INCLUDEDIR}/bsp
17
18
    - bsps/myarch/mybsp/include/bsp/irq.h
  - destination: ${BSP_LIBDIR}
20
    source:
21
    - bsps/myarch/mybsp/start/linkcmds
22
23 links:
24 - role: build-dependency
    uid: ../../obj
  - role: build-dependency
    uid: ../../opto2
28
  - role: build-dependency
    uid: abi
30 - role: build-dependency
    uid: obj
32 - role: build-dependency
    uid: ../start
  - role: build-dependency
    uid: ../../bspopts
35
  source:
36
  - bsps/myarch/mybsp/start/bspstart.c
38 type: build
```

# 5.2.2.5 Build Configuration File Item Type

This type refines the *Build Item Type* (page 26) though the build-type attribute if the value is config-file. This set of attributes specifies a configuration file placed in the build tree. The configuration file is generated during the configure command execution and are placed in the build tree. All explicitly defined attributes shall be specified. The following attributes are explicitly defined for this type:

#### content

The attribute value shall be a string. It shall be the content of the configuration file. A \${VARIABLE} substitution is performed during the configure command execution using the variables of the configuration set. Use \$\$ for a plain \$ character. To have all variables from sibling items available for substitution it is recommended to link them in the proper order.

# install-path

The attribute value shall be a *Build Install Path* (page 55).

## target

The attribute value shall be a *Build Target* (page 60).

Please have a look at the following example:

```
SPDX-License-Identifier: CC-BY-SA-4.0 OR BSD-2-Clause
build-type: config-file
content: |

# ...

Name: ${ARCH}-rtems${__RTEMS_MAJOR__}-${BSP_NAME}

# ...

copyrights:
- Copyright (C) 2020 embedded brains GmbH (http://www.embedded-brains.de)
enabled-by: true
install-path: ${PREFIX}/lib/pkgconfig
links: []
target: ${ARCH}-rtems${__RTEMS_MAJOR__}-${BSP_NAME}.pc
type: build
```

# 5.2.2.6 Build Configuration Header Item Type

This type refines the *Build Item Type* (page 26) though the build-type attribute if the value is config-header. This set of attributes specifies configuration header file. The configuration header file is generated during configure command execution and is placed in the build tree. All collected configuration defines are written to the configuration header file during the configure command execution. To have all configuration defines from sibling items available it is recommended to link them in the proper order. All explicitly defined attributes shall be specified. The following attributes are explicitly defined for this type:

# guard

The attribute value shall be a string. It shall be the header guard define.

### include-headers

The attribute value shall be a list of strings. It shall be a list of header files to include via #include <...>.

# install-path

The attribute value shall be a *Build Install Path* (page 55).

## target

The attribute value shall be a *Build Target* (page 60).

# 5.2.2.7 Build Group Item Type

This type refines the *Build Item Type* (page 26) though the build-type attribute if the value is group. This set of attributes provides a means to aggregate other build items and modify the build item context which is used by referenced build items. The includes, ldflags, objects, and use variables of the build item context are updated by the corresponding attributes of the build group. All explicitly defined attributes shall be specified. The following attributes are explicitly defined for this type:

#### includes

The attribute value shall be a list. Each list element shall be a *Build Include Path* (page 54).

## install

The attribute value shall be a list. Each list element shall be a *Build Install Directive* (page 54).

# **ldflags**

The attribute value shall be a list of strings. It shall be a list of options for the linker. They are used to link executables referenced by this item.

### use-after

The attribute value shall be a list. Each list element shall be a *Build Use After Directive* (page 61).

## use-before

The attribute value shall be a list. Each list element shall be a *Build Use Before Directive* (page 61).

Please have a look at the following example:

```
SPDX-License-Identifier: CC-BY-SA-4.0 OR BSD-2-Clause
  build-type: group
  copyrights:
  - Copyright (C) 2020 embedded brains GmbH (http://www.embedded-brains.de)
5 enabled-by:
  - BUILD_TESTS
  - BUILD_SAMPLES
  includes:
  - testsuites/support/include
10 install: []
11 ldflags:
12 - -Wl,--wrap=printf
13 - -Wl,--wrap=puts
14 links:
15 - role: build-dependency
    uid: ticker
17 type: build
18 use-after: []
19 use-before:
  - rtemstest
```

# 5.2.2.8 Build Library Item Type

This type refines the *Build Item Type* (page 26) though the build-type attribute if the value is library. This set of attributes specifies a static library. Library items may use additional objects provided by *Build Objects Item Type* (page 32) items through the build dependency links of the item. All explicitly defined attributes shall be specified. The following attributes are explicitly defined for this type:

### cflags

The attribute value shall be a list. Each list element shall be a *Build C Compiler Option* (page 53).

# cppflags

The attribute value shall be a list. Each list element shall be a *Build C Preprocessor Option* (page 53).

## cxxflags

The attribute value shall be a list. Each list element shall be a *Build C++ Compiler Option* (page 53).

## includes

The attribute value shall be a list. Each list element shall be a *Build Include Path* (page 54).

### install

The attribute value shall be a list. Each list element shall be a *Build Install Directive* (page 54).

# install-path

The attribute value shall be a *Build Install Path* (page 55).

### source

The attribute value shall be a list. Each list element shall be a *Build Source* (page 60).

### target

The attribute value shall be a *Build Target* (page 60). It shall be the name of the static library, e.g. z for libz.a.

Please have a look at the following example:

```
1 SPDX-License-Identifier: CC-BY-SA-4.0 OR BSD-2-Clause
puild-type: library
3 cflags:
  - -Wno-pointer-sign
5 copyrights:
6 - Copyright (C) 2020 embedded brains GmbH (http://www.embedded-brains.de)
7 cppflags: []
8 cxxflags: []
9 enabled-by: true
10 includes:
- cpukit/libfs/src/jffs2/include
12 install:
13 - destination: ${BSP_INCLUDEDIR}/rtems
    source:
   - cpukit/include/rtems/jffs2.h
install-path: ${BSP_LIBDIR}
17 links: []
18 source:
  - cpukit/libfs/src/jffs2/src/build.c
20 target: jffs2
21 type: build
```

# 5.2.2.9 Build Objects Item Type

This type refines the *Build Item Type* (page 26) though the build-type attribute if the value is objects. This set of attributes specifies a set of object files used to build static libraries or test programs. All explicitly defined attributes shall be specified. The following attributes are explicitly defined for this type:

### cflags

The attribute value shall be a list. Each list element shall be a *Build C Compiler Option* (page 53).

### **cppflags**

The attribute value shall be a list. Each list element shall be a Build C Preprocessor Option

(page 53).

## cxxflags

The attribute value shall be a list. Each list element shall be a *Build C++ Compiler Option* (page 53).

## includes

The attribute value shall be a list. Each list element shall be a *Build Include Path* (page 54).

#### install

The attribute value shall be a list. Each list element shall be a *Build Install Directive* (page 54).

#### source

The attribute value shall be a list. Each list element shall be a *Build Source* (page 60).

Please have a look at the following example:

```
SPDX-License-Identifier: CC-BY-SA-4.0 OR BSD-2-Clause
  build-type: objects
3
  cflags: []
  copyrights:
  - Copyright (C) 2020 embedded brains GmbH (http://www.embedded-brains.de)
6 cppflags: []
  cxxflags: []
8 enabled-by: true
9 includes: []
10 install:
  - destination: ${BSP_INCLUDEDIR}/bsp
    source:
12
    - bsps/include/bsp/bootcard.h
    - bsps/include/bsp/default-initial-extension.h
    - bsps/include/bsp/fatal.h
16 links: []
17 source:
  - bsps/shared/start/bootcard.c
  - bsps/shared/rtems-version.c
20 type: build
```

# 5.2.2.10 Build Option Item Type

This type refines the *Build Item Type* (page 26) though the build-type attribute if the value is option. This set of attributes specifies a build option. The following explicitly defined attributes are required:

- actions
- default
- default-by-variant
- description

The following attributes are explicitly defined for this type:

## actions

The attribute value shall be a list. Each list element shall be a *Build Option Action* (page 55). Each action operates on the *action value* handed over by a previous action and action-specific attribute values. The actions pass the processed action value to the next action in the list.

The first action starts with an action value of None. The actions are carried out during the configure command execution.

## default

The attribute value shall be a *Build Option Value* (page 59). It shall be the default value of the option if no variant-specific default value is specified. Use null to specify that no default value exits. The variant-specific default values may be specified by the default-by-variant attribute.

# default-by-variant

The attribute value shall be a list. Each list element shall be a *Build Option Default by Variant* (page 59). The list is processed from top to bottom. If a matching variant is found, then the processing stops.

# description

The attribute value shall be an optional string. It shall be the description of the option.

#### format

The attribute value shall be an optional string. It shall be a Python format string, for example '{}' or '{:#010x}'.

#### name

The attribute value shall be a Build Option Name (page 59).

Please have a look at the following example:

```
1 | SPDX-License-Identifier: CC-BY-SA-4.0 OR BSD-2-Clause
2 actions:
3 - get-integer: null
4 - define: null
5 build-type: option
6 copyrights:
  - Copyright (C) 2020 embedded brains GmbH (http://www.embedded-brains.de)
  default: 115200
  default-by-variant:
10 - value: 9600
11
    variants:
    - m68k/m5484FireEngine
12
    - powerpc/hsc_cm01
13
  - value: 19200
14
    variants:
15
    - m68k/COBRA5475
16
17 description: |
Default baud for console and other serial devices.
19 enabled-by: true
20 format: '{}'
21 links: []
22 name: BSP_CONSOLE_BAUD
23 type: build
```

# 5.2.2.11 Build Script Item Type

This type refines the *Build Item Type* (page 26) though the build-type attribute if the value is script. This set of attributes specifies a build script. The optional attributes may be required by commands executed through the scripts. The following explicitly defined attributes are required:

- do-build
- do-configure
- prepare-build
- prepare-configure

The following attributes are explicitly defined for this type:

## asflags

The attribute value shall be a list. Each list element shall be a *Build Assembler Option* (page 52).

# cflags

The attribute value shall be a list. Each list element shall be a *Build C Compiler Option* (page 53).

# cppflags

The attribute value shall be a list. Each list element shall be a *Build C Preprocessor Option* (page 53).

# cxxflags

The attribute value shall be a list. Each list element shall be a *Build C++ Compiler Option* (page 53).

### do-build

The attribute value shall be an optional string. If this script shall execute, then it shall be Python code which is executed via exec() in the context of the do\_build() method of the wscript. A local variable bld is available with the waf build context. A local variable bic is available with the build item context.

## do-configure

The attribute value shall be an optional string. If this script shall execute, then it shall be Python code which is executed via exec() in the context of the do\_configure() method of the wscript. A local variable conf is available with the waf configuration context. A local variable cic is available with the configuration item context.

## includes

The attribute value shall be a list. Each list element shall be a *Build Include Path* (page 54).

#### ldflags

The attribute value shall be a list. Each list element shall be a Build Linker Option (page 55).

# prepare-build

The attribute value shall be an optional string. If this script shall execute, then it shall be Python code which is executed via exec() in the context of the prepare\_build() method of the wscript. A local variable bld is available with the waf build context. A local variable bic is available with the build item context.

# prepare-configure

The attribute value shall be an optional string. If this script shall execute, then it shall be Python code which is executed via exec() in the context of the prepare\_configure() method of the wscript. A local variable conf is available with the waf configuration context. A local variable cic is available with the configuration item context.

## stlib

The attribute value shall be a list of strings. It shall be a list of external static library identifiers used to link this test program, e.g. m for libm.a.

#### use-after

The attribute value shall be a list. Each list element shall be a *Build Use After Directive* (page 61).

### use-before

The attribute value shall be a list. Each list element shall be a *Build Use Before Directive* (page 61).

Please have a look at the following example:

```
1 SPDX-License-Identifier: CC-BY-SA-4.0 OR BSD-2-Clause
2 build-type: script
3 copyrights:
  - Copyright (C) 2020 embedded brains GmbH (http://www.embedded-brains.de)
  default: null
6 default-by-variant: []
  do-build: |
    bld.install_as(
        "${BSP_LIBDIR}/linkcmds",
        "bsps/" + bld.env.ARCH + "/" + bld.env.BSP_FAMILY +
10
        "/start/linkcmds." + bld.env.BSP_BASE
11
12
  do-configure: |
13
    conf.env.append_value(
14
        "LINKFLAGS",
15
        ["-qnolinkcmds", "-T", "linkcmds." + conf.env.BSP_BASE]
16
17
18 enabled-by: true
19 links: []
20 prepare-build: null
21 prepare-configure: null
22 type: build
```

# 5.2.2.12 Build Start File Item Type

This type refines the *Build Item Type* (page 26) though the build-type attribute if the value is start-file. This set of attributes specifies a start file to build. A start file is used to link an executable. All explicitly defined attributes shall be specified. The following attributes are explicitly defined for this type:

### asflags

The attribute value shall be a list. Each list element shall be a *Build Assembler Option* (page 52).

## cppflags

The attribute value shall be a list. Each list element shall be a *Build C Preprocessor Option* (page 53).

#### includes

The attribute value shall be a list. Each list element shall be a *Build Include Path* (page 54).

# install-path

The attribute value shall be a *Build Install Path* (page 55).

### source

The attribute value shall be a list. Each list element shall be a *Build Source* (page 60).

## target

The attribute value shall be a *Build Target* (page 60).

Please have a look at the following example:

```
SPDX-License-Identifier: CC-BY-SA-4.0 OR BSD-2-Clause
asflags: []
build-type: start-file
copyrights:
- Copyright (C) 2020 embedded brains GmbH (http://www.embedded-brains.de)
cppflags: []
enabled-by: true
includes: []
install-path: ${BSP_LIBDIR}
links: []
source:
- bsps/sparc/shared/start/start.S
target: start.0
type: build
```

## 5.2.2.13 Build Test Program Item Type

This type refines the *Build Item Type* (page 26) though the build-type attribute if the value is test-program. This set of attributes specifies a test program executable to build. Test programs may use additional objects provided by *Build Objects Item Type* (page 32) items. Test programs have an implicit enabled-by attribute value which is controlled by the option action *set-test-state* (page 33). If the test state is set to exclude, then the test program is not built. All explicitly defined attributes shall be specified. The following attributes are explicitly defined for this type:

## cflags

The attribute value shall be a list. Each list element shall be a *Build C Compiler Option* (page 53).

# cppflags

The attribute value shall be a list. Each list element shall be a *Build C Preprocessor Option* (page 53).

# cxxflags

The attribute value shall be a list. Each list element shall be a *Build C++ Compiler Option* (page 53).

### features

The attribute value shall be a string. It shall be the waf build features for this test program.

### includes

The attribute value shall be a list. Each list element shall be a *Build Include Path* (page 54).

# **ldflags**

The attribute value shall be a list. Each list element shall be a Build Linker Option (page 55).

### source

The attribute value shall be a list. Each list element shall be a *Build Source* (page 60).

### stlib

The attribute value shall be a list of strings. It shall be a list of external static library identifiers used to link this test program, e.g. m for libm.a.

## target

The attribute value shall be a *Build Target* (page 60).

#### use-after

The attribute value shall be a list. Each list element shall be a *Build Use After Directive* (page 61).

### use-before

The attribute value shall be a list. Each list element shall be a *Build Use Before Directive* (page 61).

Please have a look at the following example:

```
SPDX-License-Identifier: CC-BY-SA-4.0 OR BSD-2-Clause
2 build-type: test-program
3 cflags: []
4 copyrights:
  - Copyright (C) 2020 embedded brains GmbH (http://www.embedded-brains.de)
6 cppflags: []
  cxxflags: []
8 enabled-by: true
9 features: c cprogram
10 includes: []
11 | ldflags: []
12 links: []
13 source:
14 - testsuites/samples/ticker/init.c
- testsuites/samples/ticker/tasks.c
16 stlib: []
17 target: testsuites/samples/ticker.exe
18 type: build
19 use-after: []
20 use-before: []
```

# 5.2.2.14 Constraint Item Type

This type refines the *Root Item Type* (page 25) though the type attribute if the value is constraint. This set of attributes specifies a constraint. All explicitly defined attributes shall be specified. The following attributes are explicitly defined for this type:

#### rationale

The attribute value shall be an optional string. If the value is present, then it shall state the rationale or justification of the constraint.

#### scope

The attribute value shall be a string. It shall be the scope of the constraint.

## text

The attribute value shall be a *Requirement Text* (page 75). It shall state the constraint.

## 5.2.2.15 Glossary Item Type

This type refines the *Root Item Type* (page 25) though the type attribute if the value is glossary. This set of attributes specifies a glossary item. All explicitly defined attributes shall be specified. The following attributes are explicitly defined for this type:

# glossary-type

The attribute value shall be a *Name* (page 73). It shall be the glossary item type.

This type is refined by the following types:

- Glossary Group Item Type (page 39)
- Glossary Term Item Type (page 39)

# 5.2.2.16 Glossary Group Item Type

This type refines the *Glossary Item Type* (page 38) though the glossary-type attribute if the value is group. This set of attributes specifies a glossary group. All explicitly defined attributes shall be specified. The following attributes are explicitly defined for this type:

#### name

The attribute value shall be a string. It shall be the human readable name of the glossary group.

#### text

The attribute value shall be a string. It shall state the requirement for the glossary group.

# 5.2.2.17 Glossary Term Item Type

This type refines the *Glossary Item Type* (page 38) though the glossary-type attribute if the value is term. This set of attributes specifies a glossary term. All explicitly defined attributes shall be specified. The following attributes are explicitly defined for this type:

### term

The attribute value shall be a string. It shall be the glossary term.

#### text

The attribute value shall be a string. It shall be the definition of the glossary term.

## 5.2.2.18 Interface Item Type

This type refines the *Root Item Type* (page 25) though the type attribute if the value is interface. This set of attributes specifies an interface specification item. Interface items shall specify the interface of the software product to other software products and the hardware. Use *Interface Domain Item Type* (page 43) items to specify interface domains, for example the *API*, C language, compiler, interfaces to the implementation, and the hardware. All explicitly defined attributes shall be specified. The following attributes are explicitly defined for this type:

## interface-type

The attribute value shall be a *Name* (page 73). It shall be the interface item type.

- Application Configuration Group Item Type (page 40)
- Application Configuration Option Item Type (page 40)
- *Interface Compound Item Type* (page 42)
- *Interface Container Item Type* (page 42)

- Interface Define Item Type (page 42)
- Interface Domain Item Type (page 43)
- Interface Enum Item Type (page 43)
- Interface Enumerator Item Type (page 43)
- Interface Forward Declaration Item Type (page 44)
- Interface Function Item Type (page 44)
- Interface Group Item Type (page 44)
- Interface Header File Item Type (page 45)
- *Interface Macro Item Type* (page 45)
- Interface Typedef Item Type (page 45)
- Interface Unspecified Item Type (page 46)
- Interface Variable Item Type (page 46)

# 5.2.2.19 Application Configuration Group Item Type

This type refines the *Interface Item Type* (page 39) though the interface-type attribute if the value is appl-config-group. This set of attributes specifies an application configuration group. All explicitly defined attributes shall be specified. The following attributes are explicitly defined for this type:

## description

The attribute value shall be a string. It shall be the description of the application configuration group.

# name

The attribute value shall be a string. It shall be human readable name of the application configuration group.

### text

The attribute value shall be a *Requirement Text* (page 75). It shall state the requirement for the application configuration group.

## 5.2.2.20 Application Configuration Option Item Type

This type refines the *Interface Item Type* (page 39) though the interface-type attribute if the value is appl-config-option. This set of attributes specifies an application configuration option. All explicitly defined attributes shall be specified. The following attributes are explicitly defined for this type:

# appl-config-option-type

The attribute value shall be a *Name* (page 73). It shall be the application configuration option type.

# description

The attribute value shall be an *Interface Description* (page 67). The *Application Configuration Value Option Item Type* (page 41) items have an attribute for constraints.

#### index-entries

The attribute value shall be a list of strings. It shall be a list of additional application configuration option document index entries. The application configuration option name is automatically added to the document index.

#### name

The attribute value shall be an *Application Configuration Option Name* (page 52).

#### notes

The attribute value shall be an *Interface Notes* (page 70).

#### text

The attribute value shall be a *Requirement Text* (page 75). It shall state the requirement for the application configuration option.

This type is refined by the following types:

- Application Configuration Feature Enable Option Item Type (page 41)
- Application Configuration Feature Option Item Type (page 41)
- Application Configuration Value Option Item Type (page 41)

# 5.2.2.21 Application Configuration Feature Enable Option Item Type

This type refines the *Application Configuration Option Item Type* (page 40) though the appl-config-option-type attribute if the value is feature-enable. This set of attributes specifies an application configuration feature enable option.

# 5.2.2.22 Application Configuration Feature Option Item Type

This type refines the *Application Configuration Option Item Type* (page 40) though the appl-config-option-type attribute if the value is feature. This set of attributes specifies an application configuration feature option. All explicitly defined attributes shall be specified. The following attributes are explicitly defined for this type:

# default

The attribute value shall be a string. It shall describe what happens if the configuration option is undefined.

## 5.2.2.23 Application Configuration Value Option Item Type

This type refines the following types:

- Application Configuration Option Item Type (page 40) though the appl-config-option-type attribute if the value is initializer
- Application Configuration Option Item Type (page 40) though the appl-config-option-type attribute if the value is integer

This set of attributes specifies application configuration initializer or integer option. All explicitly defined attributes shall be specified. The following attributes are explicitly defined for this type:

#### constraints

The attribute value shall be an *Application Configuration Option Constraint Set* (page 51).

### default-value

The attribute value shall be an *Integer or String* (page 63). It shall shall describe the default value of the application configuration option.

# 5.2.2.24 Interface Compound Item Type

This type refines the following types:

- Interface Item Type (page 39) though the interface-type attribute if the value is struct
- Interface Item Type (page 39) though the interface-type attribute if the value is union

This set of attributes specifies a compound (struct or union). All explicitly defined attributes shall be specified. The following attributes are explicitly defined for this type:

## brief

The attribute value shall be an *Interface Brief Description* (page 63).

### definition

The attribute value shall be a list. Each list element shall be an *Interface Compound Member Definition Directive* (page 65).

#### definition-kind

The attribute value shall be an *Interface Compound Definition Kind* (page 64).

## description

The attribute value shall be an *Interface Description* (page 67).

#### name

The attribute value shall be a string. It shall be the name of the compound (struct or union).

## notes

The attribute value shall be an *Interface Notes* (page 70).

# 5.2.2.25 Interface Container Item Type

This type refines the *Interface Item Type* (page 39) though the interface-type attribute if the value is container. Items of this type specify an interface container. The item shall have exactly one link with the *Interface Placement Link Role* (page 71) to an *Interface Domain Item Type* (page 43) item. This link defines the interface domain of the container.

# 5.2.2.26 Interface Define Item Type

This type refines the *Interface Item Type* (page 39) though the interface-type attribute if the value is define. This set of attributes specifies a define. All explicitly defined attributes shall be specified. The following attributes are explicitly defined for this type:

# brief

The attribute value shall be an *Interface Brief Description* (page 63).

# definition

The attribute value shall be an *Interface Definition Directive* (page 66).

# description

The attribute value shall be an *Interface Description* (page 67).

#### name

The attribute value shall be a string. It shall be the name of the define.

#### notes

The attribute value shall be an *Interface Notes* (page 70).

# 5.2.2.27 Interface Domain Item Type

This type refines the *Interface Item Type* (page 39) though the interface-type attribute if the value is domain. This set of attributes specifies an interface domain. Items of the types *Interface Container Item Type* (page 42) and *Interface Header File Item Type* (page 45) are placed into domains through links with the *Interface Placement Link Role* (page 71). All explicitly defined attributes shall be specified. The following attributes are explicitly defined for this type:

# description

The attribute value shall be a string. It shall be the description of the domain

#### name

The attribute value shall be a string. It shall be the human readable name of the domain.

# 5.2.2.28 Interface Enum Item Type

This type refines the *Interface Item Type* (page 39) though the interface-type attribute if the value is enum. This set of attributes specifies an enum. All explicitly defined attributes shall be specified. The following attributes are explicitly defined for this type:

## brief

The attribute value shall be an *Interface Brief Description* (page 63).

### definition-kind

The attribute value shall be an *Interface Enum Definition Kind* (page 68).

## description

The attribute value shall be an *Interface Description* (page 67).

#### name

The attribute value shall be a string. It shall be the name of the enum.

### notes

The attribute value shall be an *Interface Description* (page 67).

# 5.2.2.29 Interface Enumerator Item Type

This type refines the *Interface Item Type* (page 39) though the interface-type attribute if the value is enumerator. This set of attributes specifies an enumerator. All explicitly defined attributes shall be specified. The following attributes are explicitly defined for this type:

#### brief

The attribute value shall be an *Interface Brief Description* (page 63).

### definition

The attribute value shall be an *Interface Definition Directive* (page 66).

# description

The attribute value shall be an *Interface Description* (page 67).

#### name

The attribute value shall be a string. It shall be the name of the enumerator.

#### notes

The attribute value shall be an *Interface Notes* (page 70).

# 5.2.2.30 Interface Forward Declaration Item Type

This type refines the *Interface Item Type* (page 39) though the interface-type attribute if the value is forward-declaration. Items of this type specify a forward declaration. The item shall have exactly one link with the *Interface Target Link Role* (page 72) to an *Interface Compound Item Type* (page 42) item. This link defines the type declared by the forward declaration.

# 5.2.2.31 Interface Function Item Type

This type refines the *Interface Item Type* (page 39) though the interface-type attribute if the value is function. This set of attributes specifies a function. All explicitly defined attributes shall be specified. The following attributes are explicitly defined for this type:

#### brief

The attribute value shall be an *Interface Brief Description* (page 63).

### definition

The attribute value shall be an *Interface Function Definition Directive* (page 69).

# description

The attribute value shall be an *Interface Description* (page 67).

#### name

The attribute value shall be a string. It shall be the name of the function.

### notes

The attribute value shall be an *Interface Notes* (page 70).

## params

The attribute value shall be a list. Each list element shall be an *Interface Parameter* (page 70).

#### return

The attribute value shall be an *Interface Return Directive* (page 71).

## 5.2.2.32 Interface Group Item Type

This type refines the *Interface Item Type* (page 39) though the interface-type attribute if the value is group. This set of attributes specifies an interface group. All explicitly defined attributes shall be specified. The following attributes are explicitly defined for this type:

# brief

The attribute value shall be an *Interface Brief Description* (page 63).

## description

The attribute value shall be an *Interface Description* (page 67).

#### identifier

The attribute value shall be an *Interface Group Identifier* (page 69).

#### name

The attribute value shall be a string. It shall be the human readable name of the interface group.

# 5.2.2.33 Interface Header File Item Type

This type refines the *Interface Item Type* (page 39) though the interface-type attribute if the value is header-file. This set of attributes specifies a header file. The item shall have exactly one link with the *Interface Placement Link Role* (page 71) to an *Interface Domain Item Type* (page 43) item. This link defines the interface domain of the header file. All explicitly defined attributes shall be specified. The following attributes are explicitly defined for this type:

# path

The attribute value shall be a string. It shall be the path used to include the header file. For example rtems/confdefs.h.

# prefix

The attribute value shall be a string. It shall be the prefix directory path to the header file in the interface domain. For example cpukit/include.

# 5.2.2.34 Interface Macro Item Type

This type refines the *Interface Item Type* (page 39) though the interface-type attribute if the value is macro. This set of attributes specifies a macro. All explicitly defined attributes shall be specified. The following attributes are explicitly defined for this type:

## brief

The attribute value shall be an *Interface Brief Description* (page 63).

## definition

The attribute value shall be an *Interface Definition Directive* (page 66).

# description

The attribute value shall be an *Interface Description* (page 67).

### name

The attribute value shall be a string. It shall be the name of the macro.

#### notes

The attribute value shall be an *Interface Notes* (page 70).

## params

The attribute value shall be a list. Each list element shall be an *Interface Parameter* (page 70).

### return

The attribute value shall be an *Interface Return Directive* (page 71).

# 5.2.2.35 Interface Typedef Item Type

This type refines the *Interface Item Type* (page 39) though the interface-type attribute if the value is typedef. This set of attributes specifies a typedef. All explicitly defined attributes shall

be specified. The following attributes are explicitly defined for this type:

#### brief

The attribute value shall be an *Interface Brief Description* (page 63).

#### definition

The attribute value shall be an *Interface Definition Directive* (page 66).

# description

The attribute value shall be an *Interface Description* (page 67).

#### name

The attribute value shall be a string. It shall be the name of the typedef.

#### notes

The attribute value shall be an *Interface Notes* (page 70).

# 5.2.2.36 Interface Unspecified Item Type

This type refines the *Interface Item Type* (page 39) though the interface-type attribute if the value is unspecified. This set of attributes specifies an unspecified interface. All explicitly defined attributes shall be specified. The following attributes are explicitly defined for this type:

#### name

The attribute value shall be a string. It shall be the name of the unspecified interface.

# 5.2.2.37 Interface Variable Item Type

This type refines the *Interface Item Type* (page 39) though the interface-type attribute if the value is variable. This set of attributes specifies a variable. All explicitly defined attributes shall be specified. The following attributes are explicitly defined for this type:

#### brief

The attribute value shall be an *Interface Brief Description* (page 63).

# definition

The attribute value shall be an *Interface Definition Directive* (page 66).

## description

The attribute value shall be an *Interface Description* (page 67).

#### name

The attribute value shall be a string. It shall be the name of the variable.

#### notes

The attribute value shall be an *Interface Notes* (page 70).

# 5.2.2.38 Requirement Item Type

This type refines the *Root Item Type* (page 25) though the type attribute if the value is requirement. This set of attributes specifies a requirement. All explicitly defined attributes shall be specified. The following attributes are explicitly defined for this type:

### rationale

The attribute value shall be an optional string. If the value is present, then it shall state the rationale or justification of the requirement.

## references

The attribute value shall be a list. Each list element shall be a Requirement Reference (page 74).

# requirement-type

The attribute value shall be a *Name* (page 73). It shall be the requirement item type.

#### text

The attribute value shall be a *Requirement Text* (page 75). It shall state the requirement.

This type is refined by the following types:

- Functional Requirement Item Type (page 47)
- Non-Functional Requirement Item Type (page 47)

Please have a look at the following example:

```
SPDX-License-Identifier: CC-BY-SA-4.0 OR BSD-2-Clause
copyrights:
- Copyright (C) 2020 embedded brains GmbH (http://www.embedded-brains.de
enabled-by: true
functional-type: capability
links: []
rationale: |
It keeps you busy.
requirement-type: functional
text: |
The system shall do crazy things.
type: requirement
```

## 5.2.2.39 Functional Requirement Item Type

This type refines the *Requirement Item Type* (page 46) though the requirement-type attribute if the value is functional. This set of attributes specifies a functional requirement. All explicitly defined attributes shall be specified. The following attributes are explicitly defined for this type:

# functional-type

The attribute value shall be a *Requirement Functional Type* (page 73). It shall be the functional type of the requirement.

# 5.2.2.40 Non-Functional Requirement Item Type

This type refines the *Requirement Item Type* (page 46) though the requirement-type attribute if the value is non-functional. This set of attributes specifies a non-functional requirement. All explicitly defined attributes shall be specified. The following attributes are explicitly defined for this type:

## non-functional-type

The attribute value shall be a *Requirement Non-Functional Type* (page 74). It shall be the non-functional type of the requirement.

# 5.2.2.41 Requirement Validation Item Type

This type refines the *Root Item Type* (page 25) though the type attribute if the value is validation. This set of attributes provides a requirement validation evidence. The item shall have exactly one link to the validated requirement with the *Requirement Validation Link Role* (page 77). All explicitly defined attributes shall be specified. The following attributes are explicitly defined for this type:

#### method

The attribute value shall be a *Requirement Validation Method* (page 77). Validation by test is done through *Test Case Item Type* (page 49) items.

#### text

The attribute value shall be a string. It shall provide the validation evidence depending on the validation method:

- *By analysis*: A statement shall be provided how the requirement is met, by analysing static properties of the *software product*.
- *By inspection*: A statement shall be provided how the requirement is met, by inspection of the *source code*.
- *By review of design*: A rationale shall be provided to demonstrate how the requirement is satisfied implicitly by the software design.

# 5.2.2.42 Specification Item Type

This type refines the *Root Item Type* (page 25) though the type attribute if the value is spec. This set of attributes specifies specification types. All explicitly defined attributes shall be specified. The following attributes are explicitly defined for this type:

# spec-description

The attribute value shall be an optional string. It shall be the description of the specification type.

## spec-example

The attribute value shall be an optional string. If this value is present, then tt shall be an example of the specification type.

## spec-info

The attribute value shall be a *Specification Information* (page 81).

## spec-name

The attribute value shall be an optional string. It shall be the human readable name of the specification type.

# spec-type

The attribute value shall be a *Name* (page 73). It shall the specification type.

Please have a look at the following example:

```
SPDX-License-Identifier: CC-BY-SA-4.0 OR BSD-2-Clause copyrights:
- Copyright (C) 2020 embedded brains GmbH (http://www.embedded-brains.de)
enabled-by: true
links:
```

(continues on next page)

(continued from previous page)

```
role: spec-member
    uid: root
    role: spec-refinement
    spec-key: type
10
    spec-value: example
    uid: root
  spec-description: null
  spec-example: null
  spec-info:
    dict:
15
16
      attributes:
        an-example-attribute:
17
18
           description: |
             It shall be an example.
19
           spec-type: optional-str
20
21
        example-number:
           description: |
             It shall be the example number.
23
           spec-type: int
24
      description: |
25
        This set of attributes specifies an example.
26
27
      required-attributes: all
28 spec-name: Example Item Type
  spec-type: spec
  type: spec
```

# 5.2.2.43 Test Case Item Type

This type refines the *Root Item Type* (page 25) though the type attribute if the value is test-case. This set of attributes specifies a test case. All explicitly defined attributes shall be specified. The following attributes are explicitly defined for this type:

### actions

The attribute value shall be a list. Each list element shall be a *Test Case Action* (page 85).

#### brief

The attribute value shall be a string. It shall be the test case brief description.

# description

The attribute value shall be an optional string. It shall be the test case description.

### epilogue

The attribute value shall be an optional string. If the attribute value is present, then it shall be the test case epilogue code. The epilogue code is placed in the test case body after the test case actions.

## fixture

The attribute value shall be an optional string. If the attribute value is present, then it shall be a pointer to the test case fixture. The test case fixture pointer declaration may be provided by the test case support code or via an included header file.

### includes

The attribute value shall be a list of strings. It shall be a list of header files included via #include <...>.

#### local-includes

The attribute value shall be a list of strings. It shall be a list of header files included via #include "...".

#### name

The attribute value shall be a *Test Name* (page 86).

# prologue

The attribute value shall be an optional string. If the attribute value is present, then it shall be the test case prologue code. The prologue code is placed in the test case body before the test case actions. A use case is the declaration of local variables used by the test case actions.

## support

The attribute value shall be an optional string. If the attribute value is present, then it shall be the test case support code. The support code is placed at file scope before the test case code.

## target

The attribute value shall be a string. It shall be the path to the generated target test case source file.

# 5.2.2.44 Test Platform Item Type

This type refines the *Root Item Type* (page 25) though the type attribute if the value is test-platform. Please note:

**Warning:** This item type is work in progress.

This set of attributes specifies a test platform. All explicitly defined attributes shall be specified. The following attributes are explicitly defined for this type:

### description

The attribute value shall be a string. It shall be the description of the test platform.

#### name

The attribute value shall be a string. It shall be the human readable name of the test platform.

# 5.2.2.45 Test Procedure Item Type

This type refines the *Root Item Type* (page 25) though the type attribute if the value is test-procedure. Please note:

**Warning:** This item type is work in progress.

This set of attributes specifies a test procedure. All explicitly defined attributes shall be specified. The following attributes are explicitly defined for this type:

### name

The attribute value shall be a string. It shall be the human readable name of the test procedure.

# purpose

The attribute value shall be a string. It shall state the purpose of the test procedure.

#### steps

The attribute value shall be a string. It shall describe the steps of the test procedure execution.

## 5.2.2.46 Test Suite Item Type

This type refines the *Root Item Type* (page 25) though the type attribute if the value is test-suite. This set of attributes specifies a test suite. All explicitly defined attributes shall be specified. The following attributes are explicitly defined for this type:

### brief

The attribute value shall be a string. It shall be the test suite brief description.

## code

The attribute value shall be a string. It shall be the test suite code. The test suite code is placed at file scope in the target source file.

# description

The attribute value shall be an optional string. It shall be the test suite description.

#### includes

The attribute value shall be a list of strings. It shall be a list of header files included via #include <...>.

#### local-includes

The attribute value shall be a list of strings. It shall be a list of header files included via #include "...".

#### name

The attribute value shall be a *Test Name* (page 86).

#### target

The attribute value shall be a string. It shall be the path to the generated target test suite source file.

# 5.2.3 Specification Attribute Sets and Value Types

# 5.2.3.1 Application Configuration Group Member Link Role

This type refines the *Link* (page 72) though the role attribute if the value is appl-config-group-member. It defines the application configuration group membership role of links.

## 5.2.3.2 Application Configuration Option Constraint Set

This set of attributes defines application configuration option constraints. Additional constraints can be added through the links of the item using the *Constraint Link Role* (page 61). None of the explicitly defined attributes are required. The following attributes are explicitly defined for this type:

## max

The attribute value shall be an *Integer or String* (page 63). It shall be the maximum value of the application configuration option.

### min

The attribute value shall be an *Integer or String* (page 63). It shall be the minimum value of the application configuration option.

#### set

The attribute value shall be a list. Each list element shall be an *Integer or String* (page 63). It shall be the set of valid values for the application configuration option.

#### texts

The attribute value shall be a list. Each list element shall be a *Requirement Text* (page 75). It shall be a list of constraints specific to this application configuration option. For general constraints, use a link with the *Constraint Link Role* (page 61) to a constraint item.

This type is used by the following types:

• Application Configuration Value Option Item Type (page 41)

# 5.2.3.3 Application Configuration Option Name

The value shall be a string. It shall be the name of an application configuration option. The value shall match with the regular expression "^(CONFIGURE\_|BSP\_)[A-Z0-9\_]+\$".

This type is used by the following types:

• Application Configuration Option Item Type (page 40)

## 5.2.3.4 Boolean or Integer or String

A value of this type shall be of one of the following variants:

- The value may be a boolean.
- The value may be an integer number.
- The value may be a string.

This type is used by the following types:

- Build Option Action (page 55)
- Interface Return Value (page 71)

## 5.2.3.5 Build Assembler Option

The value shall be a string. It shall be an option for the assembler. The options are used to assemble the sources of this item. The options defined by this attribute succeed the options presented to the item by the build item context.

- Build Script Item Type (page 34)
- Build Start File Item Type (page 36)

# 5.2.3.6 Build C Compiler Option

The value shall be a string. It shall be an option for the C compiler. The options are used to compile the sources of this item. The options defined by this attribute succeed the options presented to the item by the build item context.

This type is used by the following types:

- Build Ada Test Program Item Type (page 27)
- Build BSP Item Type (page 28)
- Build Library Item Type (page 31)
- Build Objects Item Type (page 32)
- Build Option C Compiler Check Action (page 58)
- Build Script Item Type (page 34)
- Build Test Program Item Type (page 37)

# 5.2.3.7 Build C Preprocessor Option

The value shall be a string. It shall be an option for the C preprocessor. The options are used to preprocess the sources of this item. The options defined by this attribute succeed the options presented to the item by the build item context.

This type is used by the following types:

- Build Ada Test Program Item Type (page 27)
- Build BSP Item Type (page 28)
- Build Library Item Type (page 31)
- Build Objects Item Type (page 32)
- Build Script Item Type (page 34)
- Build Start File Item Type (page 36)
- Build Test Program Item Type (page 37)

# 5.2.3.8 Build C++ Compiler Option

The value shall be a string. It shall be an option for the C++ compiler. The options are used to compile the sources of this item. The options defined by this attribute succeed the options presented to the item by the build item context.

- Build Library Item Type (page 31)
- Build Objects Item Type (page 32)
- Build Option C++ Compiler Check Action (page 58)
- Build Script Item Type (page 34)
- Build Test Program Item Type (page 37)

# 5.2.3.9 Build Dependency Link Role

This type refines the *Link* (page 72) though the role attribute if the value is build-dependency. It defines the build dependency role of links.

#### 5.2.3.10 Build Include Path

The value shall be a string. It shall be a path to header files. The path is used by the C preprocessor to search for header files. It succeeds the includes presented to the item by the build item context. For an *Build Group Item Type* (page 30) item the includes are visible to all items referenced by the group item. For *Build BSP Item Type* (page 28), *Build Objects Item Type* (page 32), *Build Library Item Type* (page 31), *Build Start File Item Type* (page 36), and *Build Test Program Item Type* (page 37) items the includes are only visible to the sources specified by the item itself and they do not propagate to referenced items.

This type is used by the following types:

- Build Ada Test Program Item Type (page 27)
- Build BSP Item Type (page 28)
- Build Group Item Type (page 30)
- Build Library Item Type (page 31)
- Build Objects Item Type (page 32)
- Build Script Item Type (page 34)
- Build Start File Item Type (page 36)
- Build Test Program Item Type (page 37)

# 5.2.3.11 Build Install Directive

This set of attributes specifies files installed by a build item. All explicitly defined attributes shall be specified. The following attributes are explicitly defined for this type:

# destination

The attribute value shall be a string. It shall be the install destination directory.

#### source

The attribute value shall be a list of strings. It shall be the list of source files to be installed in the destination directory. The path to a source file shall be relative to the directory of the wscript.

- Build BSP Item Type (page 28)
- Build Group Item Type (page 30)
- Build Library Item Type (page 31)
- Build Objects Item Type (page 32)

#### 5.2.3.12 Build Install Path

A value of this type shall be of one of the following variants:

- There may by be no value (null).
- The value may be a string. It shall be the installation path of a *Build Target* (page 60).

This type is used by the following types:

- Build Configuration File Item Type (page 29)
- Build Configuration Header Item Type (page 30)
- Build Library Item Type (page 31)
- Build Start File Item Type (page 36)

# 5.2.3.13 Build Linker Option

The value shall be a string. It shall be an option for the linker. The options are used to link executables. The options defined by this attribute succeed the options presented to the item by the build item context.

This type is used by the following types:

- Build Ada Test Program Item Type (page 27)
- Build Script Item Type (page 34)
- Build Test Program Item Type (page 37)

### 5.2.3.14 Build Option Action

This set of attributes specifies a build option action. Exactly one of the explicitly defined attributes shall be specified. The following attributes are explicitly defined for this type:

# append-test-cppflags

The attribute value shall be a string. It shall be the name of a test program. The action appends the action value to the CPPFLAGS of the test program. The name shall correspond to the name of a *Build Test Program Item Type* (page 37) item. Due to the processing order of items, there is no way to check if the name specified by the attribute value is valid.

## assert-aligned

The attribute value shall be an integer number. The action asserts that the action value is aligned according to the attribute value.

# assert-eq

The attribute value shall be a *Boolean or Integer or String* (page 52). The action asserts that the action value is equal to the attribute value.

## assert-ge

The attribute value shall be an *Integer or String* (page 63). The action asserts that the action value is greater than or equal to the attribute value.

# assert-gt

The attribute value shall be an *Integer or String* (page 63). The action asserts that the action value is greater than the attribute value.

#### assert-int16

The attribute shall have no value. The action asserts that the action value is a valid signed 16-bit integer.

### assert-int32

The attribute shall have no value. The action asserts that the action value is a valid signed 32-bit integer.

### assert-int64

The attribute shall have no value. The action asserts that the action value is a valid signed 64-bit integer.

### assert-int8

The attribute shall have no value. The action asserts that the action value is a valid signed 8-bit integer.

#### assert-le

The attribute value shall be an *Integer or String* (page 63). The action asserts that the action value is less than or equal to the attribute value.

#### assert-lt

The attribute value shall be an *Integer or String* (page 63). The action asserts that the action value is less than the attribute value.

#### assert-ne

The attribute value shall be a *Boolean or Integer or String* (page 52). The action asserts that the action value is not equal to the attribute value.

# assert-power-of-two

The attribute shall have no value. The action asserts that the action value is a power of two.

#### assert-uint16

The attribute shall have no value. The action asserts that the action value is a valid unsigned 16-bit integer.

#### assert-uint32

The attribute shall have no value. The action asserts that the action value is a valid unsigned 32-bit integer.

# assert-uint64

The attribute shall have no value. The action asserts that the action value is a valid unsigned 64-bit integer.

## assert-uint8

The attribute shall have no value. The action asserts that the action value is a valid unsigned 8-bit integer.

## check-cc

The attribute value shall be a Build Option C Compiler Check Action (page 58).

## check-cxx

The attribute value shall be a Build Option C++ Compiler Check Action (page 58).

### define

The attribute value shall be an optional string. The action adds a define to the configuration set. If the attribute value is present, then it is used as the name of the define, otherwise the name of the item is used. The value of the define is the action value. If the action value is a string, then it is quoted.

#### define-condition

The attribute value shall be an optional string. The action adds a conditional define to the configuration set. If the attribute value is present, then it is used as the name of the define, otherwise the name of the item is used. The value of the define is the action value.

# define-unquoted

The attribute value shall be an optional string. The action adds a define to the configuration set. If the attribute value is present, then it is used as the name of the define, otherwise the name of the item is used. The value of the define is the action value. If the action value is a string, then it is not quoted.

# env-append

The attribute value shall be an optional string. The action appends the action value to an environment of the configuration set. If the attribute value is present, then it is used as the name of the environment variable, otherwise the name of the item is used.

# env-assign

The attribute value shall be an optional string. The action assigns the action value to an environment of the configuration set. If the attribute value is present, then it is used as the name of the environment variable, otherwise the name of the item is used.

#### env-enable

The attribute value shall be an optional string. If the action value is true, then a name is appended to the ENABLE environment variable of the configuration set. If the attribute value is present, then it is used as the name, otherwise the name of the item is used.

# find-program

The attribute shall have no value. The action tries to find the program specified by the action value. Uses the \${PATH} to find the program. Returns the result of the find operation, e.g. a path to the program.

## find-tool

The attribute shall have no value. The action tries to find the tool specified by the action value. Uses the tool paths specified by the --rtems-tools command line option. Returns the result of the find operation, e.g. a path to the program.

### format-and-define

The attribute value shall be an optional string. The action adds a define to the configuration set. If the attribute value is present, then it is used as the name of the define, otherwise the name of the item is used. The value of the define is the action value. The value is formatted according to the format attribute value.

# get-boolean

The attribute shall have no value. The action gets the action value for subsequent actions from a configuration file variable named by the items name attribute. If no such variable exists in the configuration file, then the default value is used. The value is converted to a boolean.

# get-env

The attribute value shall be a string. The action gets the action value for subsequent actions from the environment variable of the configuration set named by the attribute value.

### get-integer

The attribute shall have no value. The action gets the action value for subsequent actions from a configuration file variable named by the items name attribute. If no such variable exists in the configuration file, then the default value is used. The value is converted to an integer.

# get-string

The attribute shall have no value. The action gets the action value for subsequent actions from a configuration file variable named by the items name attribute. If no such variable exists in the configuration file, then the default value is used. The value is converted to a string.

# script

The attribute value shall be a string. The action executes the attribute value with the Python eval() function in the context of the script action handler.

#### set-test-state

The attribute value shall be a *Build Option Set Test State Action* (page 59).

### set-value

The attribute value shall be a *Build Option Value* (page 59). The action sets the action value for subsequent actions to the attribute value.

# split

The attribute shall have no value. The action splits the action value.

## substitute

The attribute shall have no value. The action Performs a \${VARIABLE} substitution on the action value. Use \$\$ for a plain \$ character.

This type is used by the following types:

• Build Option Item Type (page 33)

# 5.2.3.15 Build Option C Compiler Check Action

This set of attributes specifies a check done using the C compiler. All explicitly defined attributes shall be specified. The following attributes are explicitly defined for this type:

#### cflags

The attribute value shall be a list. Each list element shall be a *Build C Compiler Option* (page 53).

## fragment

The attribute value shall be a string. It shall be a code fragment used to check the availability of a certain feature through compilation with the C compiler. The resulting object is not linked to an executable.

## message

The attribute value shall be a string. It shall be a description of the feature to check.

This type is used by the following types:

• Build Option Action (page 55)

## 5.2.3.16 Build Option C++ Compiler Check Action

This set of attributes specifies a check done using the C++ compiler. All explicitly defined attributes shall be specified. The following attributes are explicitly defined for this type:

## cxxflags

The attribute value shall be a list. Each list element shall be a *Build C++ Compiler Option* (page 53).

## fragment

The attribute value shall be a string. It shall be a code fragment used to check the availability of a certain feature through compilation with the C++ compiler. The resulting object is not linked to an executable.

## message

The attribute value shall be a string. It shall be a description of the feature to check.

This type is used by the following types:

• Build Option Action (page 55)

# 5.2.3.17 Build Option Default by Variant

This set of attributes specifies build option default values by variant. All explicitly defined attributes shall be specified. The following attributes are explicitly defined for this type:

### value

The attribute value shall be a *Build Option Value* (page 59). It value shall be the default value for the matching variants.

#### variants

The attribute value shall be a list of strings. It shall be a list of Python regular expression matching with the desired variants.

This type is used by the following types:

• Build Option Item Type (page 33)

# 5.2.3.18 Build Option Name

The value shall be a string. It shall be the name of the build option. The value shall match with the regular expression " $^[a-zA-Z_][a-zA-Z0-9_]*$ ".

This type is used by the following types:

• Build Option Item Type (page 33)

# 5.2.3.19 Build Option Set Test State Action

This set of attributes specifies test states for a set of test programs. Generic attributes may be defined. Each attribute key shall be a *Name* (page 73). The attribute value shall be a *Build Test State* (page 61). The keys shall be test program names. The names shall correspond to the name of a *Build Test Program Item Type* (page 37) or *Build Ada Test Program Item Type* (page 27) item. Due to the processing order of items, there is no way to check if the name specified by the attribute key is valid.

This type is used by the following types:

• Build Option Action (page 55)

# 5.2.3.20 Build Option Value

A value of this type shall be of one of the following variants:

- The value may be a boolean.
- The value may be an integer number.
- The value may be a list. Each list element shall be a string.
- There may by be no value (null).
- The value may be a string.

This type is used by the following types:

- Build Option Action (page 55)
- Build Option Default by Variant (page 59)
- Build Option Item Type (page 33)

### 5.2.3.21 Build Source

The value shall be a string. It shall be a source file. The path to a source file shall be relative to the directory of the wscript.

This type is used by the following types:

- Build Ada Test Program Item Type (page 27)
- Build BSP Item Type (page 28)
- Build Library Item Type (page 31)
- Build Objects Item Type (page 32)
- Build Start File Item Type (page 36)
- Build Test Program Item Type (page 37)

## 5.2.3.22 Build Target

The value shall be a string. It shall be the target file path. The path to the target file shall be relative to the directory of the wscript. The target file is located in the build tree.

- Build Ada Test Program Item Type (page 27)
- Build Configuration File Item Type (page 29)
- Build Configuration Header Item Type (page 30)
- Build Library Item Type (page 31)
- Build Start File Item Type (page 36)
- Build Test Program Item Type (page 37)

## 5.2.3.23 Build Test State

The value shall be a string. This string defines a test state. The value shall be an element of

- "benchmark",
- "exclude",
- "expected-fail",
- "indeterminate", and
- "user-input".

This type is used by the following types:

• Build Option Set Test State Action (page 59)

### 5.2.3.24 Build Use After Directive

The value shall be a string. It shall be an internal static library identifier. They are used to link programs referenced by this item, e.g. z for libz.a. They are placed after the use items of the build item context.

This type is used by the following types:

- Build Ada Test Program Item Type (page 27)
- Build Group Item Type (page 30)
- Build Script Item Type (page 34)
- Build Test Program Item Type (page 37)

### 5.2.3.25 Build Use Before Directive

The value shall be a string. It shall be an internal static library identifier. They are used to link programs referenced by this item, e.g. z for libz.a. They are placed before the use items of the build item context.

This type is used by the following types:

- Build Ada Test Program Item Type (page 27)
- Build Group Item Type (page 30)
- Build Script Item Type (page 34)
- Build Test Program Item Type (page 37)

# 5.2.3.26 Constraint Link Role

This type refines the *Link* (page 72) though the role attribute if the value is constraint. It defines the constraint role of links. The link target shall be a constraint.

# 5.2.3.27 Copyright

The value shall be a string. It shall be a copyright statement of a copyright holder of the specification item. The value

- shall match with the regular expression " $\s*Copyright\s+\(C\)\s+[0-9]+, \s*[0-9]+\s+.+\s*",$
- or, shall match with the regular expression "^\s\*Copyright\s+\(C\)\s+[0-9]+\s+. +\s\*\$",
- or, shall match with the regular expression "^\s\*Copyright\s+\(C\)\s+.+\s\*\$".

This type is used by the following types:

• Root Item Type (page 25)

# 5.2.3.28 Enabled-By Expression

A value of this type shall be an expression which defines under which conditions the specification item or parts of it are enabled. The expression is evaluated with the use of an *enabled set*. This is a set of strings which indicate enabled features.

A value of this type shall be of one of the following variants:

- The value may be a boolean. This expression evaluates directly to the boolean value.
- The value may be a set of attributes. Each attribute defines an operator. Exactly one of the explicitly defined attributes shall be specified. The following attributes are explicitly defined for this type:

## and

The attribute value shall be a list. Each list element shall be an *Enabled-By Expression* (page 62). The *and* operator evaluates to the *logical and* of the evaluation results of the expressions in the list.

### not

The attribute value shall be an *Enabled-By Expression* (page 62). The *not* operator evaluates to the *logical not* of the evaluation results of the expression.

### or

The attribute value shall be a list. Each list element shall be an *Enabled-By Expression* (page 62). The *or* operator evaluates to the *logical or* of the evaluation results of the expressions in the list.

- The value may be a list. Each list element shall be an *Enabled-By Expression* (page 62). This list of expressions evaluates to the *logical or* of the evaluation results of the expressions in the list.
- The value may be a string. If the value is in the *enabled set*, this expression evaluates to true, otherwise to false.

- Enabled-By Expression (page 62)
- Interface Include Link Role (page 70)
- Root Item Type (page 25)

Please have a look at the following example:

```
enabled-by:
and:
RTEMS_NETWORKING
not: RTEMS_SMP
```

## 5.2.3.29 Glossary Membership Link Role

This type refines the *Link* (page 72) though the role attribute if the value is glossary-member. It defines the glossary membership role of links.

## 5.2.3.30 Integer or String

A value of this type shall be of one of the following variants:

- The value may be an integer number.
- The value may be a string.

This type is used by the following types:

- Application Configuration Option Constraint Set (page 51)
- Application Configuration Value Option Item Type (page 41)
- Build Option Action (page 55)

## 5.2.3.31 Interface Brief Description

A value of this type shall be of one of the following variants:

- There may by be no value (null).
- The value may be a string. It shall be the brief description of the interface.

This type is used by the following types:

- *Interface Compound Item Type* (page 42)
- Interface Compound Member Definition (page 64)
- *Interface Define Item Type* (page 42)
- *Interface Enum Item Type* (page 43)
- Interface Enumerator Item Type (page 43)
- Interface Function Item Type (page 44)
- Interface Group Item Type (page 44)
- Interface Macro Item Type (page 45)
- *Interface Typedef Item Type* (page 45)
- Interface Variable Item Type (page 46)

## 5.2.3.32 Interface Compound Definition Kind

The value shall be a string. It specifies how the interface compound is defined. It may be a typedef only, the struct or union only, or a typedef with a struct or union definition. The value shall be an element of

- "struct-only",
- "typedef-and-struct",
- "typedef-and-union",
- "typedef-only", and
- "union-only".

This type is used by the following types:

• Interface Compound Item Type (page 42)

## 5.2.3.33 Interface Compound Member Compound

This type refines the following types:

- *Interface Compound Member Definition* (page 64) though the kind attribute if the value is struct
- Interface Compound Member Definition (page 64) though the kind attribute if the value is union

This set of attributes specifies an interface compound member compound. All explicitly defined attributes shall be specified. The following attributes are explicitly defined for this type:

## definition

The attribute value shall be a list. Each list element shall be an *Interface Compound Member Definition Directive* (page 65).

## 5.2.3.34 Interface Compound Member Declaration

This type refines the *Interface Compound Member Definition* (page 64) though the kind attribute if the value is member. This set of attributes specifies an interface compound member declaration. All explicitly defined attributes shall be specified. The following attributes are explicitly defined for this type:

## definition

The attribute value shall be a string. It shall be the interface compound member declaration. On the declaration a context-sensitive substitution of item variables is performed.

## 5.2.3.35 Interface Compound Member Definition

This set of attributes specifies an interface compound member definition. All explicitly defined attributes shall be specified. The following attributes are explicitly defined for this type:

#### brief

The attribute value shall be an *Interface Brief Description* (page 63).

## description

The attribute value shall be an *Interface Description* (page 67).

#### kind

The attribute value shall be a string. It shall be the interface compound member kind.

#### name

The attribute value shall be a string. It shall be the interface compound member name.

This type is refined by the following types:

- Interface Compound Member Compound (page 64)
- Interface Compound Member Declaration (page 64)

This type is used by the following types:

- Interface Compound Member Definition Directive (page 65)
- Interface Compound Member Definition Variant (page 65)

## 5.2.3.36 Interface Compound Member Definition Directive

This set of attributes specifies an interface compound member definition directive. All explicitly defined attributes shall be specified. The following attributes are explicitly defined for this type:

#### default

The attribute value shall be an *Interface Compound Member Definition* (page 64). The default definition will be used if no variant-specific definition is enabled.

#### variants

The attribute value shall be a list. Each list element shall be an *Interface Compound Member Definition Variant* (page 65).

This type is used by the following types:

- *Interface Compound Item Type* (page 42)
- Interface Compound Member Compound (page 64)

## 5.2.3.37 Interface Compound Member Definition Variant

This set of attributes specifies an interface compound member definition variant. All explicitly defined attributes shall be specified. The following attributes are explicitly defined for this type:

#### definition

The attribute value shall be an *Interface Compound Member Definition* (page 64). The definition will be used if the expression defined by the enabled-by attribute evaluates to true. In generated header files, the expression is evaluated by the C preprocessor.

#### enabled-by

The attribute value shall be an *Interface Enabled-By Expression* (page 67).

This type is used by the following types:

• Interface Compound Member Definition Directive (page 65)

#### 5.2.3.38 Interface Definition

A value of this type shall be of one of the following variants:

- There may by be no value (null).
- The value may be a string. It shall be the definition. On the definition a context-sensitive substitution of item variables is performed.

This type is used by the following types:

- Interface Definition Directive (page 66)
- Interface Definition Variant (page 66)

#### 5.2.3.39 Interface Definition Directive

This set of attributes specifies an interface definition directive. All explicitly defined attributes shall be specified. The following attributes are explicitly defined for this type:

#### default

The attribute value shall be an *Interface Definition* (page 66). The default definition will be used if no variant-specific definition is enabled.

#### variants

The attribute value shall be a list. Each list element shall be an *Interface Definition Variant* (page 66).

This type is used by the following types:

- Interface Define Item Type (page 42)
- Interface Enumerator Item Type (page 43)
- *Interface Macro Item Type* (page 45)
- *Interface Typedef Item Type* (page 45)
- *Interface Variable Item Type* (page 46)

## 5.2.3.40 Interface Definition Variant

This set of attributes specifies an interface definition variant. All explicitly defined attributes shall be specified. The following attributes are explicitly defined for this type:

## definition

The attribute value shall be an *Interface Definition* (page 66). The definition will be used if the expression defined by the enabled-by attribute evaluates to true. In generated header files, the expression is evaluated by the C preprocessor.

#### enabled-by

The attribute value shall be an *Interface Enabled-By Expression* (page 67).

This type is used by the following types:

• Interface Definition Directive (page 66)

## 5.2.3.41 Interface Description

A value of this type shall be of one of the following variants:

- There may by be no value (null).
- The value may be a string. It shall be the description of the interface. The description should be short and concentrate on the average case. All special cases, usage notes, constraints, error conditions, configuration dependencies, references, etc. should be described in the *Interface Notes* (page 70).

This type is used by the following types:

- Application Configuration Option Item Type (page 40)
- *Interface Compound Item Type* (page 42)
- Interface Compound Member Definition (page 64)
- Interface Define Item Type (page 42)
- Interface Enum Item Type (page 43)
- Interface Enumerator Item Type (page 43)
- Interface Function Item Type (page 44)
- Interface Group Item Type (page 44)
- *Interface Macro Item Type* (page 45)
- *Interface Parameter* (page 70)
- Interface Return Value (page 71)
- *Interface Typedef Item Type* (page 45)
- Interface Variable Item Type (page 46)

## 5.2.3.42 Interface Enabled-By Expression

A value of this type shall be an expression which defines under which conditions an interface definition is enabled. In generated header files, the expression is evaluated by the C preprocessor.

A value of this type shall be of one of the following variants:

- The value may be a boolean. It is converted to 0 or 1. It defines a symbol in the expression.
- The value may be a set of attributes. Each attribute defines an operator. Exactly one of the explicitly defined attributes shall be specified. The following attributes are explicitly defined for this type:

#### and

The attribute value shall be a list. Each list element shall be an *Interface Enabled-By Expression* (page 67). The *and* operator defines a *logical and* of the expressions in the list.

#### not

The attribute value shall be an *Interface Enabled-By Expression* (page 67). The *not* operator defines a *logical not* of the expression.

or

The attribute value shall be a list. Each list element shall be an *Interface Enabled-By Expression* (page 67). The *or* operator defines a *logical or* of the expressions in the list.

- The value may be a list. Each list element shall be an *Interface Enabled-By Expression* (page 67). It defines a *logical or* of the expressions in the list.
- The value may be a string. It defines a symbol in the expression.

This type is used by the following types:

- Interface Compound Member Definition Variant (page 65)
- Interface Definition Variant (page 66)
- *Interface Enabled-By Expression* (page 67)
- Interface Function Definition Variant (page 69)

#### 5.2.3.43 Interface Enum Definition Kind

The value shall be a string. It specifies how the enum is defined. It may be a typedef only, the enum only, or a typedef with an enum definition. The value shall be an element of

- "enum-only",
- "typedef-and-enum", and
- "typedef-only".

This type is used by the following types:

• Interface Enum Item Type (page 43)

#### 5.2.3.44 Interface Enumerator Link Role

This type refines the *Link* (page 72) though the role attribute if the value is interface-enumerator. It defines the interface enumerator role of links.

#### 5.2.3.45 Interface Function Definition

This set of attributes specifies a function definition. All explicitly defined attributes shall be specified. The following attributes are explicitly defined for this type:

#### body

The attribute value shall be an optional string. If the value is present, then it shall be the definition of a static inline function. On the function definition a context-sensitive substitution of item variables is performed. If no value is present, then the function is declared as an external function.

#### params

The attribute value shall be a list of strings. It shall be the list of parameter declarations of the function. On the function parameter declarations a context-sensitive substitution of item variables is performed.

#### return

The attribute value shall be a string. It shall be the function return type. On the return type a context-sensitive substitution of item variables is performed.

This type is used by the following types:

- Interface Function Definition Directive (page 69)
- Interface Function Definition Variant (page 69)

#### 5.2.3.46 Interface Function Definition Directive

This set of attributes specifies a function definition directive. All explicitly defined attributes shall be specified. The following attributes are explicitly defined for this type:

#### default

The attribute value shall be an *Interface Function Definition* (page 68). The default definition will be used if no variant-specific definition is enabled.

#### variants

The attribute value shall be a list. Each list element shall be an *Interface Function Definition Variant* (page 69).

This type is used by the following types:

• Interface Function Item Type (page 44)

## 5.2.3.47 Interface Function Definition Variant

This set of attributes specifies a function definition variant. All explicitly defined attributes shall be specified. The following attributes are explicitly defined for this type:

#### definition

The attribute value shall be an *Interface Function Definition* (page 68). The definition will be used if the expression defined by the enabled-by attribute evaluates to true. In generated header files, the expression is evaluated by the C preprocessor.

#### enabled-by

The attribute value shall be an *Interface Enabled-By Expression* (page 67).

This type is used by the following types:

• *Interface Function Definition Directive* (page 69)

## 5.2.3.48 Interface Group Identifier

The value shall be a string. It shall be the identifier of the interface group. The value shall match with the regular expression " $^[A-Z][a-zA-Z0-9]*$ ".

This type is used by the following types:

• Interface Group Item Type (page 44)

## 5.2.3.49 Interface Group Membership Link Role

This type refines the *Link* (page 72) though the role attribute if the value is interface-ingroup. It defines the interface group membership role of links.

#### 5.2.3.50 Interface Include Link Role

This type refines the *Link* (page 72) though the role attribute if the value is interface-include. It defines the interface include role of links and is used to indicate that an interface container includes another interface container. For example, one header file includes another header file. All explicitly defined attributes shall be specified. The following attributes are explicitly defined for this type:

# enabled-by

The attribute value shall be an *Enabled-By Expression* (page 62). It shall define under which conditions the interface container is included.

## 5.2.3.51 Interface Notes

A value of this type shall be of one of the following variants:

- There may by be no value (null).
- The value may be a string. It shall be the notes for the interface.

This type is used by the following types:

- Application Configuration Option Item Type (page 40)
- *Interface Compound Item Type* (page 42)
- Interface Define Item Type (page 42)
- *Interface Enumerator Item Type* (page 43)
- Interface Function Item Type (page 44)
- *Interface Macro Item Type* (page 45)
- *Interface Typedef Item Type* (page 45)
- *Interface Variable Item Type* (page 46)

## 5.2.3.52 Interface Parameter

This set of attributes specifies an interface parameter. All explicitly defined attributes shall be specified. The following attributes are explicitly defined for this type:

## description

The attribute value shall be an *Interface Description* (page 67).

#### dir

The attribute value shall be an *Interface Parameter Direction* (page 71).

#### name

The attribute value shall be a string. It shall be the interface parameter name.

This type is used by the following types:

- *Interface Function Item Type* (page 44)
- *Interface Macro Item Type* (page 45)

#### 5.2.3.53 Interface Parameter Direction

A value of this type shall be of one of the following variants:

- There may by be no value (null).
- The value may be a string. It specifies the interface parameter direction. The value shall be an element of
  - "in",
  - "out", and
  - "inout".

This type is used by the following types:

• *Interface Parameter* (page 70)

#### 5.2.3.54 Interface Placement Link Role

This type refines the *Link* (page 72) though the role attribute if the value is interface-placement. It defines the interface placement role of links. It is used to indicate that an interface definition is placed into an interface container, for example a header file.

## 5.2.3.55 Interface Return Directive

This set of attributes specifies an interface return. All explicitly defined attributes shall be specified. The following attributes are explicitly defined for this type:

#### return

The attribute value shall be an optional string. It shall describe the interface return for unspecified return values.

## return-values

The attribute value shall be a list. Each list element shall be an *Interface Return Value* (page 71).

This type is used by the following types:

- *Interface Function Item Type* (page 44)
- Interface Macro Item Type (page 45)

#### 5.2.3.56 Interface Return Value

This set of attributes specifies an interface return value. All explicitly defined attributes shall be specified. The following attributes are explicitly defined for this type:

## description

The attribute value shall be an *Interface Description* (page 67).

#### value

The attribute value shall be a *Boolean or Integer or String* (page 52). It shall be the described interface return value.

This type is used by the following types:

• Interface Return Directive (page 71)

## 5.2.3.57 Interface Target Link Role

This type refines the *Link* (page 72) though the role attribute if the value is interface-target. It defines the interface target role of links. It is used for interface forward declarations.

#### 5.2.3.58 Link

This set of attributes specifies a link from one specification item to another specification item. The links in a list are ordered. The first link in the list is processed first. All explicitly defined attributes shall be specified. The following attributes are explicitly defined for this type:

#### role

The attribute value shall be a *Name* (page 73). It shall be the role of the link.

#### uid

The attribute value shall be an *UID* (page 86). It shall be the absolute or relative UID of the link target item.

This type is refined by the following types:

- Application Configuration Group Member Link Role (page 51)
- Build Dependency Link Role (page 54)
- Constraint Link Role (page 61)
- Glossary Membership Link Role (page 63)
- *Interface Enumerator Link Role* (page 68)
- Interface Group Membership Link Role (page 70)
- *Interface Include Link Role* (page 70)
- Interface Placement Link Role (page 71)
- Interface Target Link Role (page 72)
- Requirement Refinement Link Role (page 75)
- Requirement Validation Link Role (page 77)
- Specification Member Link Role (page 83)
- Specification Refinement Link Role (page 83)

This type is used by the following types:

• Root Item Type (page 25)

- Test Case Action (page 85)
- Test Case Check (page 86)

## 5.2.3.59 Name

The value shall be a string. A string is a valid name if it matches with the ^([a-z][a-z0-9-]\*|SPDX-License-Identifier)\$ regular expression.

This type is used by the following types:

- Application Configuration Option Item Type (page 40)
- Build Item Type (page 26)
- Glossary Item Type (page 38)
- Interface Item Type (page 39)
- Link (page 72)
- Requirement Item Type (page 46)
- Root Item Type (page 25)
- Specification Attribute Value (page 78)
- Specification Generic Attributes (page 80)
- Specification Item Type (page 48)
- Specification List (page 83)
- Specification Refinement Link Role (page 83)

## 5.2.3.60 Optional String

A value of this type shall be of one of the following variants:

- There may by be no value (null).
- The value may be a string.

## 5.2.3.61 Requirement Functional Type

The value shall be a string. This type shall be used for functional requirement types. The value shall be an element of

- "capability",
- "dependability-function",
- "function",
- "operational", and
- "safety-function".

This type is used by the following types:

• Functional Requirement Item Type (page 47)

## 5.2.3.62 Requirement Non-Functional Type

The value shall be a string. This type shall be used for non-functional requirement types. The value shall be an element of

- "build-configuration",
- "constraint",
- "design",
- "documentation",
- "interface",
- "interface-requirement",
- "maintainability",
- "performance",
- "portability",
- "quality",
- "reliability",
- · "resource", and
- "safety".

This type is used by the following types:

• Non-Functional Requirement Item Type (page 47)

## 5.2.3.63 Requirement Reference

This set of attributes specifies a requirement reference. All explicitly defined attributes shall be specified. The following attributes are explicitly defined for this type:

## identifier

The attribute value shall be a string. It shall be the type-specific identifier of the reference target. For *group* references use the Doxygen group identifier.

## type

The attribute value shall be a Requirement Reference Type (page 74).

This type is used by the following types:

• Requirement Item Type (page 46)

## 5.2.3.64 Requirement Reference Type

The value shall be a string. It specifies the type of a requirement reference. The value shall be an element of

- "define",
- "file",
- "function",

- "group",
- "macro", and
- "variable".

This type is used by the following types:

• Requirement Reference (page 74)

## 5.2.3.65 Requirement Refinement Link Role

This type refines the *Link* (page 72) though the role attribute if the value is requirement-refinement. It defines the requirement role of links.

## 5.2.3.66 Requirement Text

The value shall be a string. It shall state a requirement or constraint. The value shall not contain an element of

- "acceptable",
- "adequate",
- "almost always",
- "and/or",
- "appropriate",
- "approximately",
- "as far as possible",
- "as much as practicable",
- "best",
- "best possible",
- "easy",
- "efficient",
- "e.g.",
- "enable",
- "enough",
- "etc.",
- "few",
- "first rate",
- "flexible",
- "generally",
- "goal",
- "graceful",

- "great",
- "greatest",
- "ideally",
- "i.e.",
- "if possible",
- "in most cases",
- "large",
- "many",
- "maximize",
- "minimize",
- "most",
- "multiple",
- "necessary",
- "numerous",
- "optimize",
- "ought to",
- "probably",
- "quick",
- "rapid",
- "reasonably",
- "relevant",
- "robust",
- "satisfactory",
- "several",
- "shall be included but not limited to",
- "simple",
- "small",
- "some",
- "state of the art",
- "sufficient",
- "suitable",
- "support",
- "systematically",
- "transparent",

- "typical",
- "user friendly",
- "usually",
- "versatile", and
- "when necessary".

This type is used by the following types:

- Application Configuration Group Item Type (page 40)
- Application Configuration Option Constraint Set (page 51)
- Application Configuration Option Item Type (page 40)
- Constraint Item Type (page 38)
- Requirement Item Type (page 46)

# 5.2.3.67 Requirement Validation Link Role

This type refines the *Link* (page 72) though the role attribute if the value is validation. It defines the requirement validation role of links.

## 5.2.3.68 Requirement Validation Method

The value shall be a string. This value type characterizes a requirement validation method (except validation by test). The value shall be an element of

- "by-analysis",
- "by-inspection", and
- "by-review-of-design".

This type is used by the following types:

• Requirement Validation Item Type (page 48)

## 5.2.3.69 SPDX License Identifier

The value shall be a string. It defines the license of the item expressed though an SPDX License Identifier. The value

- shall be equal to "CC-BY-SA-4.0 OR BSD-2-Clause",
- or, shall be equal to "BSD-2-Clause",
- or, shall be equal to "CC-BY-SA-4.0".

This type is used by the following types:

• Root Item Type (page 25)

## 5.2.3.70 Specification Attribute

Generic attributes may be defined. Each attribute key shall be a *Name* (page 73). The attribute value shall be a *Specification Attribute Value* (page 78). The generic attributes specify an attribute set.

This type is used by the following types:

• Specification Attribute Set (page 78)

## 5.2.3.71 Specification Attribute Set

This set of attributes specifies a set of attributes. The following explicitly defined attributes are required:

- attributes
- description
- required-attributes

The following attributes are explicitly defined for this type:

#### attributes

The attribute value shall be a *Specification Attribute* (page 78). It shall be the specification of the set of explicitly defined attributes.

## description

The attribute value shall be an optional string. It shall be the description of the attribute set.

#### generic-attributes

The attribute value shall be a *Specification Generic Attributes* (page 80). It shall be the specification of the generic attributes of the attribute set.

## required-attributes

The attribute value shall be a *Specification Required Attributes* (page 83). It shall be the set of required attributes of the attribute set.

This type is used by the following types:

• Specification Information (page 81)

#### 5.2.3.72 Specification Attribute Value

This set of attributes specifies an attribute value. All explicitly defined attributes shall be specified. The following attributes are explicitly defined for this type:

## description

The attribute value shall be an optional string. It shall be the description of the attribute value.

#### spec-type

The attribute value shall be a *Name* (page 73). It shall be the specification type of the attribute value.

This type is used by the following types:

• Specification Attribute (page 78)

## 5.2.3.73 Specification Boolean Value

This attribute set specifies a boolean value. Only the description attribute is required. The following attributes are explicitly defined for this type:

#### assert

The attribute value shall be a boolean. This optional attribute defines the value constraint of the specified boolean value. If the value of the assert attribute is true, then the value of the specified boolean value shall be true. If the value of the assert attribute is false, then the value of the specified boolean value shall be false. In case the assert attribute is not present, then the value of the specified boolean value may be true or false.

## description

The attribute value shall be an optional string. It shall be the description of the specified boolean value.

This type is used by the following types:

• Specification Information (page 81)

## 5.2.3.74 Specification Floating-Point Assert

A value of this type shall be an expression which asserts that the floating-point value of the specified attribute satisfies the required constraints.

A value of this type shall be of one of the following variants:

• The value may be a set of attributes. Each attribute defines an operator. Exactly one of the explicitly defined attributes shall be specified. The following attributes are explicitly defined for this type:

## and

The attribute value shall be a list. Each list element shall be a *Specification Floating-Point Assert* (page 79). The *and* operator evaluates to the *logical and* of the evaluation results of the expressions in the list.

# eq

The attribute value shall be a floating-point number. The *eq* operator evaluates to true, if the value to check is equal to the value of this attribute, otherwise to false.

#### ge

The attribute value shall be a floating-point number. The *ge* operator evaluates to true, if the value to check is greater than or equal to the value of this attribute, otherwise to false.

## gt

The attribute value shall be a floating-point number. The *gt* operator evaluates to true, if the value to check is greater than the value of this attribute, otherwise to false.

#### le

The attribute value shall be a floating-point number. The *le* operator evaluates to true, if the value to check is less than or equal to the value of this attribute, otherwise to false.

## lt

The attribute value shall be a floating-point number. The *lt* operator evaluates to true, if the value to check is less than the value of this attribute, otherwise to false.

#### ne

The attribute value shall be a floating-point number. The *ne* operator evaluates to true, if the value to check is not equal to the value of this attribute, otherwise to false.

#### not

The attribute value shall be a *Specification Floating-Point Assert* (page 79). The *not* operator evaluates to the *logical not* of the evaluation results of the expression.

#### or

The attribute value shall be a list. Each list element shall be a *Specification Floating-Point Assert* (page 79). The *or* operator evaluates to the *logical or* of the evaluation results of the expressions in the list.

• The value may be a list. Each list element shall be a *Specification Floating-Point Assert* (page 79). This list of expressions evaluates to the *logical or* of the evaluation results of the expressions in the list.

This type is used by the following types:

- Specification Floating-Point Assert (page 79)
- Specification Floating-Point Value (page 80)

## 5.2.3.75 Specification Floating-Point Value

This set of attributes specifies a floating-point value. Only the description attribute is required. The following attributes are explicitly defined for this type:

#### assert

The attribute value shall be a *Specification Floating-Point Assert* (page 79). This optional attribute defines the value constraints of the specified floating-point value. In case the assert attribute is not present, then the value of the specified floating-point value may be every valid floating-point number.

## description

The attribute value shall be an optional string. It shall be the description of the specified floating-point value.

This type is used by the following types:

• Specification Information (page 81)

## 5.2.3.76 Specification Generic Attributes

This set of attributes specifies generic attributes. Generic attributes are attributes which are not explicitly defined. They are restricted to a uniform attribute value type. All explicitly defined attributes shall be specified. The following attributes are explicitly defined for this type:

## description

The attribute value shall be an optional string. It shall be the description of the generic attributes.

# spec-type

The attribute value shall be a *Name* (page 73). It shall be the specification type of the generic attribute values.

This type is used by the following types:

• *Specification Attribute Set* (page 78)

## 5.2.3.77 Specification Information

This set of attributes specifies attribute values. At least one of the explicitly defined attributes shall be specified. The following attributes are explicitly defined for this type:

#### bool

The attribute value shall be a *Specification Boolean Value* (page 79). It shall specify a boolean value.

#### dict

The attribute value shall be a *Specification Attribute Set* (page 78). It shall specify a set of attributes.

#### float

The attribute value shall be a *Specification Floating-Point Value* (page 80). It shall specify a floating-point value.

#### int

The attribute value shall be a *Specification Integer Value* (page 82). It shall specify an integer value.

#### list

The attribute value shall be a *Specification List* (page 83). It shall specify a list of attributes or values.

#### none

The attribute shall have no value. It specifies that no value is required.

#### str

The attribute value shall be a *Specification String Value* (page 85). It shall specify a string.

This type is used by the following types:

• Specification Item Type (page 48)

# 5.2.3.78 Specification Integer Assert

A value of this type shall be an expression which asserts that the integer value of the specified attribute satisfies the required constraints.

A value of this type shall be of one of the following variants:

• The value may be a set of attributes. Each attribute defines an operator. Exactly one of the explicitly defined attributes shall be specified. The following attributes are explicitly defined for this type:

#### and

The attribute value shall be a list. Each list element shall be a *Specification Integer Assert* (page 81). The *and* operator evaluates to the *logical and* of the evaluation results of the expressions in the list.

#### eq

The attribute value shall be an integer number. The *eq* operator evaluates to true, if the value to check is equal to the value of this attribute, otherwise to false.

#### ge

The attribute value shall be an integer number. The *ge* operator evaluates to true, if the value to check is greater than or equal to the value of this attribute, otherwise to false.

#### gt

The attribute value shall be an integer number. The *gt* operator evaluates to true, if the value to check is greater than the value of this attribute, otherwise to false.

#### 1e

The attribute value shall be an integer number. The *le* operator evaluates to true, if the value to check is less than or equal to the value of this attribute, otherwise to false.

#### 1t

The attribute value shall be an integer number. The *lt* operator evaluates to true, if the value to check is less than the value of this attribute, otherwise to false.

#### ne

The attribute value shall be an integer number. The *ne* operator evaluates to true, if the value to check is not equal to the value of this attribute, otherwise to false.

#### not

The attribute value shall be a *Specification Integer Assert* (page 81). The *not* operator evaluates to the *logical not* of the evaluation results of the expression.

## or

The attribute value shall be a list. Each list element shall be a *Specification Integer Assert* (page 81). The *or* operator evaluates to the *logical or* of the evaluation results of the expressions in the list.

• The value may be a list. Each list element shall be a *Specification Integer Assert* (page 81). This list of expressions evaluates to the *logical or* of the evaluation results of the expressions in the list.

This type is used by the following types:

- Specification Integer Assert (page 81)
- Specification Integer Value (page 82)

## 5.2.3.79 Specification Integer Value

This set of attributes specifies an integer value. Only the description attribute is required. The following attributes are explicitly defined for this type:

#### assert

The attribute value shall be a *Specification Integer Assert* (page 81). This optional attribute defines the value constraints of the specified integer value. In case the assert attribute is not present, then the value of the specified integer value may be every valid integer number.

## description

The attribute value shall be an optional string. It shall be the description of the specified integer value.

This type is used by the following types:

• Specification Information (page 81)

## 5.2.3.80 Specification List

This set of attributes specifies a list of attributes or values. All explicitly defined attributes shall be specified. The following attributes are explicitly defined for this type:

## description

The attribute value shall be an optional string. It shall be the description of the list.

## spec-type

The attribute value shall be a *Name* (page 73). It shall be the specification type of elements of the list.

This type is used by the following types:

• Specification Information (page 81)

## 5.2.3.81 Specification Member Link Role

This type refines the *Link* (page 72) though the role attribute if the value is spec-member. It defines the specification membership role of links.

## 5.2.3.82 Specification Refinement Link Role

This type refines the *Link* (page 72) though the role attribute if the value is spec-refinement. It defines the specification refinement role of links. All explicitly defined attributes shall be specified. The following attributes are explicitly defined for this type:

## spec-key

The attribute value shall be a *Name* (page 73). It shall be the specification type refinement attribute key of the specification refinement.

#### spec-value

The attribute value shall be a *Name* (page 73). It shall be the specification type refinement attribute value of the specification refinement.

## 5.2.3.83 Specification Required Attributes

This attribute value defines which of the explicitly defined attributes are required.

A value of this type shall be of one of the following variants:

- The value may be a list. Each list element shall be a *Name* (page 73). This list defines the required attributes through their keys.
- The value may be a string. This string defines the how many explicitly defined attributes are required. The value shall be an element of
  - "all",
  - "at-least-one",
  - "at-most-one",

- "exactly-one", and
- "none".

This type is used by the following types:

• Specification Attribute Set (page 78)

## 5.2.3.84 Specification String Assert

A value of this type shall be an expression which asserts that the string of the specified attribute satisfies the required constraints.

A value of this type shall be of one of the following variants:

• The value may be a set of attributes. Each attribute defines an operator. Exactly one of the explicitly defined attributes shall be specified. The following attributes are explicitly defined for this type:

#### and

The attribute value shall be a list. Each list element shall be a *Specification String Assert* (page 84). The *and* operator evaluates to the *logical and* of the evaluation results of the expressions in the list.

#### contains

The attribute value shall be a list of strings. The *contains* operator evaluates to true, if the string to check converted to lower case with all white space characters converted to a single space character contains a string of the list of strings of this attribute, otherwise to false.

## eq

The attribute value shall be a string. The *eq* operator evaluates to true, if the string to check is equal to the value of this attribute, otherwise to false.

#### ge

The attribute value shall be a string. The *ge* operator evaluates to true, if the string to check is greater than or equal to the value of this attribute, otherwise to false.

## gt

The attribute value shall be a string. The *gt* operator evaluates to true, if the string to check is greater than the value of this attribute, otherwise to false.

#### in

The attribute value shall be a list of strings. The *in* operator evaluates to true, if the string to check is contained in the list of strings of this attribute, otherwise to false.

## le

The attribute value shall be a string. The *le* operator evaluates to true, if the string to check is less than or equal to the value of this attribute, otherwise to false.

#### 1t

The attribute value shall be a string. The *lt* operator evaluates to true, if the string to check is less than the value of this attribute, otherwise to false.

#### ne

The attribute value shall be a string. The *ne* operator evaluates to true, if the string to check is not equal to the value of this attribute, otherwise to false.

#### not

The attribute value shall be a *Specification String Assert* (page 84). The *not* operator evaluates to the *logical not* of the evaluation results of the expression.

#### or

The attribute value shall be a list. Each list element shall be a *Specification String Assert* (page 84). The *or* operator evaluates to the *logical or* of the evaluation results of the expressions in the list.

#### re

The attribute value shall be a string. The *re* operator evaluates to true, if the string to check matches with the regular expression of this attribute, otherwise to false.

#### uid

The attribute shall have no value. The *uid* operator evaluates to true, if the string is a valid UID, otherwise to false.

• The value may be a list. Each list element shall be a *Specification String Assert* (page 84). This list of expressions evaluates to the *logical or* of the evaluation results of the expressions in the list.

This type is used by the following types:

- Specification String Assert (page 84)
- Specification String Value (page 85)

## 5.2.3.85 Specification String Value

This set of attributes specifies a string. Only the description attribute is required. The following attributes are explicitly defined for this type:

#### assert

The attribute value shall be a *Specification String Assert* (page 84). This optional attribute defines the constraints of the specified string. In case the assert attribute is not present, then the specified string may be every valid string.

## description

The attribute value shall be an optional string. It shall be the description of the specified string attribute.

This type is used by the following types:

• Specification Information (page 81)

## 5.2.3.86 Test Case Action

This set of attributes specifies a test case action. All explicitly defined attributes shall be specified. The following attributes are explicitly defined for this type:

#### action

The attribute value shall be a string. It shall be the test case action code.

#### checks

The attribute value shall be a list. Each list element shall be a *Test Case Check* (page 86).

## description

The attribute value shall be an optional string. It shall be the test case action description.

## links

The attribute value shall be a list. Each list element shall be a *Link* (page 72).

This type is used by the following types:

• Test Case Item Type (page 49)

#### 5.2.3.87 Test Case Check

This set of attributes specifies a test case check. All explicitly defined attributes shall be specified. The following attributes are explicitly defined for this type:

#### check

The attribute value shall be a string. It shall be the test case check code.

## description

The attribute value shall be an optional string. It shall be the test case check description.

#### links

The attribute value shall be a list. Each list element shall be a *Link* (page 72).

This type is used by the following types:

• Test Case Action (page 85)

## 5.2.3.88 Test Name

The value shall be a string. It shall be the name of a test suite or test case. It shall be formatted in the style of a caption. If shall form a valid C designator after removal of all white space characters. The value shall match with the regular expression "^[A-Z][a-zA-Z0-9 \_]+\$".

This type is used by the following types:

- Test Case Item Type (page 49)
- Test Suite Item Type (page 51)

## 5.2.3.89 UID

The value shall be a string. The string shall be a valid absolute or relative item UID.

This type is used by the following types:

• *Link* (page 72)

# 5.3 Traceability of Specification Items

The standard ECSS-E-ST-10-06C demands that requirements shall be under configuration management, backwards-traceable and forward-traceable [ECS09]. Requirements are a specialization of specification items in RTEMS.

## 5.3.1 History of Specification Items

The RTEMS specification items should placed in the RTEMS sources using Git for version control. The history of specification items can be traced with Git. Special commit procedures for changes in specification item files should be established. For example, it should be allowed to change only one specification item per commit. A dedicated Git commit message format may be used as well, e.g. use of Approved-by: or Reviewed-by: lines which indicate an agreed statement (similar to the Linux kernel patch submission guidelines). Git commit procedures may be ensured through a server-side pre-receive hook. The history of requirements may be also added to the specification items directly in a *revision* attribute. This would make it possible to generate the history information for documents without having the Git repository available, e.g. from an RTEMS source release archive.

## 5.3.2 Backward Traceability of Specification Items

Providing backward traceability of specification items means that we must be able to find the corresponding higher level specification item for each refined specification item. A custom tool needs to verify this.

# 5.3.3 Forward Traceability of Specification Items

Providing forward traceability of specification items means that we must be able to find all the refined specification items for each higher level specification item. A custom tool needs to verify this. The links from parent to child specification items are implicitly defined by links from a child item to a parent item.

## 5.3.4 Traceability between Software Requirements, Architecture and Design

The software requirements are implemented in custom YAML files, see *Specification Items* (page 24). The software architecture and design is written in Doxygen markup. Doxygen markup is used throughout all header and source files. A Doxygen filter program may be provided to place Doxygen markup in assembler files. The software architecture is documented via Doxygen groups. Each Doxygen group name should have a project-specific name and the name should be unique within the project, e.g. RTEMSTopLevelMidLevelLowLevel. The link from a Doxygen group to its parent group is realized through the @ingroup special command. The link from a Doxygen group or *software component* to the corresponding requirement is realized through a @satisfy{req} custom command which needs the identifier of the requirement as its one and only parameter. Only links to parents are explicitly given in the Doxygen markup. The links from a parent to its children are only implicitly specified via the link from a child to its parent. So, a tool must process all files to get the complete hierarchy of software requirements, architecture and design. Links from a software component to another software component are realized through automatic Doxygen references or the @ref and @see special commands.

# 5.4 Requirement Management

# 5.4.1 Change Control Board

Working with requirements usually involves a Change Control Board (*CCB*). The CCB of the RTEMS Project is the RTEMS developer mailing list.

There are the following actors involved:

- *RTEMS users*: Everyone using the RTEMS real-time operating system to design, develop and build an application on top of it.
- *RTEMS developers*: The persons developing and maintaining RTEMS. They write patches to add or modify code, requirements, tests and documentation.
- *RTEMS maintainers*: They are listed in the MAINTAINERS file and have write access to the project repositories.

Adding and changing requirements follows the normal patch review process. The normal patch review process is described in the RTEMS User Manual. Reviews and comments may be submitted by anyone, but a maintainer review is required to approve *significant* changes. In addition for significant changes, there should be at least one reviewer with a sufficient independence from the author which proposes a new requirement or a change of an existing requirement. Working in another company on different projects is sufficiently independent. RTEMS maintainers do not know all the details, so they trust in general people with experience on a certain platform. Sometimes no review comments may appear in a reasonable time frame, then an implicit agreement to the proposed changes is assumed. Patches can be sent at anytime, so controlling changes in RTEMS requires a permanent involvement on the RTEMS developer mailing list.

For a qualification of RTEMS according to certain standards, the requirements may be approved by an RTEMS user. The approval by RTEMS users is not the concern of the RTEMS Project, however, the RTEMS Project should enable RTEMS users to manage the approval of requirements easily. This information may be also used by a independent authority which comes into play with an Independent Software Verification and Validation (*ISVV*). It could be used to select a subset of requirements, e.g. look only at the ones approved by a certain user. RTEMS users should be able to reference the determinative content of requirements, test procedures, test cases and justification reports in their own documentation. Changes in the determinative content should invalidate all references to previous versions.

# 5.4.2 Add a Requirement

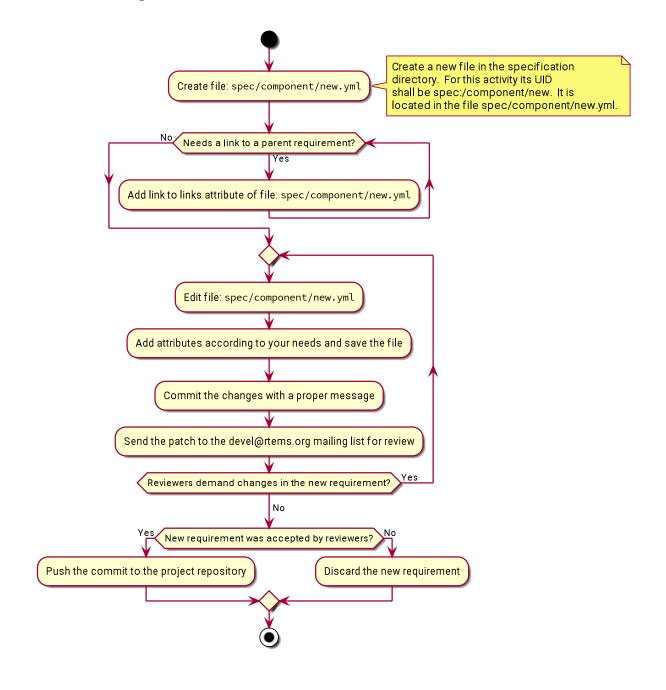

# 5.4.3 Modify a Requirement

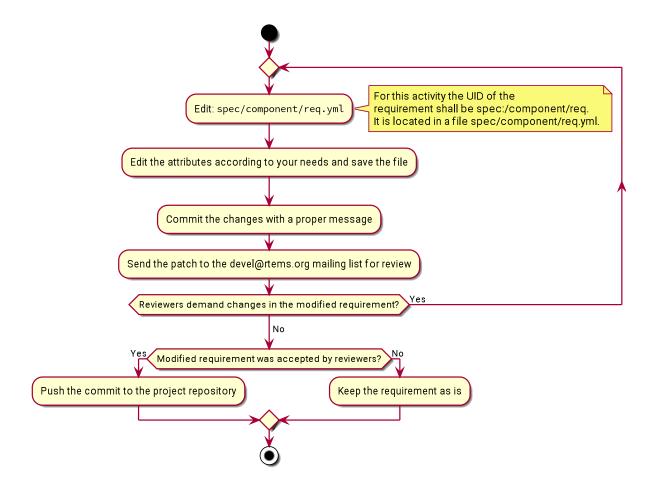

# 5.4.4 Mark a Requirement as Obsolete

Requirements shall be never removed. They shall be marked as obsolete. This ensures that requirement identifiers are not reused. The procedure to obsolete a requirement is the same as the one to *modify a requirement* (page 90).

# 5.5 Tooling

# 5.5.1 Tool Requirements

To manage requirements some tool support is helpful. Here is a list of requirements for the tool:

- The tool shall be open source.
- The tool should be actively maintained during the initial phase of the RTEMS requirements specification.
- The tool shall use plain text storage (no binary formats, no database).
- The tool shall support version control via Git.
- The tool should export the requirements in a human readable form using the Sphinx documentation framework.
- The tool shall support traceability of requirements to items external to the tool.
- The tool shall support traceability between requirements.
- The tool shall support custom requirement attributes.
- The tool should ensure that there are no cyclic dependencies between requirements.
- The tool should provide an export to *ReqIF*.

## 5.5.2 Tool Evaluation

During an evaluation phase the following tools were considered:

- aNimble
- Doorstop
- OSRMT
- Papyrus
- ProR
- ReqIF Studio
- Requirement Heap
- rmToo

The tools aNimble, OSRMT and Requirement Heap were not selected since they use a database. The tools Papyrus, ProR and ReqIF are Eclipse based and use complex XML files for data storage. They were difficult to use and lack good documentation/tutorials. The tools rmToo and Doorstop turned out to be the best candidates to manage requirements in the RTEMS Project. The Doorstop tool was selected as the first candidate mainly due a recommendation by an RTEMS user.

5.5. Tooling 91

## 5.5.3 Best Available Tool - Doorstop

Doorstop is a requirements management tool. It has a modern, object-oriented and well-structured implementation in Python 3.6 under the LGPLv3 license. It uses a continuous integration build with style checkers, static analysis, documentation checks, code coverage, unit test and integration tests. In 2019, the project was actively maintained. Pull requests for minor improvements and new features were reviewed and integrated within days. Each requirement is contained in a single file in *YAML* format. Requirements are organized in documents and can be linked to each other [BA14].

Doorstop consists of three main parts

- a stateless command line tool doorstop,
- a file format with a pre-defined set of attributes (YAML), and
- a primitive GUI tool (not intended to be used).

For RTEMS, its scope could be extended to manage specifications in general. The primary reason for a close consideration of Doorstop as the requirements management tool for the RTEMS Project was its data format which allows a high degree of customization. Doorstop uses a directed, acyclic graph (DAG) of items. The items are files in YAML format. Each item has a set of standard attributes (key-value pairs).

The use case for the standard attributes is requirements management. However, Doorstop is capable to manage custom attributes as well. We will heavily use custom attributes for the specification items. Enabling Doorstop to effectively use custom attributes was done specifically for the RTEMS Project in several patch sets which in the end turned out to be not enough to use Doorstop for the RTEMS Project.

A key feature of Doorstop is the fingerprint of items. For the RTEMS Project, the fingerprint hash algorithm was changed from MD5 to SHA256. In 2019, it can be considered cryptographically secure. The fingerprint should cover the normative values of an item, e.g. comments etc. are not included. The fingerprint would help RTEMS users to track the significant changes in the requirements (in contrast to all the changes visible in Git). As an example use case, a user may want to assign a project-specific status to specification items. This can be done with a table which contains columns for

- 1. the UID of the item,
- 2. the fingerprint, and
- 3. the project-specific status.

Given the source code of RTEMS (which includes the specification items) and this table, it can be determined which items are unchanged and which have another status (e.g. unknown, changed, etc.).

After some initial work with Doorstop some issues surfaced (#471). It turned out that Doorstop is not designed as a library and contains too much policy. This results in a lack of flexibility required for the RTEMS Project.

1. Its primary use case is requirements management. So, it has some standard attributes useful in this domain, like derived, header, level, normative, ref, reviewed, and text. However, we want to use it more generally for specification items and these attributes make not always sense. Having them in every item is just overhead and may cause confusion.

- 2. The links cannot have custom attributes, e.g. role, enabled-by. With link-specific attributes you could have multiple DAGs formed up by the same set of items.
- 3. Inside a document (directory) items are supposed to have a common type (set of attributes). We would like to store at a hierarchy level also distinct specializations.
- 4. The verification of the items is quite limited. We need verification with type-based rules.
- 5. The UIDs in combination with the document hierarchy lead to duplication, e.g. a/b/c/a-b-c-d.yml. You have the path (a/b/c) also in the file name (a-b-c). You cannot have relative UIDs in links (e.g. ../parent-req). The specification items may contain multiple requirements, e.g. min/max attributes. There is no way to identify them.
- 6. The links are ordered by Doorstop alphabetically by UID. For some applications, it would be better to use the order specified by the user. For example, we want to use specification items for a new build system. Here it is handy if you can express things like this: A is composed of B and C. Build B before C.

## 5.5.4 Custom Requirements Management Tool

No requirements management tool was available that fits the need of the RTEMS Qualification Project. The decision was to develop a custom requirements management tool written in Python 3.6 or later. The design for it is heavily inspired by Doorstop.

5.5. Tooling 93

## 5.6 How-To

## 5.6.1 Interface Specification

## 5.6.1.1 Specify an API Header File

The RTEMS API header files are specified under spec:/if/rtems/\*. Create a subdirectory with a corresponding name for the API, for example in spec/if/rtems/foo for the foo API. In this new subdirectory place an Interface Header File Item Type (page 45) item named header.yml (spec/if/rtems/foo/header.yml) and populate it with the required attributes.

```
SPDX-License-Identifier: CC-BY-SA-4.0 OR BSD-2-Clause
copyrights:
- Copyright (C) 2020 embedded brains GmbH (http://www.embedded-brains.de)
enabled-by: true
interface-type: header-file
links:
- role: interface-placement
uid: /if/domains/api
path: rtems/rtems/foo.h
prefix: cpukit/include
type: interface
```

## 5.6.1.2 Specify an API Element

Figure out the corresponding header file item. If it does not exist, see *Specify an API Header File* (page 94). Place a specialization of an *Interface Item Type* (page 39) item into the directory of the header file item, for example spec/if/rtems/foo/bar.yml for the bar() function. Add the required attributes for the new interface item. Do not hard code interface names which are used to define the new interface. Use \${uid-of-interface-item:/name} instead. If the referenced interface is specified in the same directory, then use a relative UID. Using interface references creates implicit dependencies and helps the header file generator to resolve the interface dependencies and header file includes for you. Use *Interface Unspecified Item Type* (page 46) items for interface dependencies to other domains such as the C language, the compiler, the implementation, or user-provided defines. To avoid cyclic dependencies between types you may use an *Interface Forward Declaration Item Type* (page 44) item.

```
SPDX-License-Identifier: CC-BY-SA-4.0 OR BSD-2-Clause
  brief: Tries to create a magic object and returns it.
  copyrights:
  - Copyright (C) 2020 embedded brains GmbH (http://www.embedded-brains.de)
  definition:
    default:
      body: null
      params:
      - ${magic-wand:/name} ${.:/params[0]/name}
      return: ${magic-type:/name} *
10
    variants: []
11
12 description: |
    The magic object is created out of nothing with the help of a magic wand.
14 enabled-by: true
interface-type: function
```

(continues on next page)

(continued from previous page)

```
16 links:
| - role: interface-placement
   uid: header
19 - role: interface-ingroup
    uid: /groups/api/classic/foo
21 name: bar
22 notes: null
23 params:
  - description: is the magic wand.
    dir: null
    name: magic_wand
26
27 return:
    return: Otherwise, the magic object is returned.
    return-values:
    - description: The caller did not have enough magic power.
30
      value: ${/if/c/null}
32 type: interface
```

5.6. How-To 95

| RTEMS | Software | Engineering, | Release | 5.0.0-m2006-1 | (4th June 2020) | Chapter 5 Section 5.6 |
|-------|----------|--------------|---------|---------------|-----------------|-----------------------|
|       |          |              |         |               |                 |                       |
|       |          |              |         |               |                 |                       |
|       |          |              |         |               |                 |                       |
|       |          |              |         |               |                 |                       |
|       |          |              |         |               |                 |                       |
|       |          |              |         |               |                 |                       |
|       |          |              |         |               |                 |                       |
|       |          |              |         |               |                 |                       |
|       |          |              |         |               |                 |                       |
|       |          |              |         |               |                 |                       |
|       |          |              |         |               |                 |                       |
|       |          |              |         |               |                 |                       |
|       |          |              |         |               |                 |                       |
|       |          |              |         |               |                 |                       |
|       |          |              |         |               |                 |                       |
|       |          |              |         |               |                 |                       |
|       |          |              |         |               |                 |                       |
|       |          |              |         |               |                 |                       |
|       |          |              |         |               |                 |                       |
|       |          |              |         |               |                 |                       |
|       |          |              |         |               |                 |                       |
|       |          |              |         |               |                 |                       |
|       |          |              |         |               |                 |                       |
|       |          |              |         |               |                 |                       |
|       |          |              |         |               |                 |                       |
|       |          |              |         |               |                 |                       |
|       |          |              |         |               |                 |                       |
|       |          |              |         |               |                 |                       |
|       |          |              |         |               |                 |                       |
|       |          |              |         |               |                 |                       |
|       |          |              |         |               |                 |                       |
|       |          |              |         |               |                 |                       |
|       |          |              |         |               |                 |                       |
|       |          |              |         |               |                 |                       |
|       |          |              |         |               |                 |                       |
|       |          |              |         |               |                 |                       |
|       |          |              |         |               |                 |                       |
|       |          |              |         |               |                 |                       |
|       |          |              |         |               |                 |                       |
|       |          |              |         |               |                 |                       |
|       |          |              |         |               |                 |                       |
|       |          |              |         |               |                 |                       |
|       |          |              |         |               |                 |                       |
|       |          |              |         |               |                 |                       |
|       |          |              |         |               |                 |                       |
|       |          |              |         |               |                 |                       |
|       |          |              |         |               |                 |                       |
|       |          |              |         |               |                 |                       |
|       |          |              |         |               |                 |                       |
|       |          |              |         |               |                 |                       |
|       |          |              |         |               |                 |                       |
|       |          |              |         |               |                 |                       |
|       |          |              |         |               |                 |                       |
|       |          |              |         |               |                 |                       |
|       |          |              |         |               |                 |                       |
|       |          |              |         |               |                 |                       |
|       |          |              |         |               |                 |                       |
|       |          |              |         |               |                 |                       |

**CHAPTER** 

SIX

# SOFTWARE DEVELOPMENT MANAGEMENT

# 6.1 Software Development (Git Users)

# 6.1.1 Browse the Git Repository Online

You can browse all available repositories online by accessing <a href="https://git.rtems.org/">https://git.rtems.org/</a>.

## 6.1.2 Using the Git Repository

The following examples demonstrate how to use the RTEMS' Git repos. These examples are provided for the main rtems module, but they are also valid for the other modules.

First, we need to obtain our own local copy of the RTEMS Git repository:

```
git clone git://git.rtems.org/rtems.git rtems
```

This command will create a folder named rtems in the current directory. This folder will contain a full-featured RTEMS' Git repository and the current HEAD revision checked out. Since all the history is available we can check out any release of RTEMS. Major RTEMS releases are available as separate branches in the repo.

To see all available remote branches issue the following command:

```
git branch -r
```

We can check out one of those remote branches (e.g. rtems-4.10 branch) using the command:

```
git checkout -b rtems410 origin/4.10
```

This will create a local branch named "rtems410", containing the rtems-4.10 release, that will track the remote branch "rtems-4-10-branch" in origin (git://git.rtems.org/rtems.git). The git branch command prints a list of the current local branches, indicating the one currently checked out.

If you want to switch between local branches:

```
git checkout <branch-name>
```

With time your local repository will diverge from the main RTEMS repository. To keep your local copy up to date you need to issue:

```
git pull origin
```

This command will update all your local branches with any new code revisions available on the central repository.

## 6.1.3 Making Changes

Git allows you to make changes in the RTEMS source tree and track those changes locally. We recommend you make all your changes in local branches. If you are working on a few different changes or a progression of changes it is best to use a local branch for each change.

A branch for each change lets your repo's master branch track the upstream RTEMS' master branch without interacting with any of the changes you are working on. A completed change

is emailed to the developer's list for review and this can take time. While this is happening the upstream's master branch may be updated and you may need to rebase your work and test again if you are required to change or update your patch. A local branch isolates a specific change from others and helps you manage the process.

First, you need to clone the repository:

```
git clone git://git.rtems.org/rtems.git rtems
```

Or if you already cloned it before, then you might want to update to the latest version before making your changes:

```
cd rtems
git pull
```

Create a local branch to make your changes in, in this example, the change is faster-context-switch:

```
git checkout -b faster-context-switch
```

Next, make your changes to files. If you add, delete ormove/rename files you need to inform Git

```
git add /some/new/file
git rm /some/old/file
git mv /some/old/file /some/new/file
```

When you're satisfied with the changes you made, commit them (locally)

```
git commit -a
```

The -a flag commits all the changes that were made, but you can also control which changes to commit by individually adding files as you modify them by using. You can also specify other options to commit, such as a message with the -m flag.

```
git add /some/changed/files
git commit
```

Create a patch from your branch, in this case, we have two commits we want to send for review:

```
git format-patch -2

There are new changes pushed to the RTEMS' master branch and our local branch needs to be updated:
```

```
git checkout master
git pull
git checkout faster-context-switch
git rebase master
```

### 6.1.4 Working with Branches

Branches facilitate trying out new code and creating patches.

The previous releases of RTEMS are available through remote branches. To check out a remote branch, first query the Git repository for the list of branches:

```
git branch -r
```

Then check out the desired remote branch, for example:

```
git checkout -b rtems410 origin/4.10
```

Or if you have previously checked out the remote branch then you should see it in your local branches:

```
ı git branch
```

You can change to an existing local branch easily:

```
git checkout rtems410
```

You can also create a new branch and switch to it:

```
git branch temporary
git checkout temporary
```

Or more concisely:

```
git checkout -b temporary
```

If you forget which branch you are on

```
git branch
```

shows you by placing a \* next to the current one.

When a branch is no longer useful you can delete it.

```
git checkout master
git branch -d temporary
```

If you have unmerged changes in the old branch Git complains and you need to use -D instead of -d.

### 6.1.5 Viewing Changes

To view all changes since the last commit:

```
git diff HEAD
```

To view all changes between the current branch and another branch, say master:

```
git diff master..HEAD
```

To view descriptions of committed changes:

```
ı git log
```

Or view the changeset for some file (or directory):

```
git log /some/file
```

To view the changesets made between two branches:

```
git log master..HEAD
```

Or for a more brief description use shortlog:

```
git shortlog master..HEAD
```

## 6.1.6 Reverting Changes

To remove all (uncommitted) changes on a branch

```
git checkout -f
```

Or to selectively revert (uncommited) files, for example if you accidentally deleted ./some/file

```
git checkout -- ./some/file
```

or

```
git checkout HEAD ./some/file
```

To remove commits there are two useful options, reset and revert. git reset should only be used on local branches that no one else is accessing remotely. git revert is cleaner and is the right way to revert changes that have already been pushed/pulled remotely.

## 6.1.7 git reset

git reset is a powerful and tricky command that should only be used on local (un-pushed) branches): A good description of what it enables to do can be found here. The following are a few useful examples. Note that adding a  $\sim$  after HEAD refers to the most recent commit, and you can add a number after the  $\sim$  to refer to commits even further back; HEAD by itself refers to the current working directory (changes since the last commit).

```
git reset HEAD~
```

Will undo the last commit and unstage those changes. Your working directory will remain the same, therefore a git status will yield any changes you made plus the changes made in your last commit. This can be used to fix the last commit. You will need to add the files again.

```
git reset --soft HEAD~
```

Will just undo the last commit. The changes from the last commit will still be staged (just as if you finished git adding them). This can be used to amend the last commit (e.g. You forgot to add a file to the last commit).

```
git reset --hard HEAD~
```

Will revert everything, including the working directory, to the previous commit. This is dangerous and can lead to you losing all your changes; the --hard flag ignores errors.

```
git reset HEAD
```

Will unstage any change. This is used to revert a wrong git add. (e.g. You added a file that shouldn't be there, but you haven't 'committed')

Will revert your working directory to a HEAD state. You will lose any change you made to files after the last commit. This is used when you just want to destroy all changes you made since the last commit.

# 6.1.8 git revert

git revert does the same as reset but creates a new commit with the reverted changes instead of modifying the local repository directly.

```
git revert HEAD
```

This will create a new commit which undoes the change in HEAD. You will be given a chance to edit the commit message for the new commit.

# 6.1.9 Merging Changes

Suppose you commit changes in two different branches, branch1 and branch2, and want to create a new branch containing both sets of changes:

```
git checkout -b merged
git merge branch1
git merge branch2
```

Or you might want to bring the changes in one branch into the other:

```
git checkout branch1
git merge branch2
```

And now that branch2 is merged you might get rid of it:

```
git branch -d branch2
```

If you have done work on a branch, say branch1, and have gone out-of-sync with the remote repository, you can pull the changes from the remote repo and then merge them into your branch:

```
git checkout master
git pull
git checkout branch1
git merge master
```

If all goes well the new commits you pulled into your master branch will be merged into your branch1, which will now be up-to-date. However, if branch1 has not been pushed remotely then rebasing might be a good alternative to merging because the merge generates a commit.

## 6.1.10 Rebasing

An alternative to the merge command is rebase, which replays the changes (commits) on one branch onto another. git rebase finds the common ancestor of the two branches, stores each commit of the branch you are on to temporary files and applies each commit in order.

For example

```
git checkout branch1
git rebase master
```

or more concisely

```
git rebase master branch1
```

will bring the changes of master into branch1, and then you can fast-forward master to include branch1 quite easily

```
git checkout master
git merge branch1
```

Rebasing makes a cleaner history than merging; the log of a rebased branch looks like a linear history as if the work was done serially rather than in parallel. A primary reason to rebase is to ensure commits apply cleanly on a remote branch, e.g. when submitting patches to RTEMS that you create by working on a branch in a personal repository. Using rebase to merge your work with the remote branch eliminates most integration work for the committer/maintainer.

There is one caveat to using rebase: Do not rebase commits that you have pushed to a public repository. Rebase abandons existing commits and creates new ones that are similar but different. If you push commits that others pull down, and then you rewrite those commits with git rebase and push them up again, the others will have to re-merge their work and trying to integrate their work into yours can become messy.

### 6.1.11 Accessing a developer's repository

RTEMS developers with Git commit access have personal repositories on <a href="https://git.rtems.org/">https://git.rtems.org/</a> that can be cloned to view cutting-edge development work shared there.

## 6.1.12 Creating a Patch

Before submitting a patch read about Contributing to RTEMS and the Commit Message formatting we require.

The recommended way to create a patch is to branch the Git repository master and use one commit for each logical change. Then you can use git format-patch to turn your commits into patches and easily submit them.

```
git format-patch master
```

Creates a separate patch for each commit that has been made between the master branch and the current branch and writes them in the current directory. Use the -o flag to redirect the files to a different directory.

If you are re-submitting a patch that has previously been reviewed, you should specify a version number for your patch, for example, use

```
git format-patch -v2 ...
```

to indicate the second version of a patch, -v3 for a third, and so forth.

Patches created using git format-patch are formatted so they can be emailed and rely on having Git configured with your name and email address, for example

```
git config --global user.name "Your Name"
git config --global user.email name@domain.com
```

Please use a real name, we do not allow pseudonyms or anonymous contributions.

# 6.1.13 Submitting a Patch

Using git send-email you can easily contribute your patches. You will need to install git send-email first:

```
sudo yum install git-email
```

or

```
sudo dnf install git-email
```

or

```
sudo apt install git-email
```

Then you will need to configure an SMTP server. You could install one on your localhost, or you can connect to a mail server such as Gmail.

### 6.1.14 Configuring git send-email to use Gmail

Configure Git to use Gmail:

```
git config --global sendemail.smtpserver smtp.gmail.com
git config --global sendemail.smtpserverport 587
git config --global sendemail.smtpencryption tls
git config --global sendemail.smtpuser your_email@gmail.com
```

It will ask for your password each time you use git send-email. Optionally you can also put it in your git config:

```
git config --global sendemail.smtppass your_password
```

## 6.1.15 Sending Email

To send your patches just

```
git send-email /path/to/patch --to devel@rtems.org
```

To send multiple related patches (if you have more than one commit in your branch) specify a path to a directory containing all of the patches created by git format-patch. git send-email has some useful options such as:

- --annotate to show/edit your patch
- --cover-letter to prepend a summary
- --cc=<address> to cc someone

You can configure the to address:

```
git config --global sendemail.to devel@rtems.org
```

So all you need is:

```
git send-email /path/to/patch
```

# 6.1.16 Troubleshooting

Some restrictive corporate firewalls block access through the Git protocol (git://). If you are unable to reach the server git://git.rtems.org/ you can try accessing through http. To clone the rtems repository using the http protocol use the following command:

```
git clone http://git.rtems.org/rtems/ rtems
```

This access through http is slower (way slower!) than through the git protocol, therefore, the Git protocol is preferred.

### 6.1.17 Manage Your Code

You may prefer to keep your application and development work in a Git repository for all the good reasons that come with version control. For public repositories, you may like to try GitHub or BitBucket. RTEMS maintains mirrors on GitHub which can make synchronizing with upstream changes relatively simple. If you need to keep your work private, you can use one of those services with private repositories or manage your own server. The details of setting up a server are outside the scope of this document, but if you have a server with SSH access you should be able to find instructions on how to set up Git access. Once you have git configured on the server, adding repositories is a snap.

#### 6.1.18 Private Servers

In the following, replace @USER@ with your username on your server, @REPO@ with the name of your repository, and @SERVER@ with your server's name or address.

To push a mirror to your private server, first create a bare repository on your server.

```
cd /home/@USER@
mkdir git
mkdir git/@REPO@.git
cd git/@REPO@.git
git --bare init
```

Now from your client machine (e.g. your work laptop/desktop), push a git, perhaps one you cloned from elsewhere, or one that you made locally with git init, by adding a remote and pushing:

```
git remote add @SERVER@ ssh://@SERVER@/home/@USER@/git/@REPO@.git git push @SERVER@ master
```

You can replace the @SERVER@ with another name for your remote if you like. And now you can push other branches that you might have created. Now you can push and pull between your client and your server. Use SSH keys to authenticate with your server if you want to save on password typing; remember to put a passphrase on your SSH key if there is a risk the private key file might get compromised.

The following is an example scenario that might be useful for RTEMS users that uses a slightly different approach than the one just outlined:

```
1 ssh @SERVER@
2 mkdir git
3 git clone --mirror git://git.rtems.org/rtems.git
4 ## Add your ssh key to ~/.ssh/authorized_keys
6 git clone ssh://@SERVER@/home/@USER@/git/rtems.git
7 cd rtems
8 git remote add upstream git://git.rtems.org/rtems.git
9 git fetch upstream
10 git pull upstream master
11 git push
12 ## If you want to track RTEMS on your personal master branch,
13 ## you should only push changes to origin/master that you pull
14 ## from upstream. The basic workflow should look something like:
15 git checkout master
16 git pull upstream master
17 git push
18 git checkout -b anewbranch
19 ## Repeat: do work, git commit -a
20 git push origin anewbranch
22 ## delete a remote branch
23 git push origin :anewbranch
24 ## delete a local branch
25 git branch -d anewbranch
```

## 6.1.19 Learn more about Git

Links to the sites with good Git information:

• http://gitready.com/ - An excellent resource from beginner to very advanced.

- <a href="http://progit.org/book/">http://progit.org/book/</a> Covers Git basics and some advanced features. Includes some useful workflow examples.
- https://lab.github.com/ Learn to use Git and GitHub while doing a series of projects.
- https://git-scm.com/docs The official Git reference.

# 6.2 Software Development (Git Writers)

#### 6.2.1 SSH Access

Currently all committer's should have an ssh account on the main git server, dispatch.rtems.org. If you have been granted commit access and do have an account on dispatch.rtems.org one should be requested on the devel@ list. SSH access for git uses key logins instead of passwords. The key should be at least 1024 bits in length.

The public repositories can by cloned with

```
git clone ssh://user@dispatch.rtems.org/data/git/rtems.git
```

Or replace *rtems.git* with another repo to clone another one.

## 6.2.2 Personal Repository

Personal repositories keep the clutter away from the master repository. A user with a personal repository can make commits, create and delete branches, plus more without interfering with the master repository. Commits to the master repository generate email to the vc@ list and development type commits by a developer would only add noise and lessen the effectiveness of the commit list

A committer should maintain a personal clone of the RTEMS repository through which all changes merged into the RTEMS head are sent. The personal repository is also a good place for committers to push branches that contain works in progress. The following instructions show how to setup a personal repositor that by default causes commits to go to your private local repository and pushes to go to your publicly visible personal repository. The RTEMS head is configured as a remote repository named 'upstream' to which you can push changes that have been approved for merging into RTEMS.

Branches aren't automatically pushed until you tell git to do the initial push after which the branch is pushed automatically. In order to keep code private just put it on a branch in your local clone and do not push the branch.

### 6.2.3 Create a personal repository

Set up the server side repository. In the following substitute user with your username.

Provide a description for the repository, for example "Clone of master repository."

```
[user@git git]$ echo "Clone of master repository." > rtems.git/description
[user@git git]$ logout
```

Clone the repository on your local machine

```
# git clone ssh://user@dispatch.rtems.org/home/user/git/rtems.git
# cd rtems
```

### Add the RTEMS repository as a remote repository and get the remote tags and branches

```
# git remote add upstream ssh://user@dispatch.rtems.org/data/git/rtems.git
# git fetch upstream
```

After a little while you should be able to see your personal repo at <a href="https://git.rtems.org/@USER@/rtems.git/">https://git.rtems.org/@USER@/rtems.git/</a> and you can create other repositories in your git directory that will propagate to <a href="https://git.rtems.org/@USER@/">https://git.rtems.org/@USER@/</a> if you need. For example, <a href="mailto:joel">joel</a>'s personal repos appear at <a href="https://git.rtems.org/joel/">https://git.rtems.org/joel/</a>.

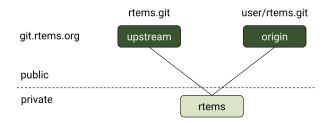

#### 6.2.3.1 Check your setup

```
git remote show origin
```

#### Should print something similar to

```
* remote origin
    Fetch URL: ssh://user@dispatch.rtems.org/home/user/git/rtems.git
    Push URL: ssh://user@dispatch.rtems.org/home/user/git/rtems.git
    HEAD branch: master
5
    Remote branches:
      4.10
             tracked
6
      4.8
             tracked
      4.9
             tracked
8
      master tracked
9
    Local branch configured for 'git pull':
10
      master merges with remote master
    Local ref configured for 'git push':
12
      master pushes to master (up to date)
```

### 6.2.3.2 Push commits to personal repo master from local master

```
ı # git push
```

#### 6.2.3.3 Push a branch onto personal repo

```
ı # git push origin branchname
```

#### 6.2.3.4 Update from upstream master (RTEMS head)

When you have committed changes on a branch that is private (hasn't been pushed to your personal repo) then you can use rebase to obtain a linear history and avoid merge commit messages.

```
# git checkout new_features
# git pull --rebase upstream master
```

If you cannot do a fast-forward merge then you could use the --no-commit flag to prevent merge from issuing an automatic merge commit message.

When you have committed changes on a branch that is public/shared with another developer you should not rebase that branch.

## 6.2.4 GIT Push Configuration

People with write access to the main repository should make sure that they push the right branch with the git push command. The above setup ensures that git push will not touch the main repository, which is identified as upstream, unless you specify the upstream (by git push upstream master).

Lets suppose we have a test branch intended for integration into the master branch of the main repository.

```
# git branch
master
* test
```

There are two options for pushing with the branch. First,

```
ı # git push origin test
```

Will push the test branch to the personal repository. To delete the remote branch

```
1 # git push origin :test
```

You'll still need to delete your local branch if you are done with it.

If you are going to work exclusively with one branch for a while, you might want to configure git to automatically push that branch when you use git push. By default git push will use the local master branch, but you can use the *test* branch as the source of your changes:

```
# git config remote.origin.push test:master
```

Now git push will merge into your master branch on your personal repository. You can also setup a remote branch:

```
# git config remote.origin.push test:test
```

You can see what branch is configured for pushing with

```
# git remote show origin
```

And reset to the default

```
1 # git config remote.origin.push master
```

## 6.2.5 Pull a Developer's Repo

The procedures for creating personal repositories ensure that every developer can post branches that anyone else can review. To pull a developer's personal repository into your local RTEMS git clone, just add a new remote repo:

```
# git remote add devname git://dispatch.rtems.org/devname/rtems.git
# git fetch devname
# git remote show devname
# git branch -a
```

Replace devname with the developer's user name on git, which you can see by accessing <a href="https://git.rtems.org">https://git.rtems.org</a>. Now you can switch to the branches for this developer.

Use a tracking branch if the developer's branch is changing:

```
# git branch --track new_feature devname/new_feature
```

## 6.2.6 Committing

### 6.2.6.1 Ticket Updates

Our trac instance supports updating a related ticket with the commit message.

Any references to a ticket for example #1234 will insert the message into he ticket as an 'update'. No command is required.

Closing a ticket can be done by prefixing the ticket number with any of the following commands:

```
close, closed, closes, fix, fixed, or fixes
```

For example:

closes #1234

This is a random update it closes #1234 and updates #5678

#### 6.2.6.2 Commands

When merging someone's work, whether your own or otherwise, we have some suggested procedures to follow.

- Never work in the master branch. Checkout a new branch and apply patches/commits to it.
- Before pushing upstream: Update master by fetching from the server Rebase the working branch against the updated master Push the working branch to the server master

The basic workflow looks like

```
# git checkout -b somebranch upstream/master
# patch .. git add/rm/etc
# git commit ...
# git pull --rebase upstream master
# git push upstream somebranch:master
```

If someone pushed since you updated the server rejects your push until you are up to date.

For example a workflow where you will commit a series of patches from ../patches/am/ directory:

```
# git checkout -b am

# git am ../patches/am*

# git pull --rebase upstream master

# git push upstream am:master

# git checkout master

# git pull upstream master

# git log

# git branch -d am

# git push
```

The git log stage will show your newly pushed patches if everything worked properly, and you can delete the am branch created. The git push at the end will push the changes up to your personal repository.

Another way to do this which pushes directly to the upstream is shown here in an example which simply (and quickly) applies a patch to the branch:

```
git checkout -b rtems4.10 --track remotes/upstream/4.10
cat /tmp/sp.diff | patch
vi sparc.t
git add sparc.t
git commit -m "sparc.t: Correct for V8/V9"
git push upstream rtems4.10:4.10
git checkout master
git log
git branch -d rtems4.10
```

# 6.2.7 Pushing Multiple Commits

A push with more than one commit results in Trac missing them. Please use the following script to push a single commit at a time:

```
#! /bin/sh
commits=$(git log --format='%h' origin/master..HEAD | tail -r)
for c in $commits
do
cmd=$(echo $c | sed 's%\(.*\)%git push origin \1:master%')
echo $cmd
$cmd
done
```

# 6.2.8 Ooops!

So you pushed something upstream and broke the repository. First things first: stop what you're doing and notify devel@... so that (1) you can get help and (2) no one pulls from the broken repo. For an extended outage also notify users@.... Now, breathe easy and let's figure out what happened. One thing that might work is to just undo the push. To get an idea of what you did, run git reflog, which might be useful for getting assistance in undoing whatever badness was done.

# 6.3 Coding Standards

TBD - Write introduction, re-order, identify missing content

# 6.3.1 Coding Conventions

The style of RTEMS is generally consistent in the core areas. This page attempts to capture generally accepted practices. When in doubt, consult the code around you or look in cpukit/rtems. See the sister page Doxygen Recommendations. for examples that illustrate style rules and Doxygen usage.

#### 6.3.1.1 Source Documentation

- Use Doxygen according to our Doxygen Recommendations..
- Start each file with a brief description followed by a license. See Boilerplate File Header..
- Use /\* \*/ comments.
- Use comments wisely within function bodies, to explain or draw attention without being verbose.
- Use English prose and strive for good grammar, spelling, and punctuation.
- Use TODO: with a comment to indicate code that needs improvement. Make it clear what there is to do.
- Use XXX or FIXME to indicate an error/bug/broken code.

#### 6.3.1.2 Licenses

The RTEMS Project has strict requirements on the types of software licenses that apply to software it includes and distributes. Submissions will be summarily rejected that do not follow the correct license or file header requirements.

- Refer to *Licensing Requirements* (page 193) for a discussion of the acceptable licenses and the rationale.
- Refer to *Copyright and License Block* (page 125) for example copyright/license comment blocks for various languages.

#### 6.3.1.3 Language and Compiler

- Use C99.
- Treat warnings as errors: eliminate them.
- Favor C, but when assembly language is required use inline assembly if possible.
- Do not use compiler extensions.
- Use the RTEMS\_macros defined in score/basedefs.h for abstracting compiler-specific features.
- Use NULL for the null pointer, and prefer to use explicit checks against NULL, e.g.,

```
if ( ptr != NULL )
instead of
if ( !ptr )
```

- Use explicit checks for bits in variables.
  - Example 1: Use

```
1 if ( XBITS == (var & XBITS) )
```

to check for a set of defined bits.

- Example 2: Use

```
1 if ( (var & X_FLAGS) != 0) )
```

#### instead of

```
1 if ( !!(var & X_FLAGS) )
```

to check for at least 1 defined bit in a set.

- Use '(void) unused;' to mark unused parameters and set-but-unused variables immediately after being set.
- Do not put function prototypes in C source files, any global functions should have a prototype in a header file and any private function should be declared static.
- Declare global variables in exactly one header file. Define global variables in at most one source file. Include the header file declaring the global variable as the first include file if possible to make sure that the compiler checks the declaration and definition and that the header file is self-contained.
- Do not cast arguments to any printf() or printk() variant. Use <inttypes.h> PRI constants for the types supported there. Use <rtems/inttypes.h> for the other POSIX and RTEMS types that have PRI constants defined there. This increases the portability of the printf() format.
- Do not use the register keyword. It is deprecated since C++14.

# 6.3.1.4 Formatting

- Use spaces instead of tabs.
- Use two spaces for indentation, four spaces for hanging indentation.
- Adhere to a limit of 80 characters per line..
- Put function return types and names on one line if they fit.
- Put function calls on one line if they fit.

- No space between a function name or function-like macro and the opening parens.
- Put braces on the same line as and one space after the conditional expression ends.
- Put the opening brace of a function definition one line after the closing parenthesis of its prototype.
- Put a single space inside and outside of each parenthesis of a conditional expression. \* Exception: never put a space before a closing semi-colon.
- Put a single space before and after ternary operators.
- Put a single space before and after binary operators.
- Put no space between unary operators (e.g.  $\star$ , &, !,  $\sim$ , ++, -) and their operands.
- No spaces around dereferencing operators (-> and .).
- Do not use more than one blank line in a row.
- Do not use trailing whitespace at the end of a line.

#### 6.3.1.5 Readability

- Understand and follow the naming rules..
- Use typedef to remove 'struct', but do not use typedef to hide pointers or arrays. \* Exception: typedef can be used to simplify function pointer types.
- Do not mix variable declarations and code.
- Declare variables at the start of a block.
- Only use primitive initialization of variables at their declarations. Avoid complex initializations or function calls in variable declarations.
- Do not put unrelated functions or data in a single file.
- Do not declare functions inside functions.
- Avoid deep nesting by using early exits e.g. return, break, continue. \* Parameter checking should be done first with early error returns. \* Avoid allocation and critical sections until error checking is done. \* For error checks that require locking, do the checks early after acquiring locks. \* Use of 'goto' requires good reason and justification.
- Test and action should stay close together.
- Avoid complex logic in conditional and loop statements.
- Put conditional and loop statements on the line after the expression.
- Favor inline functions to hide compile-time feature-conditioned compilation..
- Define non-inline functions in a .c source file.
- Declare all global (non-static) functions in a .h header file.
- Declare and define inline functions in one place. Usually, this is a \*impl.h header file.
- Declare and define static functions in one place. Usually, this is toward the start of a .c file. Minimize forward declarations of static functions.

Chapter 6. Software Development Management

• Function declarations should include variable names.

116

- Avoid excess parentheses. Learn the operator precedence. rules.
- Always use parentheses with sizeof. This is an exception to the rule about excess parentheses.

#### 6.3.1.6 Robustness

- · Check all return statuses.
- Validate input parameters.
- Use debug assertions (assert).
- Use const when appropriate for read-only function parameters and compile-time constant values.
- Do not hard code limits such as maximum instances into your code.
- Prefer to use sizeof(variable) instead of sizeof(type).
- Favor C automatic variables over global or static variables.
- Use global variables only when necessary and ensure atomicity of operations.
- Do not shadow variables.
- Avoid declaring large buffers or structures on the stack.
- Avoid using zero (0) as a valid value. Memory often defaults to being zero.
- Favor mutual exclusion primitives over disabling preemption.
- Avoid unnecessary dependencies, such as by not calling "printf()" on error paths.
- Avoid inline functions and macros with complicated logic and decision points.
- Prefer inline functions, enum, and const variables instead of CPP macros.
- CPP macros should use a leading underscore for parameter names and avoid macro pitfalls..

## 6.3.1.7 Portability

- Think portable! RTEMS supports a lot of target hardware.
- For integer primitives, prefer to use precise-width integer types from C99 stdint.h.
- Write code that is 16-bit, 32-bit, and 64-bit friendly.

# 6.3.1.8 Maintainability

- Minimize modifications to third-party code..
- Keep it simple! Simple code is easier to debug and easier to read than clever code.
- Share code with other architectures, CPUs, and BSPs where possible.
- Do not duplicate standard OS or C Library routines.

#### 6.3.1.9 Performance

- Prefer algorithms with the lowest order of time and space. for fast, deterministic execution times with small memory footprints.
- Understand the constraints of real-time programming.. Limit execution times in interrupt contexts and critical sections, such as Interrupt and Timer Service Routines (TSRs).
- Functions used only through function pointers should be declared 'static inline' (RTEMS\_INLINE\_ROUTINE)
- Prefer to ++preincrement instead of postincrement++.
- Avoid using floating point except where absolutely necessary.

#### 6.3.1.10 Miscellaneous

- If you need to temporarily change the execution mode of a task/thread, restore it.
- If adding code to "cpukit" be sure the filename is unique since all files under that directory get merged into a single library.

## 6.3.1.11 Layering

- TBD: add something about the dependencies and header file layering.
- Understand the 'RTEMS Software Architecture <a href="https://devel.rtems.org/wiki/TBR/UserManual/RTEMS\_Software\_Architecture">https://devel.rtems.org/wiki/TBR/UserManual/RTEMS\_Software\_Architecture</a>.

## 6.3.1.12 Exceptions to the Rules

- Minimize reformatting existing code in RTEMS unless the file undergoes substantial nonstyle changes.
- Third-party code. should not be reformatted to fit RTEMS style. Exception: unmaintained third-party code adopted and maintained by RTEMS may be reformatted, subject to the above rules.

#### 6.3.1.13 Tools

Some of the above can be assisted by tool support. Feel free to add more tools, configurations, etc here.

• Uncrustify. Configuration for RTEMS: rtems.uncrustify.

# 6.3.2 Eighty Character Line Limit

If you find yourself with code longer than 80 characters, first ask yourself whether the nesting level is too deep, names too long, compound expressions too complicated, or if some other guideline for improving readability can help to shrink the line length. Refactoring nested blocks into functions can help to alleviate code width problems while improving code readability. Making names descriptive yet terse can also improve readability. If absolutely necessary to have a

long line, follow the rules on this page to break the line up to adhere to the 80 characters per line rule.

### 6.3.2.1 Breaking long lines

if, while, and for loops have their condition expressions aligned and broken on separate lines. When the conditions have to be broken, none go on the first line with the if, while, or for statement, and none go on the last line with the closing parenthesis and (optional) curly brace. Long statements are broken up and indented at operators, with an operator always being the last token on a line. No blank spaces should be left at the end of any line. Here is an example with a for loop.

### Should be replaced with

```
for (
    initialization = statement;
    a + really + long + statement + that + evaluates + to <
    a + boolean;
    another + statement++
5
  ) {
    z = a + really + long + statement + that + needs +
8
        two + lines + gets + indented + four + more +
9
        spaces + on + the + second + and + subsequent +
10
        lines + and + broken + up + at + operators;
11
  }
```

Note that indentations should add 2 nesting levels (4 space characters, not tabs).

## Similarly,

#### should be broken up like

```
if (
    this + that < those &&
    this + these < that &&
    this + those < these &&
    this < those &&
    this < those &&
    those < that
    ) {</pre>
```

Note that each expression that resolves to a boolean goes on its own line. Where you place the boolean operator is a matter of choice.

When a line is long because of a comment at the end, move the comment to just before the line, for example

```
#define A_LONG_MACRO_NAME (AND + EXPANSION) /* Plus + a + really + long + comment */
```

can be replaced with

```
1 /* Plus + a + really + long + comment */
2 #define A_LONG_MACRO_NAME (AND + EXPANSION)
```

C Preprocessor macros need to be broken up with some care, because the preprocessor does not understand that it should eat newline characters. So

```
#define A_LONG_MACRO_NAME (AND + EXCESSIVELY + LONG + EXPANSION + WITH + LOTS + OF +_

→EXTRA + STUFF + DEFINED)
```

#### would become

```
#define A_LONG_MACRO_NAME ( \
AND + EXCESSIVELY + LONG + EXPANSION + WITH + LOTS + OF + EXTRA + STUFF + \
DEFINED \
4
```

Notice that each line is terminated by a backslash then the carriage return. The backslash tells the preprocessor to eat the newline. Of course, if you have such a long macro, you should consider not using a macro.

Function declarations can be broken up at each argument, for example

```
int this_is_a_function( int arg1, int arg2, int arg3, int arg4, int arg5, int arg6, int_

→arg7, int arg8, int arg9 );
```

would be broken up as

```
int this_is_a_function(
   int arg1,
   int arg2,
   int arg3,
   int arg5,
   int arg6,
   int arg7,
   int arg8,
   int arg9
int arg9
int arg9
```

Excessively long comments should be broken up at a word boundary or somewhere that makes sense, for example

```
/* Excessively long comments should be broken up at a word boundary or somewhere that 

→makes sense, for example */
```

#### would be

```
/* Excessively long comments should be broken up at a word boundary or * somewhere that makes sense, for example */
```

Note that multiline comments have a single asterisk aligned with the asterisk in the opening /\*. The closing \*/ should go at the end of the last line.

# 6.3.3 Deprectating Interfaces

TBD - Convert the following to Rest and insert into this file TBD - https://devel.rtems.org/wiki/ Developer/Coding/Deprecating

## 6.3.4 Doxygen Guidelines

## 6.3.4.1 Group Names

Doxygen group names shall use CamelCase. In the RTEMS source code, CamelCase is rarely used, so this makes it easier to search and replace Doxygen groups. It avoids ambiguous references to functions, types, defines, macros, and groups. All groups shall have an RTEMS prefix. This makes it possible to include the RTEMS files with Doxygen comments in a larger project without name conflicts.

```
/**
    * @defgroup RTEMSScoreThread

*    * @ingrop RTEMSScore

*    * ...
*/
```

#### 6.3.4.2 Use Groups

Every file, function declaration, type definition, typedef, define, macro and global variable declaration shall belong to at least one Doxygen group. Use @defgroup and @addtogroup with @{ and @} brackets to add members to a group. A group shall be defined at most once. Each group shall be documented with an @brief description and an optional detailed description. The @brief description shall use Title Case. Use grammatically correct sentences for the detailed descriptions.

```
* @defgroup RTEMSScoreThread
3
   * @ingrop RTEMSScore
5
   * @brief Thread Handler
6
7
8
   * @{
10
   */
11
12
   ... declarations, defines ...
13
14
   /** @} */
```

```
1 /**
2 * @addtogroup RTEMSScoreThread
3 *
4 * @{
```

```
5 */
6
7 ... declarations, defines ...
8
9 /** @} */
```

#### 6.3.4.3 Files

Each source or header file shall have an @file block at the top of the file. The @file block should precede the license header separated by one blank line. This placement reduces the chance of merge conflicts in imported third-party code. The @file block shall be put into a group with @ingroup GroupName. The @file block should have an @brief description and a detailed description if it is considered helpful. Use @brief @copybrief GroupName as a default to copy the @brief description from the corresponding group and omit the detailed description.

```
/**
2 * @file
3 *
4 * @ingroup RTEMSScoreThread
5 *
6 * @brief @copybrief RTEMSScoreThread
7 */
```

#### 6.3.4.4 Type Definitions

Each type defined in a header file shall be documented with an @brief description and an optional detailed description. Each type member shall be documented with an @brief description and an optional detailed description. Use grammatically correct sentences for the detailed descriptions.

```
/**

* @brief The information structure used to manage each API class of objects.

* * If objects for the API class are configured, an instance of this structure

* is statically allocated and pre-initialized by OBJECTS_INFORMATION_DEFINE()

* through <rtems/confdefs.h>. The RTEMS library contains a statically

* allocated and pre-initialized instance for each API class providing zero

* objects, see OBJECTS_INFORMATION_DEFINE_ZERO().

* //

typedef struct {

/**
```

```
* @brief This is the maximum valid ID of this object API class.
12
13
     * This member is statically initialized and provides also the object API,
14
     * class and multiprocessing node information.
15
16
17
     * It is used by _Objects_Get() to validate an object ID.
18
    Objects_Id maximum_id;
19
20
    ... more members ...
22 } Objects_Information;
```

#### 6.3.4.5 Function Declarations

Each function declaration or function-like macros in a header file shall be documented with an @brief description and an optional detailed description. Use grammatically correct sentences for the brief and detailed descriptions. Each parameter shall be documented with an @parametry. List the @parametries in the order of the function parameters. For *non-const pointer* parameters

- use @param[out], if the referenced object is modified by the function, or
- use @param[in, out], if the referenced object is read and modified by the function.

For other parameters (e.g. const pointer and scalar parameters) do not use the [in], [out] or [in, out] parameter specifiers. Each return value or return value range shall be documented with an @retval entry. Document the most common return value first. Use a placeholder name for value ranges, e.g. pointer in the \_Workspace\_Allocate() example below. In case the function returns only one value, then use @return, e.g. use @retval only if there are at least two return values or return value ranges. Use grammatically correct sentences for the parameter and return value descriptions.

```
* @brief Sends a message to the message queue.
2
3
   * This directive sends the message buffer to the message queue indicated by
  * ID. If one or more tasks is blocked waiting to receive a message from this
   * message queue, then one will receive the message. The task selected to
   * receive the message is based on the task queue discipline algorithm in use
7
   * by this particular message queue. If no tasks are waiting, then the message
   * buffer will be placed at the rear of the chain of pending messages for this
10
   * message queue.
11
  * @param id The message queue ID.
12
  * @param buffer The message content buffer.
  * @param size The size of the message.
14
15
  * @retval RTEMS_SUCCESSFUL Successful operation.
16
  * @retval RTEMS_INVALID_ID Invalid message queue ID.
17
   * @retval RTEMS_INVALID_ADDRESS The message buffer pointer is @c NULL.
18
   * @retval RTEMS_INVALID_SIZE The message size is larger than the maximum
19
       message size of the message queue.
20
  * @retval RTEMS_TOO_MANY The new message would exceed the message queue limit
       for pending messages.
```

```
*/
23
24 rtems_status_code rtems_message_queue_send(
    rtems_id
                 id,
    const void *buffer,
26
27
    size_t
                 size
28
  );
```

```
* @brief Receives a message from the message queue
3
  * This directive is invoked when the calling task wishes to receive a message
  * from the message queue indicated by ID. The received message is to be placed
  * in the buffer. If no messages are outstanding and the option set indicates
  * that the task is willing to block, then the task will be blocked until a
   * message arrives or until, optionally, timeout clock ticks have passed.
8
9
  * @param id The message queue ID.
10
  * @param[out] buffer The buffer for the message content. The buffer must be
  * large enough to store maximum size messages of this message queue.
12
  * @param[out] size The size of the message.
13
   * @param option_set The option set, e.g. RTEMS_NO_WAIT or RTEMS_WAIT.
   * @param timeout The number of ticks to wait if the RTEMS_WAIT is set. Use
15
16
       RTEMS_NO_TIMEOUT to wait indefinitely.
17
  * @retval RTEMS_SUCCESSFUL Successful operation.
18
  * @retval RTEMS_INVALID_ID Invalid message queue ID.
  * @retval RTEMS_INVALID_ADDRESS The message buffer pointer or the message size
20
     pointer is @c NULL.
21
  * @retval RTEMS_TIMEOUT A timeout occurred and no message was received.
22
23
  rtems_status_code rtems_message_queue_receive(
24
    rtems_id
                   id,
25
                   *buffer,
26
    void
    size_t
                   *size,
    rtems_option
                    option_set,
28
    rtems_interval timeout
29
30
  );
```

```
2
   * @brief Allocates a memory block of the specified size from the workspace.
3
  * @param size The size of the memory block.
4
5
  * @retval pointer The pointer to the memory block. The pointer is at least
6
7
  * aligned by CPU_HEAP_ALIGNMENT.
   * @retval NULL No memory block with the requested size is available in the
8
9
      workspace.
10
void *_Workspace_Allocate( size_t size );
```

```
* @brief Rebalances the red-black tree after insertion of the node.
3
  * @param[in, out] the_rbtree The red-black tree control.
  * @param[in, out] the_node The most recently inserted node.
```

```
*/
void _RBTree_Insert_color(
   RBTree_Control *the_rbtree,
   RBTree_Node *the_node
);
```

```
/**
/**
/* @brief Builds an object ID from its components.

* @param the_api The object API.
/* @param the_class The object API class.
/* @param node The object node.
/* @param index The object index.
/*
/* @return Returns the object ID constructed from the arguments.
//
// #define _Objects_Build_id( the_api, the_class, node, index )
```

#### 6.3.4.6 Header File Examples

The <rtems/score/thread.h> and <rtems/score/threadimpl.h> header files are a good example of how header files should be documented.

# 6.3.5 File Templates

Every source code file shall have a copyright and license block. Corresponding to the license, every file shall have an SPDX License Identifier in the first possible line of the file. C/C++ files should have a Doxygen file comment block.

The preferred license for source code is BSD-2-Clause. The preferred license for documentation is CC-BY-SA-4.0.

#### 6.3.5.1 Copyright and License Block

You are the copyright holder. Use the following copyright and license block for your source code contributions to the RTEMS Project. Place it after the SPDX License Identifier line and the optional file documentation block. Replace the <FIRST YEAR> placeholder with the year of your first substantial contribution to this file. Update the <LAST YEAR> with the year of your last substantial contribution to this file. If the first and last years are the same, then remove the <LAST YEAR> placeholder with the comma. Replace the <COPYRIGHT HOLDER> placeholder with your name.

In case you are a real person, then use the following format for <COPYRIGHT HOLDER>: <FIRST NAME> <MIDDLE NAMES> <LAST NAME>. The <FIRST NAME> is your first name (also known as given name), the <MIDDLE NAMES> are your optional middle names, the <LAST NAME> is your last name (also known as family name).

If more than one copyright holder exists for a file, then sort the copyright lines by the first year (earlier years are below later years) followed by the copyright holder in alphabetical order (A is above B in the file).

Use the following template for a copyright and license block. Do not change the license text.

```
Copyright (C) <FIRST YEAR>, <LAST YEAR> <COPYRIGHT HOLDER>
  Redistribution and use in source and binary forms, with or without
  modification, are permitted provided that the following conditions
  1. Redistributions of source code must retain the above copyright
     notice, this list of conditions and the following disclaimer.
  2. Redistributions in binary form must reproduce the above copyright
     notice, this list of conditions and the following disclaimer in the
     documentation and/or other materials provided with the distribution.
10
12 THIS SOFTWARE IS PROVIDED BY THE COPYRIGHT HOLDERS AND CONTRIBUTORS "AS IS"
13 AND ANY EXPRESS OR IMPLIED WARRANTIES, INCLUDING, BUT NOT LIMITED TO, THE
14 IMPLIED WARRANTIES OF MERCHANTABILITY AND FITNESS FOR A PARTICULAR PURPOSE
15 ARE DISCLAIMED. IN NO EVENT SHALL THE COPYRIGHT OWNER OR CONTRIBUTORS BE
16 LIABLE FOR ANY DIRECT, INDIRECT, INCIDENTAL, SPECIAL, EXEMPLARY, OR
17 CONSEQUENTIAL DAMAGES (INCLUDING, BUT NOT LIMITED TO, PROCUREMENT OF
18 SUBSTITUTE GOODS OR SERVICES; LOSS OF USE, DATA, OR PROFITS; OR BUSINESS
19 INTERRUPTION) HOWEVER CAUSED AND ON ANY THEORY OF LIABILITY, WHETHER IN
20 CONTRACT, STRICT LIABILITY, OR TORT (INCLUDING NEGLIGENCE OR OTHERWISE)
21 ARISING IN ANY WAY OUT OF THE USE OF THIS SOFTWARE, EVEN IF ADVISED OF THE
22 POSSIBILITY OF SUCH DAMAGE.
```

Check the top-level COPYING file of the repository. If you are a new copyright holder, then add yourself to the top of the list. If your last year of a substantial contribution changed, then please update your copyright line.

#### 6.3.5.2 C/C++ Header File Template

Use the following guidelines and template for C and C++ header files (here <foo/bar/baz.h>):

- Place the SPDX License Identifier in the first line of the file.
- Add a Doxygen file documentation block.
- Place the copyright and license comment block after the documentation block.
- For the <FIRST YEAR>, <LAST YEAR>, and <COPYRIGHT HOLDER> placeholders see *Copyright and License Block* (page 125).
- Separate comment blocks by exactly one blank line.
- Separate the Doxygen comment block from the copyright and license, so that the copyright and license information is not included in the Doxygen output.
- For C++ header files discard the extern "C".

```
1  /* SPDX-License-Identifier: BSD-2-Clause
2  /**
4    * @file
5     * @ingroup TheGroupForThisFile
7     *
8     * @brief Short "Table of Contents" Description of File Contents
```

```
* A short description of the purpose of this file.
11
12
13
   * Copyright (C) <FIRST YEAR>, <LAST YEAR> <COPYRIGHT HOLDER>
14
15
   * Redistribution and use in source and binary forms, with or without
16
  * modification, are permitted provided that the following conditions
18
   * 1. Redistributions of source code must retain the above copyright
19
        notice, this list of conditions and the following disclaimer.
20
   * 2. Redistributions in binary form must reproduce the above copyright
21
        notice, this list of conditions and the following disclaimer in the
22
        documentation and/or other materials provided with the distribution.
23
24
  * THIS SOFTWARE IS PROVIDED BY THE COPYRIGHT HOLDERS AND CONTRIBUTORS "AS IS"
  * AND ANY EXPRESS OR IMPLIED WARRANTIES, INCLUDING, BUT NOT LIMITED TO, THE
26
  * IMPLIED WARRANTIES OF MERCHANTABILITY AND FITNESS FOR A PARTICULAR PURPOSE
27
  * ARE DISCLAIMED. IN NO EVENT SHALL THE COPYRIGHT OWNER OR CONTRIBUTORS BE
  * LIABLE FOR ANY DIRECT, INDIRECT, INCIDENTAL, SPECIAL, EXEMPLARY, OR
   * CONSEQUENTIAL DAMAGES (INCLUDING, BUT NOT LIMITED TO, PROCUREMENT OF
30
   * SUBSTITUTE GOODS OR SERVICES; LOSS OF USE, DATA, OR PROFITS; OR BUSINESS
  * INTERRUPTION) HOWEVER CAUSED AND ON ANY THEORY OF LIABILITY, WHETHER IN
  * CONTRACT, STRICT LIABILITY, OR TORT (INCLUDING NEGLIGENCE OR OTHERWISE)
   * ARISING IN ANY WAY OUT OF THE USE OF THIS SOFTWARE, EVEN IF ADVISED OF THE
34
   * POSSIBILITY OF SUCH DAMAGE.
35
   */
36
37
  #ifndef _FOO_BAR_BAZ_H
38
  #define _FOO_BAR_BAZ_H
39
40
  #include <foo/bar/xyz.h>
41
42
  #ifdef __cplusplus
43
  extern "C" {
  #endif
45
  /* Declarations, defines, macros, inline functions, etc. */
47
  #ifdef __cplusplus
49
  }
50
  #endif
51
  #endif /* _FOO_BAR_BAZ_H */
```

#### 6.3.5.3 C/C++/Assembler Source File Template

Use the following template for C, C++, and assembler source files (here implementation of <foo/bar/baz.h>). For the <FIRST YEAR>, <LAST YEAR>, and <COPYRIGHT HOLDER> placeholders see *Copyright and License Block* (page 125).

```
1 /* SPDX-License-Identifier: BSD-2-Clause */
```

```
* @file
5
   * @ingroup TheGroupForThisFile
6
7
8
   * @brief Short "Table of Contents" Description of File Contents
9
   * A short description of the purpose of this file.
10
11
12
13
   * Copyright (C) <FIRST YEAR>, <LAST YEAR> <COPYRIGHT HOLDER>
14
15
   * Redistribution and use in source and binary forms, with or without
16
   * modification, are permitted provided that the following conditions
17
18
   * are met:
  * 1. Redistributions of source code must retain the above copyright
        notice, this list of conditions and the following disclaimer.
20
  * 2. Redistributions in binary form must reproduce the above copyright
21
        notice, this list of conditions and the following disclaimer in the
22
        documentation and/or other materials provided with the distribution.
23
24
  * THIS SOFTWARE IS PROVIDED BY THE COPYRIGHT HOLDERS AND CONTRIBUTORS "AS IS"
  * AND ANY EXPRESS OR IMPLIED WARRANTIES, INCLUDING, BUT NOT LIMITED TO, THE
  * IMPLIED WARRANTIES OF MERCHANTABILITY AND FITNESS FOR A PARTICULAR PURPOSE
  * ARE DISCLAIMED. IN NO EVENT SHALL THE COPYRIGHT OWNER OR CONTRIBUTORS BE
  * LIABLE FOR ANY DIRECT, INDIRECT, INCIDENTAL, SPECIAL, EXEMPLARY, OR
  * CONSEQUENTIAL DAMAGES (INCLUDING, BUT NOT LIMITED TO, PROCUREMENT OF
   * SUBSTITUTE GOODS OR SERVICES; LOSS OF USE, DATA, OR PROFITS; OR BUSINESS
   * INTERRUPTION) HOWEVER CAUSED AND ON ANY THEORY OF LIABILITY, WHETHER IN
  * CONTRACT, STRICT LIABILITY, OR TORT (INCLUDING NEGLIGENCE OR OTHERWISE)
  * ARISING IN ANY WAY OUT OF THE USE OF THIS SOFTWARE, EVEN IF ADVISED OF THE
  * POSSIBILITY OF SUCH DAMAGE.
35
   */
36
37
  #ifdef HAVE_CONFIG_H
  #include "config.h"
40
  #endif
41
  #include <foo/bar/baz.h>
  /* Definitions. etc. */
```

#### 6.3.5.4 Python File Template

Use the following template for Python source files and other files which accept a #-style comment block. For the <FIRST YEAR>, <LAST YEAR>, and <COPYRIGHT HOLDER> placeholders see *Copyright and License Block* (page 125).

```
#!/usr/bin/env python
# SPDX-License-Identifier: BSD-2-Clause
# File documentation block
```

```
# Copyright (C) <FIRST YEAR>, <LAST YEAR> <COPYRIGHT HOLDER>
  # Redistribution and use in source and binary forms, with or without
  # modification, are permitted provided that the following conditions
  # are met:
  # 1. Redistributions of source code must retain the above copyright
       notice, this list of conditions and the following disclaimer.
  # 2. Redistributions in binary form must reproduce the above copyright
       notice, this list of conditions and the following disclaimer in the
  #
       documentation and/or other materials provided with the distribution.
15
16
17 # THIS SOFTWARE IS PROVIDED BY THE COPYRIGHT HOLDERS AND CONTRIBUTORS "AS IS"
18 # AND ANY EXPRESS OR IMPLIED WARRANTIES, INCLUDING, BUT NOT LIMITED TO, THE
  # IMPLIED WARRANTIES OF MERCHANTABILITY AND FITNESS FOR A PARTICULAR PURPOSE
  # ARE DISCLAIMED. IN NO EVENT SHALL THE COPYRIGHT OWNER OR CONTRIBUTORS BE
21 # LIABLE FOR ANY DIRECT, INDIRECT, INCIDENTAL, SPECIAL, EXEMPLARY, OR
22 # CONSEQUENTIAL DAMAGES (INCLUDING, BUT NOT LIMITED TO, PROCUREMENT OF
23 # SUBSTITUTE GOODS OR SERVICES; LOSS OF USE, DATA, OR PROFITS; OR BUSINESS
24 # INTERRUPTION) HOWEVER CAUSED AND ON ANY THEORY OF LIABILITY, WHETHER IN
25 # CONTRACT, STRICT LIABILITY, OR TORT (INCLUDING NEGLIGENCE OR OTHERWISE)
26 # ARISING IN ANY WAY OUT OF THE USE OF THIS SOFTWARE, EVEN IF ADVISED OF THE
  # POSSIBILITY OF SUCH DAMAGE.
```

#### 6.3.5.5 reStructuredText File Template

Use the following template for reStructuredText (reST) source files. For the <FIRST YEAR>, <LAST YEAR>, and <COPYRIGHT HOLDER> placeholders see *Copyright and License Block* (page 125).

```
.. SPDX-License-Identifier: CC-BY-SA-4.0

2
3 .. Copyright (C) <FIRST YEAR>, <LAST YEAR> <COPYRIGHT HOLDER>
```

### 6.3.6 Generating a Tools Patch

The RTEMS patches to the development tools are generated using a command like this where the options are:

• -N and -P take care of adding and removing files (be careful not to

include junk files like file.mybackup)

- -r tells diff to recurse through subdirectories
- -c is a context diff (easy to read for humans)
- -u is a unified diff (easy for patch to apply)

Please look at the generated PATCHFILE and make sure it does not contain anything you did not intend to send to the maintainers. It is easy to accidentally leave a backup file in the modified source tree or have a spurious change that should not be in the PATCHFILE.

If you end up with the entire contents of a file in the patch and can't figure out why, you may have different CR/LF scheme in the two source files. The GNU open-source packages usually

have UNIX style CR/LF. If you edit on a Windows platform, the line terminators may have been transformed by the editor into Windows style.

## 6.3.7 Naming Rules

#### 6.3.7.1 General Rules

- · Avoid abbreviations.
  - Exception: when the abbreviation is more common than the full word.
  - Exception: For well-known acronyms.
- Use descriptive language.
- File names should be lower-case alphabet letters only, plus the extension. Avoid symbols in file names.
- Prefer to use underscores to separate words, rather than CamelCase.or !TitleCase.
- Local-scope variable names are all lower case with underscores between words.
- CPP macros are all capital letters with underscores between words.
- Enumerated (enum) values are all capital letters with underscores between words, but the type name follows the regular rules of other type names.
- Constant (const) variables follow the same rules as other variables. An exception is that a const that replaces a CPP macro might be all capital letters for backward compatibility.
- Type names, function names, and global scope names have different rules depending on whether they are part of the public API or are internal to RTEMS, see below.

### **User-Facing APIs**

The public API routines follow a standard API like POSIX or BSD or start with *rtems*\_. If a name starts with *rtems*\_, then it should be assumed to be available for use by the application and be documented in the User's Guide.

If the method is intended to be private, then make it static to a file or start the name with a leading \_.

#### **Classic API**

- Public facing APIs start with *rtems*\_ followed by a word or phrase to indicate the Manager or functional category the method or data type belongs to.
- Non-public APIs should be static or begin with a leading \_. The required form is the use of a leading underscore, functional area with leading capital letter, an underscore, and the method with a leading capital letter.

### POSIX API

• Follow the rules of POSIX.

#### **RTEMS Internal Interfaces**

#### **Super Core**

The Super Core. is organized in an Object-Oriented fashion. Each score Handler is a Package, or Module, and each Module contains type definitions, functions, etc. The following summarizes our conventions for using names within SuperCore. Modules.

- Use "Module name Particular type name" for type names.
- Use " Module name Particular function name" for functions names.
- Use "\_Module\_name\_Global\_or\_file\_scope\_variable\_name" for global or file scope variable names.

#### Within a structure:

- Use "Name" for struct aggregate members.
- Use "name" for reference members.
- Use "name" for primitive type members.

As shown in the following example:

#### **BSP**

• TODO.

## 6.4 Documentation Guidelines

# 6.4.1 Application Configuration Options

Add at least an index entry and a label for the configuration option. Use a pattern of CONFIGURE\_[A-Z0-9\_]+ for the option name. Use the following template for application configuration feature options:

```
.. index:: CONFIGURE_FEATURE
  .. _CONFIGURE_FEATURE:
  CONFIGURE_FEATURE
  CONSTANT:
      ``CONFIGURE_FEATURE``
10
  OPTION TYPE:
11
      This configuration option is a boolean feature define.
12
13
  DEFAULT CONFIGURATION:
14
      If this configuration option is undefined, then the described feature is not
15
      enabled.
16
17
  DESCRIPTION:
18
      In case this configuration option is defined, then feature happens.
19
  NOTES:
21
      Keep the description short. Add all special cases, usage notes, error
22
      conditions, configuration dependencies, references, etc. here to the notes.
```

Use the following template for application configuration integer and initializer options:

```
.. index:: CONFIGURE_VALUE
  .. _CONFIGURE_VALUE:
  CONFIGURE_VALUE
  CONSTANT:
      ``CONFIGURE_VALUE``
10
  OPTION TYPE:
11
      This configuration option is an integer (or initializer) define.
13
  DEFAULT VALUE:
14
      The default value is X.
15
16
  VALUE CONSTRAINTS:
17
      The value of this configuration option shall satisfy all of the following
18
      constraints:
19
20
      * It shall be greater than or equal to A.
21
```

```
* It shall be less than or equal to B.

* It shall meet C.

DESCRIPTION:
The value of this configuration option defines the Y of Z in W.

NOTES:
Keep the description short. Add all special cases, usage notes, error conditions, configuration dependencies, references, etc. here to the notes.

* It shall be less than or equal to B.

* It shall meet C.

* It shall meet C.

* It shall meet C.

* It shall meet C.

* It shall meet C.

* It shall meet C.

* It shall meet C.

* It shall meet C.

* It shall meet C.

* It shall meet C.

* It shall meet C.

* It shall meet C.

* It shall meet C.

* It shall meet C.

* It shall meet C.

* It shall meet C.

* It shall meet C.

* It shall meet C.

* It shall meet C.

* It shall meet C.

* It shall meet C.

* It shall meet C.

* It shall meet C.

* It shall meet C.

* It shall meet C.

* It shall meet C.

* It shall meet C.

* It shall meet C.

* It shall meet C.

* It shall meet C.

* It shall meet C.

* It shall meet C.

* It shall meet C.

* It shall meet C.

* It shall meet C.

* It shall meet C.

* It shall meet C.

* It shall meet C.

* It shall meet C.

* It shall meet C.

* It shall meet C.

* It shall meet C.

* It shall meet C.

* It shall meet C.

* It shall meet C.

* It shall meet C.

* It shall meet C.

* It shall meet C.

* It shall meet C.

* It shall meet C.

* It shall meet C.

* It shall meet C.

* It shall meet C.

* It shall meet C.

* It shall meet C.

* It shall meet C.

* It shall meet C.

* It shall meet C.

* It shall meet C.

* It shall meet C.

* It shall meet C.

* It shall meet C.

* It shall meet C.

* It shall meet C.

* It shall meet C.

* It shall meet C.

* It shall meet C.

* It shall meet C.

* It shall meet C.

* It shall meet C.

* It shall meet C.

* It shall meet C.

* It shall meet C.

* It shall meet C.

* It shall meet C.

* It shall meet C.

* It shall meet C.

* It shall meet C.

* It shall meet C.

* It shall meet C.

* It shall meet C.

* It shall meet C.

* It shall meet C.

* It shall meet C.

* It shall meet C.

* It sha
```

# 6.5 Python Development Guidelines

Python is the preferred programming language for the RTEMS Tools. The RTEMS Tools run on the host computer of an RTEMS user or maintainer. These guidelines cover the Python language version, the source code formatting, use of static analysis tools, type annotations, testing, code coverage, and documentation. There are exceptions for existing code and third-party code. It is recommended to read the PEP 8 - Style Guide for Python Code and the Google Python Style Guide.

## 6.5.1 Python Language Versions

Although the official end-of-life of Python 2.7 was on January 1, 2020, the RTEMS Project still cares about Python 2.7 compatibility for some tools. Every tool provided by the RTEMS Project which an RTEMS user may use to develop applications with RTEMS should be Python 2.7 compatible. Examples are the build system, the RTEMS Source Builder, and the RTEMS Tester. The rationale is that there are still some maintained Linux distributions in the wild which ship only Python 2.7 by default. An example is CentOS 7 which gets maintenance updates until June 2024. Everything an RTEMS maintainer uses should be written in Python 3.6.

## 6.5.2 Python Code Formatting

Good looking code is important. Unfortunately, what looks good is a bit subjective and varies from developer to developer. Arguing about the code format is not productive. Code reviews should focus on more important topics, for example functionality, testability, and performance. Fortunately, for Python there are some good automatic code formatters available. All new code specifically developed for the RTEMS Tools should be piped through the yapf Python code formatter before it is committed or sent for review. Use the default settings of the tool (PEP 8 coding style).

You can disable the automatic formatting by the tool in a region starting with the #yapf: disable comment until the next # yapf: enable comment, for example

```
# yapf: disable
FOO = {
    # ... some very large, complex data literal.
}

BAR = [
    # ... another large data literal.
]
# yapf: enable
```

For a single literal, you can disable the formatting like this:

```
BAZ = {
    (1, 2, 3, 4),
    (5, 6, 7, 8),
    (9, 10, 11, 12),
    } # yapf: disable
```

## 6.5.3 Static Analysis Tools

Use the flake8 and pylint static analysis tools for Python. Do not commit your code or send it for review if the tools find some rule violations. Run the tools with the default configuration. If you have problems to silence the tools, then please ask for help on the Developers Mailing List. Consult the tool documentation to silence false positives.

## 6.5.4 Type Annotations

For Python 3.6 or later code use type annotations. All public functions of your modules should have PEP 484 type annotations. Check for type issues with the mypy static type checker.

## 6.5.5 Testing

Write tests for your code with the pytest framework. Use the monkeypatch mocking module. Do not use the standard Python unittest and unittest.mock modules. Use coverage run -m pytest to run the tests with code coverage support. If you modify existing code or contribute new code to a subproject which uses tests and the code coverage metric, then do not make the code coverage worse.

## 6.5.5.1 Test Organization

Do not use test classes to group tests. Use separate files instead. Avoid deep test directory hierarchies. For example, place tests for mymodule.py in tests/test\_mymodule.py. For class-specific tests use:

- $mymodule.py:class First \rightarrow tests/test\_mymodule\_first.py$
- mymodule.py:class Second → tests/test\_mymodule\_second.py
- $mymodule.py:class\ Third \rightarrow tests/test\_mymodule\_third.py$

You can also group tests in other ways, for example:

- $mymodule.py \rightarrow tests/test_mymodule_input.py$
- $mymodule.py \rightarrow tests/test_mymodule_output.py$

## 6.5.6 Documentation

Document your code using the PEP 257 - Docstring Conventions. Contrary to PEP 257, use the descriptive-style ("""Fetches rows from a Bigtable.""") instead of imperative-style ("""Fetch rows from a Bigtable.""") as recommended by Comments and Docstrings - Functions and Methods. Use the Sphinx format. The sphinx-autodoc-typehints helps to reuse the type annotations for the documentation. Test code does not need docstrings in general.

## 6.5.7 Existing Code

Existing code in the RTEMS Tools may not follow the preceding guidelines. The RTEMS Project welcomes contributions which bring existing code in line with the guidelines. Firstly, run the yapf code formatter through the existing code of interest. Add # yapf: disable comments

to avoid reformatting in some areas if it makes sense. If the existing code has no unit tests, then add unit tests before you modify existing code by hand. With the new unit tests aim at a good code coverage especially in the areas you intend to modify. While you review the code add docstrings. Run the static analysers and fix the rule violations. Please keep in mind that also trivial modifications can break working code. Make sure you have some unit tests. Add type annotations unless the code should be Python 2.7 compatible. Concentrate on the public interfaces.

## 6.5.8 Third-Party Code

Try to not modify imported third-party code. In case there are issues with third-party code, then at least write a bug report or otherwise contact the upstream project. Reimport the third-party code after the issue is fixed in the upstream project. Only temporarily modify imported third-party code until a solution integrated in the upstream is available.

## 6.6 Change Management

Major decisions about RTEMS are made by the core developers in concert with the user community, guided by the Mission Statement. We provide access to our development sources via a Git Repository (see these Instructions for details).

TBD - ??? what in the Wiki could go here

## 6.7 Issue Tracking

The RTEMS Project uses Trac to manage all change requests and problem reports and refers to either as a ticket.

The bug reporting procedure is documented in the RTEMS User Manual.

TBD Review process, workflows, etc.

**CHAPTER** 

**SEVEN** 

# SOFTWARE TEST PLAN ASSURANCE AND PROCEDURES

## 7.1 Testing and Coverage

Testing to verify that requirements are implemented is a critical part of the high integrity processes. Similarly, measuring and reporting source and decision path coverage of source code is critical.

Needed improvements to the RTEMS testing infrastructure should be done as part of the open project. Similarly, improvements in RTEMS coverage reporting should be done as part of the open project. Both of these capabilities are part of the RTEMS Tester toolset.

Assuming that a requirements focused test suite is added to the open RTEMS, tools will be needed to assist in verifying that requirements are "fully tested." A fully tested requirement is one which is implemented and tested with associated logical tracing. Tools automating this analysis and generating reporting and alerts will be a critical part of ensuring the master technical data does not bit rot.

Must use tools from:

TBD - Change URL to git.rtems.org and list support tools RTEMS Tools Project: <a href="https://github.com/RTEMS/rtems-tools">https://github.com/RTEMS/rtems-tools</a>

Scope, Procedures, Methodologies, Tools TBD - Write content

#### 7.1.1 Test Suites

All RTEMS source distributions include the complete RTEMS test suites. These tests must be compiled and linked for a specific BSP. Some BSPs are for freely available simulators and thus anyone may test RTEMS on a simulator. Most of the BSPs which can execute on a simulator include scripts to help automate running them.

The RTEMS Project welcomes additions to the various test suites and sample application collections. This helps improve coverage of functionality as well as ensure user use cases are regularly tested.

The following functional test suites are included with RTEMS.

- Classic API Single Processor Test Suite
- POSIX API Test Suite
- File System Test Suite
- Support Library Test Suite (libtests)
- Symmetric Multiprocessing Test Suite
- Distributed Multiprocessing Test Suite
- Classic API Ada95 Binding Test Suite

The following timing test suites are included with RTEMS.

- Classic API Timing Test Suite
- POSIX API Timing Test Suite
- Rhealstone Collection
- Benchmarks Collection

The RTEMS source distribution includes two collections of sample applications.

- Sample Applications (built as RTEMS tests)
- Example Applications (built as RTEMS user applications)

The RTEMS libbsd package includes its own test suite.

## 7.1.1.1 Legacy Test Suites

The following are available for the legacy IPV4 Network Stack:

• Network Demonstration Applications

Post RTEMS 4.10, ITRON API support was removed. The following test suites are only available if the ITRON API support is present in RTEMS.

- ITRON API Test Suite
- ITRON API Timing Test Suite

## 7.1.2 RTEMS Tester

TBD - Convert the following to Rest and insert into this file TBD <a href="https://devel.rtems.org/wiki/Testing/Tester">https://devel.rtems.org/wiki/Testing/Tester</a> TBD - Above file is horribly out of date. Find new docs and refer to them

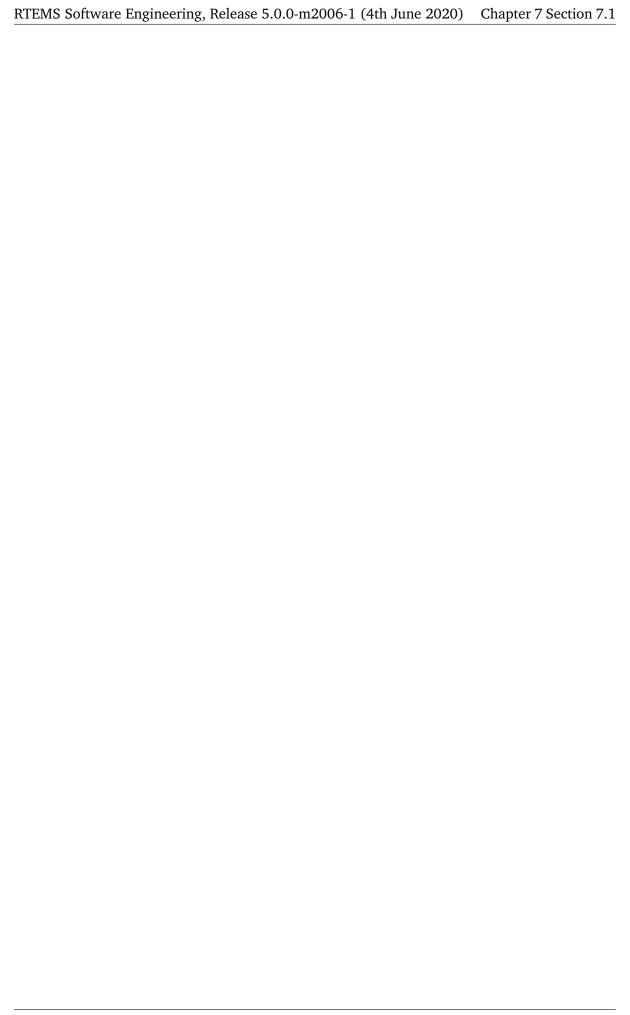

**CHAPTER** 

**EIGHT** 

## SOFTWARE TEST FRAMEWORK

## 8.1 The RTEMS Test Framework

The RTEMS Test Framework helps you to write test suites. It has the following features:

- Implemented in standard C11
- Runs on at least FreeBSD, MSYS2, Linux and RTEMS
- Test runner and test case code can be in separate translation units
- Test cases are automatically registered at link-time
- · Test cases may have a test fixture
- Test checks for various standard types
- Supports test case planning
- Test case scoped dynamic memory
- Test case destructors
- Test case resource accounting to show that no resources are leaked during the test case execution
- Supports early test case exit, e.g. in case a malloc() fails
- Individual test case and overall test suite duration is reported
- Procedures for code runtime measurements in RTEMS
- Easy to parse test report to generate for example human readable test reports
- Low overhead time measurement of short time sequences (using cycle counter hardware if a available)
- Configurable time service provider for a monotonic clock
- · Low global memory overhead for test cases and test checks
- Supports multi-threaded execution and interrupts in test cases
- A simple (polled) put character function is sufficient to produce the test report
- Only text, global data and a stack pointer must be set up to run a test suite
- · No dynamic memory is used by the framework itself
- No memory is aggregated throughout the test case execution

#### 8.1.1 Nomenclature

A *test suite* is a collection of test cases. A *test case* consists of individual test actions and checks. A *test check* determines if the outcome of a test action meets its expectation. A *test action* is a program sequence with an observable outcome, for example a function invocation with a return status. If the test action outcome is all right, then the test check passes, otherwise the test check fails. The test check failures of a test case are summed up. A test case passes, if the failure count of this test case is zero, otherwise the test case fails. The test suite passes if all test cases pass, otherwise it fails.

## 8.1.2 Test Cases

You can write a test case with the T TEST CASE() macro followed by a function body:

```
T_TEST_CASE(name)

{
    /* Your test case code */
}
```

The test case *name* must be a valid C designator. The test case names must be unique within the test suite. Just link modules with test cases to the test runner to form a test suite. The test cases are automatically registered via static constructors.

Listing 1: Test Case Example

```
#include <t.h>
3
  static int add(int a, int b)
4
  {
       return a + b;
5
  }
6
  T_TEST_CASE(a_test_case)
8
  {
9
10
       int actual_value;
11
       actual_value = add(1, 1);
12
       T_eq_int(actual_value, 2);
13
       T_true(false, "a test failure message");
14
15 }
```

Listing 2: Test Case Report

```
B:a_test_case
P:0:8:UI1:test-simple.c:13
F:1:8:UI1:test-simple.c:14:a test failure message
E:a_test_case:N:2:F:1:D:0.001657
```

The *B* line indicates the begin of test case  $a\_test\_case$ . The *P* line shows that the test check in file test-simple.c at line 13 executed by task UI1 on processor 0 as the test step 0 passed. The invocation of add() in line 12 is the test action of test step 0. The *F* lines shows that the test check in file test-simple.c at line 14 executed by task UI1 on processor 0 as the test step 1 failed with a message of "a test failure test failure test

## 8.1.3 Test Fixture

You can write a test case with a test fixture with the *T\_TEST\_CASE\_FIXTURE()* macro followed by a function body:

```
T_TEST_CASE_FIXTURE(name, fixture)
{
```

```
/* Your test case code */
}
```

The test case *name* must be a valid C designator. The test case names must be unique within the test suite. The *fixture* must point to a statically initialized read-only object of type *T\_fixture*. The test fixture provides methods to setup, stop and tear down a test case. A context is passed to the methods. The initial context is defined by the read-only fixture object. The context can be obtained by the *T\_fixture\_context()* function. It can be set within the scope of one test case by the *T\_set\_fixture\_context()* function. This can be used for example to dynamically allocate a test environment in the setup method.

Listing 3: Test Fixture Example

```
#include <t.h>
  static int initial_value = 3;
  static int counter;
  static void
  setup(void *ctx)
9
  {
       int *c;
10
11
      T_log(T_QUIET, "setup begin");
12
       T_eq_ptr(ctx, &initial_value);
13
       T_eq_ptr(ctx, T_fixture_context());
14
15
      c = ctx;
       counter = *c;
16
       T_set_fixture_context(&counter);
17
       T_eq_ptr(&counter, T_fixture_context());
18
       T_log(T_QUIET, "setup end");
19
20 }
21
  static void
  stop(void *ctx)
23
24
  {
25
       int *c;
26
      T_log(T_QUIET, "stop begin");
27
      T_eq_ptr(ctx, &counter);
28
29
       c = ctx;
       ++(*c);
30
       T_log(T_QUIET, "stop end");
31
32
33
  static void
  teardown(void *ctx)
36
  {
       int *c;
37
38
       T_log(T_QUIET, "teardown begin");
39
       T_eq_ptr(ctx, &counter);
40
41
       c = ctx;
       T_{eq_int(*c, 4)};
```

```
T_log(T_QUIET, "teardown end");
43
44
  }
45
  static const T_fixture fixture = {
46
47
      .setup = setup,
48
      .stop = stop,
       .teardown = teardown,
49
      .initial_context = &initial_value
50
51 };
  T_TEST_CASE_FIXTURE(fixture, &fixture)
53
54
      T_assert_true(true, "all right");
55
      T_assert_true(false, "test fails and we stop the test case");
56
      T_log(T_QUIET, "not reached");
57
58 }
```

Listing 4: Test Fixture Report

```
1 B:fixture
2 L:setup begin
3 P:0:0:UI1:test-fixture.c:13
4 P:1:0:UI1:test-fixture.c:14
5 P:2:0:UI1:test-fixture.c:18
6 L:setup end
7 P:3:0:UI1:test-fixture.c:55
8 F:4:0:UI1:test-fixture.c:56:test fails and we stop the test case
9 L:stop begin
10 P:5:0:UI1:test-fixture.c:28
11 L:stop end
12 L:teardown begin
13 P:6:0:UI1:test-fixture.c:40
14 P:7:0:UI1:test-fixture.c:42
15 L:teardown end
16 E:fixture:N:8:F:1
```

## 8.1.4 Test Case Planning

Each non-quiet test check fetches and increments the test step counter atomically. For each test case execution the planned steps can be specified with the  $T_plan()$  function.

```
void T_plan(unsigned int planned_steps);
```

This function must be invoked at most once in each test case execution. If the planned test steps are set with this function, then the final test steps after the test case execution must be equal to the planned steps, otherwise the test case fails.

Use the  $T\_step\_*(step, ...)$  test check variants to ensure that the test case execution follows exactly the planned steps.

Listing 5: Test Planning Example

```
#include <t.h>
2
3
  T_TEST_CASE(wrong_step)
  {
      T_plan(2);
5
      T_step_true(0, true, "all right");
6
7
       T_step_true(2, true, "wrong step");
  }
  T_TEST_CASE(plan_ok)
10
11
12
       T_plan(1);
      T_step_true(0, true, "all right");
13
  }
14
15
  T_TEST_CASE(plan_failed)
16
17
  {
      T_plan(2);
18
       T_step_true(0, true, "not enough steps");
19
       T_quiet_true(true, "quiet test do not count");
20
21
  }
22
  T_TEST_CASE(double_plan)
23
24
      T_plan(99);
25
       T_plan(2);
26
27
28
  T_TEST_CASE(steps)
29
30
      T_step(0, "a");
31
32
      T_plan(3);
      T_step(1, "b");
33
      T_step(2, "c");
34
35
```

Listing 6: Test Planning Report

```
1 B:wrong_step
2 P:0:0:UI1:test-plan.c:6
3 F:1:0:UI1:test-plan.c:7:planned step (2)
4 E:wrong_step:N:2:F:1
5 B:plan_ok
6 P:0:0:UI1:test-plan.c:13
7 E:plan_ok:N:1:F:0
8 B:plan_failed
9 P:0:0:UI1:test-plan.c:19
10 F:*:0:UI1:*:*:actual steps (1), planned steps (2)
11 E:plan_failed:N:1:F:1
12 B:double_plan
13 F:*:0:UI1:*:*:planned steps (99) already set
14 E:double_plan:N:0:F:1
15 B:steps
16 P:0:0:UI1:test-plan.c:31
```

```
P:1:0:UI1:test-plan.c:33
P:2:0:UI1:test-plan.c:34
E:steps:N:3:F:0
```

## 8.1.5 Test Case Resource Accounting

The framework can check if various resources are leaked during a test case execution. The resource checkers are specified by the test run configuration. On RTEMS, checks for the following resources are available

- · workspace and heap memory,
- file descriptors,
- POSIX keys and key value pairs,
- RTEMS barriers,
- RTEMS user extensions,
- RTEMS message queues,
- RTEMS partitions,
- RTEMS periods,
- RTEMS regions,
- RTEMS semaphores,
- · RTEMS tasks, and
- RTEMS timers.

Listing 7: Resource Accounting Example

```
#include <t.h>
  #include <stdlib.h>
  #include <rtems.h>
  T_TEST_CASE(missing_sema_delete)
      rtems_status_code sc;
      rtems_id id;
10
11
      sc = rtems_semaphore_create(rtems_build_name('S', 'E', 'M', 'A'), 0,
12
          RTEMS_COUNTING_SEMAPHORE, 0, &id);
13
      T_rsc_success(sc);
14
15 }
16
17 T_TEST_CASE(missing_free)
  {
18
      void *p;
19
20
      p = malloc(1);
```

```
22    T_not_null(p);
23 }
```

### Listing 8: Resource Accounting Report

```
B:missing_sema_delete
P:0:0:UI1:test-leak.c:14
F:*:0:UI1:*:*:RTEMS semaphore leak (1)
E:missing_sema_delete:N:1:F:1:D:0.004013
B:missing_free
P:0:0:UI1:test-leak.c:22
F:*:0:UI1:*:*:memory leak in workspace or heap
E:missing_free:N:1:F:1:D:0.003944
```

## 8.1.6 Test Case Scoped Dynamic Memory

You can allocate dynamic memory which is automatically freed after the current test case execution. You can provide an optional destroy function to  $T_zalloc()$  which is called right before the memory is freed. The  $T_zalloc()$  function initializes the memory to zero.

```
void *T_malloc(size_t size);

void *T_calloc(size_t nelem, size_t elsize);

void *T_zalloc(size_t size, void (*destroy)(void *));

void T_free(void *ptr);
```

Listing 9: Test Case Scoped Dynamic Memory Example

```
#include <t.h>
  T_TEST_CASE(malloc_free)
      void *p;
      p = T_malloc(1);
8
       T_assert_not_null(p);
       T_free(p);
9
10
  T_TEST_CASE(malloc_auto)
12
13
      void *p;
14
15
       p = T_malloc(1);
16
17
      T_assert_not_null(p);
18
19
  static void
  destroy(void *p)
21
22
  {
       int *i;
```

```
24
25
       i = p;
26
       T_{step_eq_int(2, *i, 1)};
27
28
29
  T_TEST_CASE(zalloc_auto)
  {
30
       int *i;
31
32
       T_plan(3);
33
       i = T_zalloc(sizeof(*i), destroy);
34
       T_step_assert_not_null(0, i);
35
36
       T_{step_eq_int(1, *i, 0)};
       *i = 1;
37
38
```

Listing 10: Test Case Scoped Dynamic Memory Report

```
B:malloc_free

P:0:0:UI1:test-malloc.c:8

E:malloc_free:N:1:F:0:D:0.005200

B:malloc_auto

P:0:0:UI1:test-malloc.c:17

E:malloc_auto:N:1:F:0:D:0.004790

B:zalloc_auto

P:0:0:UI1:test-malloc.c:35

P:1:0:UI1:test-malloc.c:36

P:2:0:UI1:test-malloc.c:26

E:zalloc_auto:N:3:F:0:D:0.006583
```

#### 8.1.7 Test Case Destructors

You can add test case destructors with  $T\_add\_destructor()$ . They are called automatically at the test case end before the resource accounting takes place. Optionally, a registered destructor can be removed before the test case end with  $T\_remove\_destructor()$ . The  $T\_destructor$  structure of a destructor must exist after the return from the test case body. Do not use stack memory or dynamic memory obtained via  $T\_malloc()$ ,  $T\_calloc()$  or  $T\_zalloc()$  for the  $T\_destructor$  structure.

Listing 11: Test Case Destructor Example

```
#include <t.h>

static void

destroy(T_destructor *dtor)
{
    (void)dtor;
    T_step(0, "destroy");
}
```

```
T_TEST_CASE(destructor)

{
    static T_destructor dtor;

    T_plan(1);
    T_add_destructor(&dtor, destroy);
}
```

Listing 12: Test Case Destructor Report

```
B:destructor
P:0:0:UI1:test-destructor.c:7
E:destructor:N:1:F:0:D:0.003714
```

#### 8.1.8 Test Checks

A *test check* determines if the actual value presented to the test check meets its expectation. The actual value should represent the outcome of a test action. If the actual value is all right, then the test check passes, otherwise the test check fails. A failed test check does not stop the test case execution immediately unless the  $T_assert_*()$  test variant is used. Each test check increments the test step counter unless the  $T_quiet_*()$  test variant is used. The test step counter is initialized to zero before the test case begins to execute. The  $T_step_*(step, ...)$  test check variants verify that the test step counter is equal to the planned test step value, otherwise the test check fails.

#### 8.1.8.1 Test Check Parameter Conventions

The following names for test check parameters are used throughout the test checks:

## step

The planned test step for this test check.

a The actual value to check against an expected value. It is usually the first parameter in all test checks, except in the *T\_step\_\*(step, . . . )* test check variants, here it is the second parameter.

The expected value of a test check. This parameter is optional. Some test checks have an implicit expected value. If present, then this parameter is directly after the actual value parameter of the test check.

### fmt

e

A printf()-like format string. Floating-point and exotic formats may be not supported.

## 8.1.8.2 Test Check Condition Conventions

The following names for test check conditions are used:

### eq

The actual value must equal the expected value.

#### ne

The actual value must not equal the value of the second parameter.

#### ge

The actual value must be greater than or equal to the expected value.

#### gt

The actual value must be greater than the expected value.

#### 1e

The actual value must be less than or equal to the expected value.

#### 1+

The actual value must be less than the expected value.

If the actual value satisfies the test check condition, then the test check passes, otherwise it fails.

#### 8.1.8.3 Test Check Variant Conventions

The  $T_{quiet_*}()$  test check variants do not increment the test step counter and only print a message if the test check fails. This is helpful in case a test check appears in a tight loop.

The  $T\_step\_*(step, ...)$  test check variants check in addition that the test step counter is equal to the specified test step value, otherwise the test check fails.

The  $T_assert_*()$  and  $T_step_assert_*(step, ...)$  test check variants stop the current test case execution if the test check fails.

The following names for test check type variants are used:

## ptr

The test value must be a pointer (*void* \*).

#### mem

The test value must be a memory area with a specified length.

### str

The test value must be a null byte terminated string.

#### nstr

The length of the test value string is limited to a specified maximum.

#### char

The test value must be a character (char).

#### schar

The test value must be a signed character (*signed char*).

#### uchar

The test value must be an unsigned character (unsigned char).

#### short

The test value must be a short integer (*short*).

## ushort

The test value must be an unsigned short integer (unsigned short).

#### int

The test value must be an integer (*int*).

#### uint

The test value must be an unsigned integer (unsigned int).

#### long

The test value must be a long integer (long).

#### ulong

The test value must be an unsigned long integer (unsigned long).

11

The test value must be a long long integer (long long).

1111

The test value must be an unsigned long long integer (unsigned long long).

i8

The test value must be a signed 8-bit integer (*int8\_t*).

u8

The test value must be an unsigned 8-bit integer (*uint8\_t*).

i16

The test value must be a signed 16-bit integer ( $int16\ t$ ).

1116

The test value must be an unsigned 16-bit integer (*uint16 t*).

i32

The test value must be a signed 32-bit integer (int32 t).

1132

The test value must be an unsigned 32-bit integer (*uint32 t*).

i64

The test value must be a signed 64-bit integer ( $int64\ t$ ).

u64

The test value must be an unsigned 64-bit integer ( $uint64\ t$ ).

iptr

The test value must be of type *intptr t*.

uptr

The test value must be of type uintptr t.

SSZ

The test value must be of type *ssize t*.

SZ

The test value must be of type size t.

## 8.1.8.4 Boolean Expressions

The following test checks for boolean expressions are available:

```
void T_true(bool a, const char *fmt, ...);
void T_assert_true(bool a, const char *fmt, ...);
void T_quiet_true(bool a, const char *fmt, ...);
```

```
void T_step_true(unsigned int step, bool a, const char *fmt, ...);
void T_step_assert_true(unsigned int step, bool a, const char *fmt, ...);

void T_false(bool a, const char *fmt, ...);
void T_assert_false(bool a, const char *fmt, ...);
void T_quiet_true(bool a, const char *fmt, ...);
void T_step_true(unsigned int step, bool a, const char *fmt, ...);
void T_step_assert_true(unsigned int step, bool a, const char *fmt, ...);
```

The message is only printed in case the test check fails. The format parameter is mandatory.

Listing 13: Boolean Test Checks Example

```
#include <t.h>

#include <t.h>

T_TEST_CASE(example)

{
    T_true(true, "test passes, no message output");
    T_true(false, "test fails");
    T_quiet_true(true, "quiet test passes, no output at all");
    T_quiet_true(false, "quiet test fails");
    T_step_true(2, true, "step test passes, no message output");
    T_step_true(3, false, "step test fails");
    T_assert_false(true, "this is a format %s", "string");
}
```

Listing 14: Boolean Test Checks Report

```
B:example
P:0:0:UI1:test-example.c:5
F:1:0:UI1:test-example.c:6:test fails
F:*:0:UI1:test-example.c:8:quiet test fails
P:2:0:UI1:test-example.c:9
F:3:0:UI1:test-example.c:10:step test fails
F:4:0:UI1:test-example.c:11:this is a format string
E:example:N:5:F:4
```

#### 8.1.8.5 Generic Types

The following test checks for data types with an equality (==) or inequality (!=) operator are available:

```
void T_eq(T a, T e, const char *fmt, ...);
void T_assert_eq(T a, T e, const char *fmt, ...);
void T_quiet_eq(T a, T e, const char *fmt, ...);
void T_step_eq(unsigned int step, T a, T e, const char *fmt, ...);
void T_step_assert_eq(unsigned int step, T a, T e, const char *fmt, ...);

void T_ne(T a, T e, const char *fmt, ...);
void T_assert_ne(T a, T e, const char *fmt, ...);
void T_quiet_ne(T a, T e, const char *fmt, ...);
void T_step_ne(unsigned int step, T a, T e, const char *fmt, ...);
void T_step_assert_ne(unsigned int step, T a, T e, const char *fmt, ...);
void T_step_assert_ne(unsigned int step, T a, T e, const char *fmt, ...);
```

The type name *T* specifies an arbitrary type which must support the corresponding operator. The message is only printed in case the test check fails. The format parameter is mandatory.

#### 8.1.8.6 Pointers

The following test checks for pointers are available:

```
void T_eq_ptr(const void *a, const void *e);
  void T_assert_eq_ptr(const void *a, const void *e);
  void T_quiet_eq_ptr(const void *a, const void *e);
  void T_step_eq_ptr(unsigned int step, const void *a, const void *e);
  void T_step_assert_eq_ptr(unsigned int step, const void *a, const void *e);
  void T_ne_ptr(const void *a, const void *e);
  void T_assert_ne_ptr(const void *a, const void *e);
  void T_quiet_ne_ptr(const void *a, const void *e);
void T_step_ne_ptr(unsigned int step, const void *a, const void *e);
void T_step_assert_ne_ptr(unsigned int step, const void *a, const void *e);
13 void T_null(const void *a);
14 void T_assert_null(const void *a);
void T_quiet_null(const void *a);
void T_step_null(unsigned int step, const void *a);
void T_step_assert_null(unsigned int step, const void *a);
19 void T_not_null(const void *a);
void T_assert_not_null(const void *a);
void T_quiet_not_null(const void *a);
22 void T_step_not_null(unsigned int step, const void *a);
void T_step_assert_not_null(unsigned int step, const void *a);
```

An automatically generated message is printed in case the test check fails.

#### 8.1.8.7 Memory Areas

The following test checks for memory areas are available:

```
void T_eq_mem(const void *a, const void *e, size_t n);
void T_assert_eq_mem(const void *a, const void *e, size_t n);
void T_quiet_eq_mem(const void *a, const void *e, size_t n);
void T_step_eq_mem(unsigned int step, const void *a, const void *e, size_t n);
void T_step_assert_eq_mem(unsigned int step, const void *a, const void *e, size_t n);
void T_ne_mem(const void *a, const void *e, size_t n);
void T_assert_ne_mem(const void *a, const void *e, size_t n);
void T_quiet_ne_mem(const void *a, const void *e, size_t n);
void T_step_ne_mem(unsigned int step, const void *a, const void *e, size_t n);
void T_step_assert_ne_mem(unsigned int step, const void *a, const void *e, size_t n);
```

The *memcmp()* function is used to compare the memory areas. An automatically generated message is printed in case the test check fails.

#### 8.1.8.8 Strings

The following test checks for strings are available:

```
void T_eq_str(const char *a, const char *e);
  void T_assert_eq_str(const char *a, const char *e);
void T_quiet_eq_str(const char *a, const char *e);
  void T_step_eq_str(unsigned int step, const char *a, const char *e);
  void T_step_assert_eq_str(unsigned int step, const char *a, const char *e);
  void T_ne_str(const char *a, const char *e);
  void T_assert_ne_str(const char *a, const char *e);
  void T_quiet_ne_str(const char *a, const char *e);
void T_step_ne_str(unsigned int step, const char *a, const char *e);
void T_step_assert_ne_str(unsigned int step, const char *a, const char *e);
  void T_eq_nstr(const char *a, const char *e, size_t n);
13
  void T_assert_eq_nstr(const char *a, const char *e, size_t n);
void T_quiet_eq_nstr(const char *a, const char *e, size_t n);
void T_step_eq_nstr(unsigned int step, const char *a, const char *e, size_t n);
void T_step_assert_eq_nstr(unsigned int step, const char *a, const char *e, size_t n);
19 void T_ne_nstr(const char *a, const char *e, size_t n);
void T_assert_ne_nstr(const char *a, const char *e, size_t n);
  void T_quiet_ne_nstr(const char *a, const char *e, size_t n);
void T_step_ne_nstr(unsigned int step, const char *a, const char *e, size_t n);
void T_step_assert_ne_nstr(unsigned int step, const char *a, const char *e, size_t n);
```

The *strcmp()* and *strncmp()* functions are used to compare the strings. An automatically generated message is printed in case the test check fails.

#### 8.1.8.9 Characters

The following test checks for characters (*char*) are available:

```
void T_eq_char(char a, char e);
void T_assert_eq_char(char a, char e);
void T_quiet_eq_char(char a, char e);
void T_step_eq_char(unsigned int step, char a, char e);
void T_step_assert_eq_char(unsigned int step, char a, char e);

void T_ne_char(char a, char e);
void T_assert_ne_char(char a, char e);
void T_quiet_ne_char(char a, char e);
void T_step_ne_char(unsigned int step, char a, char e);
void T_step_assert_ne_char(unsigned int step, char a, char e);
void T_step_assert_ne_char(unsigned int step, char a, char e);
```

An automatically generated message is printed in case the test check fails.

## 8.1.8.10 Integers

The following test checks for integers are available:

```
void T_eq_xyz(I a, I e);
  void T_assert_eq_xyz(I a, I e);
  void T_quiet_eq_xyz(I a, I e);
  void T_step_eq_xyz(unsigned int step, I a, I e);
  void T_step_assert_eq_xyz(unsigned int step, I a, I e);
  void T_ne_xyz(I a, I e);
8 void T_assert_ne_xyz(I a, I e);
9 void T_quiet_ne_xyz(I a, I e);
void T_step_ne_xyz(unsigned int step, I a, I e);
void T_step_assert_ne_xyz(unsigned int step, I a, I e);
void T_ge_xyz(I a, I e);
void T_assert_ge_xyz(I a, I e);
void T_quiet_ge_xyz(I a, I e);
void T_step_ge_xyz(unsigned int step, I a, I e);
void T_step_assert_ge_xyz(unsigned int step, I a, I e);
19
  void T_gt_xyz(I a, I e);
void T_assert_gt_xyz(I a, I e);
void T_quiet_gt_xyz(I a, I e);
22 void T_step_gt_xyz(unsigned int step, I a, I e);
void T_step_assert_gt_xyz(unsigned int step, I a, I e);
void T_le_xyz(I a, I e);
void T_assert_le_xyz(I a, I e);
  void T_quiet_le_xyz(I a, I e);
void T_step_le_xyz(unsigned int step, I a, I e);
void T_step_assert_le_xyz(unsigned int step, I a, I e);
31 void T_lt_xyz(I a, I e);
void T_assert_lt_xyz(I a, I e);
void T_quiet_lt_xyz(I a, I e);
void T_step_lt_xyz(unsigned int step, I a, I e);
  void T_step_assert_lt_xyz(unsigned int step, I a, I e);
```

The type variant xyz must be schar, uchar, short, ushort, int, uint, long, ulong, ll, ull, i8, u8, i16, u16, i32, u32, i64, u64, iptr, uptr, ssz, or sz.

The type name *I* must be compatible to the type variant.

An automatically generated message is printed in case the test check fails.

#### 8.1.8.11 RTEMS Status Codes

The following test checks for RTEMS status codes are available:

```
void T_rsc(rtems_status_code a, rtems_status_code e);
void T_assert_rsc(rtems_status_code a, rtems_status_code e);
void T_quiet_rsc(rtems_status_code a, rtems_status_code e);
void T_step_rsc(unsigned int step, rtems_status_code a, rtems_status_code e);
void T_step_assert_rsc(unsigned int step, rtems_status_code a, rtems_status_code e);

void T_rsc_success(rtems_status_code a);
void T_assert_rsc_success(rtems_status_code a);
void T_quiet_rsc_success(rtems_status_code a);
```

```
void T_step_rsc_success(unsigned int step, rtems_status_code a);
void T_step_assert_rsc_success(unsigned int step, rtems_status_code a);
```

An automatically generated message is printed in case the test check fails.

#### 8.1.8.12 POSIX Error Numbers

The following test checks for POSIX error numbers are available:

```
void T_eno(int a, int e);
void T_assert_eno(int a, int e);
void T_quiet_eno(int a, int e);
void T_step_eno(unsigned int step, int a, int e);
void T_step_assert_eno(unsigned int step, int a, int e);

void T_eno_success(int a);
void T_assert_eno_success(int a);
void T_quiet_eno_success(int a);
void T_step_eno_success(int a);
void T_step_eno_success(unsigned int step, int a);
void T_step_assert_eno_success(unsigned int step, int a);
```

The actual and expected value must be a POSIX error number, e.g. EINVAL, ENOMEM, etc. An automatically generated message is printed in case the test check fails.

#### 8.1.8.13 POSIX Status Codes

The following test checks for POSIX status codes are available:

```
void T_psx_error(int a, int eno);
void T_assert_psx_error(int a, int eno);
void T_quiet_psx_error(int a, int eno);
void T_step_psx_error(unsigned int step, int a, int eno);
void T_step_assert_psx_error(unsigned int step, int a, int eno);

void T_psx_success(int a);
void T_assert_psx_success(int a);
void T_quiet_psx_success(int a);
void T_step_psx_success(int a);
void T_step_psx_success(unsigned int step, int a);
void T_step_assert_psx_success(unsigned int step, int a);
```

The *eno* value must be a POSIX error number, e.g. EINVAL, ENOMEM, etc. An actual value of zero indicates success. An actual value of minus one indicates an error. An automatically generated message is printed in case the test check fails.

Listing 15: POSIX Status Code Example

```
#include <t.h>
#include <sys/stat.h>
#include <errno.h>

T_TEST_CASE(stat)
```

### Listing 16: POSIX Status Code Report

```
B:stat
P:0:0:UI1:test-psx.c:13
E:stat:N:1:F:0
```

## 8.1.9 Log Messages and Formatted Output

You can print log messages with the *T log()* function:

```
void T_log(T_verbosity verbosity, char const *fmt, ...);
```

A newline is automatically added to terminate the log message line.

## Listing 17: Log Message Example

```
#include <t.h>

T_TEST_CASE(log)
{
    T_log(T_NORMAL, "a log message %i, %i, %i", 1, 2, 3);
    T_set_verbosity(T_QUIET);
    T_log(T_NORMAL, "not verbose enough");
}
```

Listing 18: Log Message Report

```
B:log
L:a log message 1, 2, 3
E:log:N:0:F:0
```

You can use the following functions to print formatted output:

```
int T_printf(char const *, ...);
int T_vprintf(char const *, va_list);
int T_snprintf(char *, size_t, const char *, ...);
```

In contrast to the corresponding standard C library functions, floating-point and exotic formats may not be supported. On some architectures supported by RTEMS, floating-point operations are only supported in special tasks and may be forbidden in interrupt context. The formatted output functions provided by the test framework work in every context.

## 8.1.10 Time Services

The test framework provides two unsigned integer types for time values. The  $T\_ticks$  unsigned integer type is used by the  $T\_tick()$  function which measures time using the highest frequency counter available on the platform. It should only be used to measure small time intervals. The  $T\_time$  unsigned integer type is used by the  $T\_now()$  function which returns the current monotonic clock value of the platform, e.g. *CLOCK MONOTONIC*.

```
T_ticks T_tick(void);
T_time T_now(void);
```

The reference time point for these two clocks is unspecified. You can obtain the test case begin time with the *T* case begin time() function.

```
1 T_time T_case_begin_time(void);
```

You can convert time into ticks with the  $T\_time\_to\_ticks()$  function and vice versa with the  $T\_ticks$  to time() function.

```
T_time T_ticks_to_time(T_ticks ticks);
T_ticks T_time_to_ticks(T_time time);
```

You can convert seconds and nanoseconds values into a combined time value with the *T\_seconds\_and\_nanoseconds\_to\_time()* function. You can convert a time value into separate seconds and nanoseconds values with the *T\_time\_to\_seconds\_and\_nanoseconds()* function.

```
T_time T_seconds_and_nanoseconds_to_time(uint32_t s, uint32_t ns);

void T_time_to_seconds_and_nanoseconds(T_time time, uint32_t *s, uint32_t *ns);
```

You can convert a time value into a string represention. The time unit of the string representation is seconds. The precision of the string represention may be nanoseconds, microseconds, milliseconds, or seconds. You have to provide a buffer for the string (*T time string*).

```
const char *T_time_to_string_ns(T_time time, T_time_string buffer);

const char *T_time_to_string_us(T_time time, T_time_string buffer);

const char *T_time_to_string_ms(T_time time, T_time_string buffer);

const char *T_time_to_string_ms(T_time time, T_time_string buffer);

const char *T_time_to_string_s(T_time time, T_time_string buffer);
```

Listing 19: Time String Example

```
#include <t.h>

T_TEST_CASE(time_to_string)
{
    T_time_string ts;
    T_time t;
    uint32_t s;
    uint32_t ns;
```

```
t = T_seconds_and_nanoseconds_to_time(0, 123456789);
10
      T_eq_str(T_time_to_string_ns(t, ts), "0.123456789");
11
      T_eq_str(T_time_to_string_us(t, ts), "0.123456");
12
      T_eq_str(T_time_to_string_ms(t, ts), "0.123");
13
      T_eq_str(T_time_to_string_s(t, ts), "0");
14
15
      T_time_to_seconds_and_nanoseconds(t, &s, &ns);
16
      T_eq_u32(s, 0);
17
      T_eq_u32(ns, 123456789);
18
19 }
```

Listing 20: Time String Report

```
B:time_to_string
P:0:0:UI1:test-time.c:11
P:1:0:UI1:test-time.c:12
P:2:0:UI1:test-time.c:13
P:3:0:UI1:test-time.c:14
P:4:0:UI1:test-time.c:17
P:5:0:UI1:test-time.c:18
E:time_to_string:N:6:F:0:D:0.005250
```

You can convert a tick value into a string represention. The time unit of the string representation is seconds. The precision of the string represention may be nanoseconds, microseconds, milliseconds, or seconds. You have to provide a buffer for the string (*T time string*).

```
const char *T_ticks_to_string_ns(T_ticks ticks, T_time_string buffer);
const char *T_ticks_to_string_us(T_ticks ticks, T_time_string buffer);
const char *T_ticks_to_string_ms(T_ticks ticks, T_time_string buffer);
const char *T_ticks_to_string_s(T_ticks ticks, T_time_string buffer);
```

#### 8.1.11 Code Runtime Measurements

You can measure the runtime of code fragments in several execution environment variants with the *T\_measure\_runtime()* function. This function needs a context which must be created with the *T\_measure\_runtime\_create()* function. The context is automatically destroyed after the test case execution.

```
typedef struct {
    size_t sample_count;
} T_measure_runtime_config;

typedef struct {
    const char *name;
    int flags;
    void (*setup)(void *arg);
    void (*body)(void *arg);
    bool (*teardown)(void *arg, T_ticks *delta, uint32_t tic, uint32_t toc,
    unsigned int retry);
    void *arg;
```

The runtime measurement is performed for the *body* request handler of the measurement request (*T\_measure\_runtime\_request*). The optional *setup* request handler is called before each invocation of the *body* request handler. The optional *teardown* request handler is called after each invocation of the *body* request handler. It has several parameters and a return status. If it returns true, then this measurement sample value is recorded, otherwise the measurement is retried. The *delta* parameter is the current measurement sample value. It can be altered by the *teardown* request handler. The *tic* and *toc* parameters are the system tick values before and after the request body invocation. The *retry* parameter is the current retry counter. The runtime of the operational *setup* and *teardown* request handlers is not measured.

You can control some aspects of the measurement through the request flags (use zero for the default):

### T MEASURE RUNTIME ALLOW CLOCK ISR

Allow clock interrupts during the measurement. By default, measurements during which a clock interrupt happened are discarded unless it happens two times in a row.

## T MEASURE RUNTIME REPORT SAMPLES

Report all measurement samples.

## T\_MEASURE\_RUNTIME\_DISABLE\_VALID\_CACHE

Disable the ValidCache execution environment variant.

#### T MEASURE RUNTIME DISABLE HOT CACHE

Disable the *HotCache* execution environment variant.

#### T MEASURE RUNTIME DISABLE DIRTY CACHE

Disable the *DirtyCache* execution environment variant.

## T MEASURE RUNTIME DISABLE MINOR LOAD

Disable the *Load* execution environment variants with a load worker count less than the processor count.

## T MEASURE RUNTIME DISABLE MAX LOAD

Disable the *Load* execution environment variant with a load worker count equal to the processor count.

The execution environment variants (M:V) are:

#### ValidCache

Before the *body* request handler is invoked a memory area with twice the size of the outermost data cache is completely read. This fills the data cache with valid cache lines which are unrelated to the *body* request handler.

You can disable this variant with the *T\_MEASURE\_RUNTIME\_DISABLE\_VALID\_CACHE* request flag.

#### HotCache

Before the body request handler is invoked the body request handler is called without mea-

suring the runtime. The aim is to load all data used by the body request handler to the cache.

You can disable this variant with the  $T\_MEASURE\_RUNTIME\_DISABLE\_HOT\_CACHE$  request flag.

### DirtyCache

Before the *body* request handler is invoked a memory area with twice the size of the outermost data cache is completely written with new data. This should produce a data cache with dirty cache lines which are unrelated to the *body* request handler. In addition, the entire instruction cache is invalidated.

You can disable this variant with the *T\_MEASURE\_RUNTIME\_DISABLE\_DIRTY\_CACHE* request flag.

#### Load

This variant tries to get close to worst-case conditions. The cache is set up according to the *DirtyCache* variant. In addition, other processors try to fully load the memory system. The load is produced through writes to a memory area with twice the size of the outer-most data cache. The load variant is performed multiple times with a different set of active load worker threads (*M:L*). The active workers range from one up to the processor count.

You can disable these variants with the *T\_MEASURE\_RUNTIME\_DISABLE\_MINOR\_LOAD* and *T\_MEASURE\_RUNTIME\_DISABLE\_MAX\_LOAD* request flags.

On SPARC, the *body* request handler is called with a register window setting so that window overflow traps will occur in the next level function call.

Each execution in an environment variant produces a sample set of *body* request handler runtime measurements. The minimum (M:MI), first quartile (M:Q1), median (M:Q2), third quartile (M:Q3), maximum (M:MX), median absolute deviation (M:MAD), and the sum of the sample values (M:D) is reported.

Listing 21: Code Runtime Measurement Example

```
#include <t.h>
2
  static void
3
  empty(void *arg)
5
  {
       (void)arg;
  T_TEST_CASE(measure_empty)
10
      static const T_measure_runtime_config = {
11
           .sample\_count = 1024
12
      };
13
      T_measure_runtime_context *ctx;
14
      T_measure_runtime_request req;
15
16
      ctx = T_measure_runtime_create(&config);
17
18
      T_assert_not_null(ctx);
19
      memset(&req, 0, sizeof(req));
20
      req.name = "Empty";
21
22
      req.body = empty;
23
      T_measure_runtime(ctx, &req);
```

Listing 22: Code Runtime Measurement Report

```
B:measure_empty
  P:0:0:UI1:test-rtems-measure.c:18
з M:B:Empty
4 M:V:ValidCache
5 M:N:1024
6 M:MI:0.00000000
7 M:Q1:0.000000000
8 M:Q2:0.000000000
  M:Q3:0.000000000
10 M:MX:0.000000009
11 M:MAD:0.000000000
12 M:D:0.000000485
13 M:E:Empty:D:0.208984183
14 M:B:Empty
15 M:V:HotCache
16 M:N:1024
17 M:MI:0.00000003
18 M:Q1:0.000000003
19 M:Q2:0.000000003
20 M:Q3:0.000000003
21 M:MX:0.000000006
22 M:MAD:0.000000000
23 M:D:0.000002626
24 M:E:Empty:D:0.000017046
25 M:B:Empty
26 M:V:DirtyCache
27 M:N:1024
28 M:MI:0.000000007
29 M:Q1:0.000000007
30 M:Q2:0.000000007
31 M:Q3:0.000000008
32 M:MX:0.000000559
33 M:MAD:0.000000000
34 M:D:0.000033244
35 M:E:Empty:D:1.887834875
36 M:B:Empty
37 M:V:Load
38 M:L:1
39 M:N:1024
40 M:MI:0.000000000
41 M:Q1:0.000000002
42 M:Q2:0.000000002
43 M:Q3:0.000000003
44 M:MX:0.000000288
45 M:MAD:0.000000000
46 M:D:0.000002421
47 M:E:Empty:D:0.001798809
  [... 22 more load variants ...]
48
49 M:E:Empty:D:0.021252583
50 M:B:Empty
51 M:V:Load
52 M:L:24
53 M:N:1024
54 M:MI:0.00000001
```

```
55 M:Q1:0.000000002
56 M:Q2:0.000000002
57 M:Q3:0.000000003
58 M:MX:0.000001183
59 M:MAD:0.000000000
60 M:D:0.000003406
61 M:E:Empty:D:0.015188063
62 E:measure_empty:N:1:F:0:D:14.284869
```

#### 8.1.12 Test Runner

You can call the *T\_main()* function to run all registered test cases.

```
int T_main(const T_config *config);
```

The  $T_{main}()$  function returns 0 if all test cases passed, otherwise it returns 1. Concurrent execution of the  $T_{main}()$  function is undefined behaviour.

You can ask if you execute within the context of the test runner with the *T* is runner() function:

```
bool T_is_runner(void);
```

It returns *true* if you execute within the context of the test runner (the context which executes for example  $T_main()$ ). Otherwise it returns *false*, for example if you execute in another task, in interrupt context, nobody executes  $T_main()$ , or during system initialization on another processor.

On RTEMS, you have to register the test cases with the  $T_register()$  function before you call  $T_main()$ . This makes it possible to run low level tests, for example without the operating system directly in  $boot_card()$  or during device driver initialization. On other platforms, the  $T_register()$  is a no operation.

```
void T_register(void);
```

You can run test cases also individually. Use  $T_run_initialize()$  to initialize the test runner. Call  $T_run_all()$  to run all or  $T_run_by_name()$  to run specific registered test cases. Call  $T_case_begin()$  to begin a freestanding test case and call  $T_case_end()$  to finish it. Finally, call  $T_case_end()$ .

```
void T_run_initialize(const T_config *config);

void T_run_all(void);

void T_run_by_name(const char *name);

void T_case_begin(const char *name, const T_fixture *fixture);

void T_case_end(void);

bool T_run_finalize(void);
```

The  $T_run_finalize()$  function returns true if all test cases passed, otherwise it returns false. Concurrent execution of the runner functions (including  $T_main()$ ) is undefined behaviour. The test suite configuration must be persistent throughout the test run.

```
typedef enum {
      T_EVENT_RUN_INITIALIZE,
3
      T_EVENT_CASE_EARLY,
      T_EVENT_CASE_BEGIN,
      T_EVENT_CASE_END,
5
      T_EVENT_CASE_LATE,
      T_EVENT_RUN_FINALIZE
  } T_event;
  typedef void (*T_action)(T_event, const char *);
  typedef void (*T_putchar)(int, void *);
12
13
  typedef struct {
15
      const char *name;
      char *buf;
16
      size_t buf_size;
17
      T_putchar putchar;
18
19
      void *putchar_arg;
      T_verbosity verbosity;
20
      T_time (*now)(void);
21
      size_t action_count;
      const T_action *actions;
24 } T_config;
```

With the test suite configuration you can specify the test suite name, the put character handler used the output the test report, the initial verbosity, the monotonic time provider and an optional set of test suite actions. Only the test runner calls the put character handler, other tasks or interrupt handlers write to a buffer which is emptied by the test runner on demand. You have to specify this buffer in the test configuration. The test suite actions are called with the test suite name for test suite run events (*T\_EVENT\_RUN\_INITIALIZE* and *T\_EVENT\_RUN\_FINALIZE*) and the test case name for the test case events (*T\_EVENT\_CASE\_EARLY*, *T\_EVENT\_CASE\_BEGIN*, *T\_EVENT\_CASE\_END* and *T\_EVENT\_CASE\_LATE*).

## 8.1.13 Test Verbosity

Three test verbosity levels are defined:

## T\_QUIET

Only the test suite begin, system, test case end, and test suite end lines are printed.

#### T NORMAL

Prints everything except passed test lines.

#### T VERBOSE

Prints everything.

The test verbosity level can be set within the scope of one test case with the  $T_set_verbosity()$  function:

```
T_verbosity T_set_verbosity(T_verbosity new_verbosity);
```

The function returns the previous verbosity. After the test case, the configured verbosity is automatically restored.

An example with  $T_QUIET$  verbosity:

```
1 A:xyz
2 S:Platform:RTEMS
3 [...]
4 E:a:N:2:F:1
5 E:b:N:0:F:1
6 E:c:N:1:F:1
7 E:d:N:6:F:0
8 Z:xyz:C:4:N:9:F:3
```

## The same example with *T NORMAL* verbosity:

```
1 A:xyz
2 S:Platform:RTEMS
3 [...]
4 B:a
5 F:1:0:UI1:test-verbosity.c:6:test fails
6 E:a:N:2:F:1
7 B:b
8 F:*:0:UI1:test-verbosity.c:12:quiet test fails
9 E:b:N:0:F:1
10 B:c
11 F:0:0:UI1:test-verbosity.c:17:this is a format string
12 E:c:N:1:F:1
13 B:d
14 E:d:N:6:F:0
15 Z:xyz:C:4:N:9:F:3
```

## The same example with *T\_VERBOSE* verbosity:

```
1 A:xyz
2 S:Platform:RTEMS
3 [...]
4 B:a
5 P:0:0:UI1:test-verbosity.c:5
6 F:1:0:UI1:test-verbosity.c:6:test fails
7 E:a:N:2:F:1
8 B:b
9 F:*:0:UI1:test-verbosity.c:12:quiet test fails
10 E:b:N:0:F:1
12 F:0:0:UI1:test-verbosity.c:17:this is a format string
13 E:c:N:1:F:1
14 B:d
P:0:0:UI1:test-verbosity.c:22
16 P:1:0:UI1:test-verbosity.c:23
P:2:0:UI1:test-verbosity.c:24
18 P:3:0:UI1:test-verbosity.c:25
19 P:4:0:UI1:test-verbosity.c:26
20 P:5:0:UI1:test-verbosity.c:27
21 E:d:N:6:F:0
22 Z:xyz:C:4:N:9:F:3
```

## 8.1.14 Test Reporting

The test reporting is line based which should be easy to parse with a simple state machine. Each line consists of a set of fields separated by colon characters (:). The first character of the line determines the line format:

#### A

A test suite begin line. It has the format:

#### A: < TestSuite >

A description of the field follows:

#### <TestSuite>

The test suite name. Must not contain colon characters (:).

S

A test suite system line. It has the format:

## S:<Key>:<Value>

A description of the fields follows:

## <Key>

A key string. Must not contain colon characters (:).

#### <Value>

An arbitrary key value string. May contain colon characters (:).

В

A test case begin line. It has the format:

#### B:<TestCase>

A description of the field follows:

#### <TestCase>

A test case name. Must not contain colon characters (:).

P

A test pass line. It has the format:

## P:<Step>:<Processor>:<Task>:<File>:<Line>

A description of the fields follows:

#### <Step>

Each non-quiet test has a unique test step counter value in each test case execution. The test step counter is set to zero before the test case executes. For quiet test checks, there is no associated test step and the character \* instead of an integer is used to indicate this.

## <Processor>

The processor index of the processor which executed at least one instruction of the corresponding test.

#### <Task>

The name of the task which executed the corresponding test if the test executed in task context. The name *ISR* indicates that the test executed in interrupt context. The name ? indicates that the test executed in an arbitrary context with no valid executing task.

#### <File>

The name of the source file which contains the corresponding test. A source file of \* indicates that no test source file is associated with the test, e.g. it was produced by the test framework itself.

#### <Line>

The line of the test statement in the source file which contains the corresponding test. A line number of \* indicates that no test source file is associated with the test, e.g. it was produced by the test framework itself.

F

A test failure line. It has the format:

F:<Step>:<Processor>:<Task>:<File>:<Line>:<Message>

A description of the fields follows:

<Step> <Processor> <Task> <File> <Line>

See above P line.

## <Message>

An arbitrary message string. May contain colon characters (:).

L

A log message line. It has the format:

## L:<Message>

A description of the field follows:

## <Message>

An arbitrary message string. May contain colon characters (:).

E

A test case end line. It has the format:

#### E:<TestCase>:N:<Steps>:F:<Failures>:D:<Duration>

A description of the fields follows:

#### <TestCase>

A test case name. Must not contain colon characters (:).

### <Steps>

The final test step counter of a test case. Quiet test checks produce no test steps.

#### <Failures>

The count of failed test checks of a test case.

#### <Duration>

The test case duration in seconds.

7.

A test suite end line. It has the format:

## Z:<TestSuite>:C:<TestCases>:N:<OverallSteps>:F:<OverallFailures>:D:<Duration>

A description of the fields follows:

#### <TestSuite>

The test suite name. Must not contain colon characters (:).

#### <TestCases>

The count of test cases in the test suite.

#### <OverallSteps>

The overall count of test steps in the test suite.

#### <OverallFailures>

The overall count of failed test cases in the test suite.

#### <Duration>

The test suite duration in seconds.

Y

Auxiliary information line. Issued after the test suite end. It has the format:

# Y:ReportHash:SHA256: < Hash>

A description of the fields follows:

#### <Hash>

The SHA256 hash value of the test suite report from the begin to the end of the test suite.

#### M

A code runtime measurement line. It has the formats:

M:B:<Name>

M:V:<Variant>

M:L:<Load>

M:N:<SampleCount>

M:S:<Count>:<Value>

M:MI:<Minimum>

M:Q1:<FirstQuartile>

M:Q2:<Median>

M:Q3:<ThirdQuartile>

M:MX:<Maximum>

M:MAD: < Median Absolute Deviation >

M:D:<SumOfSampleValues>

M:E:<Name>:D:<Duration>

A description of the fields follows:

#### <Name>

A code runtime measurement name. Must not contain colon characters (:).

## <Variant>

The execution variant which is one of ValidCache, HotCache, DirtyCache, or Load.

#### <Load>

The active load workers count which ranges from one to the processor count.

#### <SampleCount>

The sample count as defined by the runtime measurement configuration.

#### <Count>

The count of samples with the same value.

#### <Value>

A sample value in seconds.

#### <Minimum>

The minimum of the sample set in seconds.

# <FirstQuartile>

The first quartile of the sample set in seconds.

#### <Median>

The median of the sample set in seconds.

# <ThirdOuartile>

The third quartile of the sample set in seconds.

#### <Maximum>

The maximum of the sample set in seconds.

#### <MedianAbsoluteDeviation>

The median absolute deviation of the sample set in seconds.

#### <SumOfSampleValues>

The sum of all sample values of the sample set in seconds.

#### <Duration>

The runtime measurement duration in seconds. It includes time to set up the execution environment variant.

Listing 23: Example Test Report

```
1 A:xyz
  S:Platform:RTEMS
3 S:Compiler:7.4.0 20181206 (RTEMS 5, RSB e0aec65182449a4e22b820e773087636edaf5b32, Newlib_
  →1d35a003f)
4 S: Version: 5.0.0.820977c5af17c1ca2f79800d64bd87ce70a24c68
5 S:BSP:erc32
6 S:RTEMS_DEBUG:1
7 S:RTEMS_MULTIPROCESSING:0
8 S:RTEMS_POSIX_API:1
  S:RTEMS_PROFILING:0
10 S:RTEMS_SMP:1
11 B:timer
12 P:0:0:UI1:test-rtems.c:26
13 P:1:0:UI1:test-rtems.c:29
14 P:2:0:UI1:test-rtems.c:33
P:3:0:ISR:test-rtems.c:14
16 P:4:0:ISR:test-rtems.c:15
17 P:5:0:UI1:test-rtems.c:38
18 P:6:0:UI1:test-rtems.c:39
19 P:7:0:UI1:test-rtems.c:42
20 E:timer:N:8:F:0:D:0.019373
21 B:rsc_success
22 P:0:0:UI1:test-rtems.c:59
23 F:1:0:UI1:test-rtems.c:60:RTEMS_INVALID_NUMBER == RTEMS_SUCCESSFUL
24 F:*:0:UI1:test-rtems.c:62:RTEMS_INVALID_NUMBER == RTEMS_SUCCESSFUL
```

(continues on next page)

(continued from previous page)

```
P:2:0:UI1:test-rtems.c:63
F:3:0:UI1:test-rtems.c:64:RTEMS_INVALID_NUMBER == RTEMS_SUCCESSFUL
E:rsc_success:N:4:F:3:D:0.011128
B:rsc
P:0:0:UI1:test-rtems.c:48
F:1:0:UI1:test-rtems.c:49:RTEMS_INVALID_NUMBER == RTEMS_INVALID_ID
F:*:0:UI1:test-rtems.c:51:RTEMS_INVALID_NUMBER == RTEMS_INVALID_ID
P:2:0:UI1:test-rtems.c:52
F:3:0:UI1:test-rtems.c:53:RTEMS_INVALID_NUMBER == RTEMS_INVALID_ID
E:rsc:N:4:F:3:D:0.011083
Z:xyz:C:3:N:16:F:6:D:0.047201
Y:ReportHash:SHA256:e5857c520dd9c9b7c15d4a76d78c21ccc46619c30a869ecd11bbcd1885155e0b
```

# 8.1.15 Test Report Validation

You can add the  $T_report_hash_sha256()$  test suite action to the test suite configuration to generate and report the SHA256 hash value of the test suite report. The hash value covers everything reported by the test suite run from the begin to the end. This can be used to check that the report generated on the target is identical to the report received on the report consumer side. The hash value is reported after the end of test suite line (Z) as auxiliary information in a Y line. Consumers may have to reverse a n to r0 conversion before the hash is calculated. Such a conversion could be performed by a particular put character handler provided by the test suite configuration.

# 8.1.16 Supported Platforms

The framework runs on FreeBSD, MSYS2, Linux and RTEMS.

# 8.2 Test Framework Requirements for RTEMS

The requirements on a test framework suitable for RTEMS are:

# 8.2.1 License Requirements

#### TF.License.Permissive

The test framework shall have a permissive open source license such as BSD-2-Clause.

# 8.2.2 Portability Requirements

#### **TF.Portability**

The test framework shall be portable.

# **TF.Portability.RTEMS**

The test framework shall run on RTEMS.

# TF.Portability.POSIX

The test framework shall be portable to POSIX compatible operating systems. This allows to run test cases of standard C/POSIX/etc. APIs on multiple platforms.

#### TF.Portability.POSIX.Linux

The test framework shall run on Linux.

# TF.Portability.POSIX.FreeBSD

The test framework shall run on FreeBSD.

#### TF.Portability.C11

The test framework shall be written in C11.

#### **TF.Portability.Static**

Test framework shall not use dynamic memory for basic services.

#### TF.Portability.Small

The test framework shall be small enough to support low-end platforms (e.g. 64KiB of RAM/ROM should be sufficient to test the architecture port, e.g. no complex stuff such as file systems, etc.).

# TF.Portability.Small.LinkTimeConfiguration

The test framework shall be configured at link-time.

#### TF.Portability.Small.Modular

The test framework shall be modular so that only necessary parts end up in the final executable.

# TF.Portability.Small.Memory

The test framework shall not aggregate data during test case executions.

# 8.2.3 Reporting Requirements

#### **TF.Reporting**

Test results shall be reported.

## **TF.Reporting.Verbosity**

The test report verbosity shall be configurable. This allows different test run scenarios, e.g. regression test runs, full test runs with test report verification against the planned test output.

# TF.Reporting.Verification

It shall be possible to use regular expressions to verify test reports line by line.

#### **TF.Reporting.Compact**

Test output shall be compact to avoid long test runs on platforms with a slow output device, e.g. 9600 Baud UART.

# TF.Reporting.PutChar

A simple output one character function provided by the platform shall be sufficient to report the test results.

# TF.Reporting.NonBlocking

The ouptut functions shall be non-blocking.

# TF.Reporting.Printf

The test framework shall provide printf()-like output functions.

# TF.Reporting.Printf.WithFP

There shall be a printf()-like output function with floating point support.

# TF.Reporting.Printf.WithoutFP

There shall be a printf()-like output function without floating point support on RTEMS.

# **TF.Reporting.Platform**

The test platform shall be reported.

# TF.Reporting.Platform.RTEMS.Git

The RTEMS source Git commit shall be reported.

#### TF.Reporting.Platform.RTEMS.Arch

The RTEMS architecture name shall be reported.

# TF.Reporting.Platform.RTEMS.BSP

The RTEMS BSP name shall be reported.

# TF.Reporting.Platform.RTEMS.Tools

The RTEMS tool chain version shall be reported.

#### TF.Reporting.Platform.RTEMS.Config.Debug

The shall be reported if RTEMS DEBUG is defined.

#### TF.Reporting.Platform.RTEMS.Config.Multiprocessing

The shall be reported if RTEMS MULTIPROCESSING is defined.

# TF.Reporting.Platform.RTEMS.Config.POSIX

The shall be reported if RTEMS POSIX API is defined.

# TF.Reporting.Platform.RTEMS.Config.Profiling

The shall be reported if RTEMS PROFILING is defined.

#### TF.Reporting.Platform.RTEMS.Config.SMP

The shall be reported if RTEMS SMP is defined.

# TF.Reporting.TestCase

The test cases shall be reported.

## TF.Reporting.TestCase.Begin

The test case begin shall be reported.

# TF.Reporting.TestCase.End

The test case end shall be reported.

# TF.Reporting.TestCase.Tests

The count of test checks of the test case shall be reported.

# TF.Reporting.TestCase.Failures

The count of failed test checks of the test case shall be reported.

# TF.Reporting.TestCase.Timing

Test case timing shall be reported.

#### TF.Reporting.TestCase.Tracing

Automatic tracing and reporting of thread context switches and interrupt service routines shall be optionally performed.

#### 8.2.4 Environment Requirements

#### TF.Environment

The test framework shall support all environment conditions of the platform.

# TF.Environment.SystemStart

The test framework shall run during early stages of the system start, e.g. valid stack pointer, initialized data and cleared BSS, nothing more.

#### TF.Environment.BeforeDeviceDrivers

The test framework shall run before device drivers are initialized.

## TF.Environment.InterruptContext

The test framework shall support test case code in interrupt context.

# 8.2.5 Usability Requirements

#### **TF.Usability**

The test framework shall be easy to use.

#### TF.Usability.TestCase

It shall be possible to write test cases.

# TF.Usability.TestCase.Independence

It shall be possible to write test cases in modules independent of the test runner.

#### TF.Usability.TestCase.AutomaticRegistration

Test cases shall be registered automatically, e.g. via constructors or linker sets.

#### TF.Usability.TestCase.Order

It shall be possible to sort the registered test cases (e.g. random, by name) before they are executed.

# TF.Usability.TestCase.Resources

It shall be possible to use resources with a life time restricted to the test case.

## TF.Usability.TestCase.Resources.Memory

It shall be possible to dynamically allocate memory which is automatically freed once the test case completed.

## TF.Usability.TestCase.Resources.File

It shall be possible to create a file which is automatically unlinked once the test case completed.

# TF.Usability.TestCase.Resources.Directory

It shall be possible to create a directory which is automatically removed once the test case completed.

# TF.Usability.TestCase.Resources.FileDescriptor

It shall be possible to open a file descriptor which is automatically closed once the test case completed.

#### TF.Usability.TestCase.Fixture

It shall be possible to use a text fixture for test cases.

# TF.Usability.TestCase.Fixture.SetUp

It shall be possible to provide a set up handler for each test case.

# TF.Usability.TestCase.Fixture.TearDown

It shall be possible to provide a tear down handler for each test case.

#### TF.Usability.TestCase.Context

The test case context shall be verified a certain points.

# TF.Usability.TestCase.Context.VerifyAtEnd

After a test case exection it shall be verified that the context is equal to the context at the test case begin. This helps to ensure that test cases are independent of each other.

# TF.Usability.TestCase.Context.VerifyThread

The test framework shall provide a function to ensure that the test case code executes in normal thread context. This helps to ensure that operating system service calls return to a sane context.

# TF.Usability.TestCase.Context.Configurable

The context verified in test case shall be configurable at link-time.

#### TF.Usability.TestCase.Context.ThreadDispatchDisableLevel

It shall be possible to verify the thread dispatch disable level.

# TF.Usability.TestCase.Context.ISRNestLevel

It shall be possible to verify the ISR nest level.

# TF. Usability. Test Case. Context. Interrupt Level

It shall be possible to verify the interrupt level (interrupts enabled/disabled).

# TF.Usability.TestCase.Context.Workspace

It shall be possible to verify the workspace.

#### TF.Usability.TestCase.Context.Heap

It shall be possible to verify the heap.

# TF. Us ability. Test Case. Context. Open File Descriptors

It shall be possible to verify the open file descriptors.

# TF.Usability.TestCase.Context.Classic

It shall be possible to verify Classic API objects.

## TF.Usability.TestCase.Context.Classic.Barrier

It shall be possible to verify Classic API Barrier objects.

# TF.Usability.TestCase.Context.Classic.Extensions

It shall be possible to verify Classic API User Extensions objects.

# TF.Usability.TestCase.Context.Classic.MessageQueues

It shall be possible to verify Classic API Message Queue objects.

# TF.Usability.TestCase.Context.Classic.Partitions

It shall be possible to verify Classic API Partition objects.

# TF.Usability.TestCase.Context.Classic.Periods

It shall be possible to verify Classic API Rate Monotonic Period objects.

#### TF.Usability.TestCase.Context.Classic.Regions

It shall be possible to verify Classic API Region objects.

# TF.Usability.TestCase.Context.Classic.Semaphores

It shall be possible to verify Classic API Semaphore objects.

# TF. Usability. Test Case. Context. Classic. Tasks

It shall be possible to verify Classic API Task objects.

#### TF.Usability.TestCase.Context.Classic.Timers

It shall be possible to verify Classic API Timer objects.

# TF.Usability.TestCase.Context.POSIX

It shall be possible to verify POSIX API objects.

# TF.Usability.TestCase.Context.POSIX.Keys

It shall be possible to verify POSIX API Key objects.

# TF.Usability.TestCase.Context.POSIX.KeyValuePairs

It shall be possible to verify POSIX API Key Value Pair objects.

#### TF.Usability.TestCase.Context.POSIX.MessageQueues

It shall be possible to verify POSIX API Message Queue objects.

#### TF.Usability.TestCase.Context.POSIX.Semaphores

It shall be possible to verify POSIX API Named Semaphores objects.

#### TF.Usability.TestCase.Context.POSIX.Shms

It shall be possible to verify POSIX API Shared Memory objects.

#### TF.Usability.TestCase.Context.POSIX.Threads

It shall be possible to verify POSIX API Thread objects.

#### TF.Usability.TestCase.Context.POSIX.Timers

It shall be possible to verify POSIX API Timer objects.

#### TF.Usability.Assert

There shall be functions to assert test objectives.

#### TF.Usability.Assert.Safe

Test assert functions shall be safe to use, e.g. assert(a == b) vs. assert(a = b) vs. assert(a = b)

#### TF.Usability.Assert.Continue

There shall be assert functions which allow the test case to continue in case of an assertion failure.

## TF.Usability.Assert.Abort

There shall be assert functions which abourt the test case in case of an assertion failure.

# TF.Usability.EasyToWrite

It shall be easy to write test code, e.g. avoid long namespace prefix rtems\_test\_\*.

# TF.Usability.Threads

The test framework shall support multi-threading.

# TF.Usability.Pattern

The test framework shall support test patterns.

# TF.Usability.Pattern.Interrupts

The test framework shall support test cases which use interrupts, e.g. spintrcritical\*.

#### TF.Usability.Pattern.Parallel

The test framework shall support test cases which want to run code in parallel on SMP machines.

# TF.Usability.Pattern.Timing

The test framework shall support test cases which want to measure the timing of code sections under various platform conditions, e.g. dirty cache, empty cache, hot cache, with load from other processors, etc..

# TF.Usability.Configuration

The test framework shall be configurable.

# TF.Usability.Configuration.Time

The timestamp function shall be configurable, e.g. to allow test runs without a clock driver.

# 8.2.6 Performance Requirements

#### TF.Performance.RTEMS.No64BitDivision

The test framework shall not use 64-bit divisions on RTEMS.

# 8.3 Off-the-shelf Test Frameworks

There are several off-the-shelf test frameworks for C/C++. The first obstacle for test frameworks is the license requirement (*TF.License.Permissive*).

#### 8.3.1 bdd-for-c

In the bdd-for-c framework the complete test suite must be contained in one file and the main function is generated. This violates *TF.Usability.TestCase.Independence*.

#### 8.3.2 CBDD

The CBDD framework uses the C blocks extension from clang. This violates TF.Portability.C11.

# 8.3.3 Google Test

Google Test 1.8.1 is supported by RTEMS. Unfortunately, it is written in C++ and is to heavy weight for low-end platforms. Otherwise it is a nice framework.

# 8.3.4 Unity

The Unity Test API does not meet our requirements. There was a discussion on the mailing list in 2013.

# 8.4 Standard Test Report Formats

#### 8.4.1 JUnit XML

A common test report format is JUnit XML.

The major problem with this format is that you have to output the failure count of all test suites and the individual test suite before the test case output. You know the failure count only after a complete test run. This runs contrary to requirement *TF.Portability.Small.Memory*. It is also a bit verbose (*TF.Reporting.Compact*).

It is easy to convert a full test report generated by *The RTEMS Test Framework* (page 144) to the JUnit XML format.

# 8.4.2 Test Anything Protocol

The Test Anything Protocol (TAP) is easy to consume and produce.

```
1 1..4
2 ok 1 - Input file opened
3 not ok 2 - First line of the input valid
4 ok 3 - Read the rest of the file
5 not ok 4 - Summarized correctly # TODO Not written yet
```

You have to know in advance how many test statements you want to execute in a test case. The problem with this format is that there is no standard way to provide auxiliary data such as test timing or a tracing report.

It is easy to convert a full test report generated by *The RTEMS Test Framework* (page 144) to the TAP format.

**CHAPTER** 

**NINE** 

# SOFTWARE RELEASE MANAGEMENT

# 9.1 Release Process

The release process creates an RTEMS release. The process has a number of stages that happen before a release can be made, during the creation of the release procedure and after the release has been made.

#### 9.1.1 Releases

RTEMS is released as a collection of ready to use source code and built documentation. Releases are publicly available on the RTEMS servers under <a href="https://ftp.rtems.org/pub/rtems/releases">https://ftp.rtems.org/pub/rtems/releases</a>.

Releases are group under the major version number as a collection of directories consisting of the version number. This is termed a release series. A release may also contain release snapshots.

All releases must have a three digit version number and this can be optionally followed by a dash character (-) and an identifier, e.g. 5.1.0-acme-1.

The RTEMS Project reserves releases with only the three digit version number, e.g. 5.1.0. This identifies an RTEMS Project release.

# 9.1.1.1 Release Layout

- All released source archives are XZ compressed tar files.
- Top level contains:

#### README.txt:

A set of brief release instructions.

#### contrib:

Contributed sources. For example the release scripts used to create the release.

#### docs:

Compressed documentation build in HTML, Single page HTML and PDF formats. Provide compressed files for each document and a single archive of all the documentation. Provide an SHA512 check sum file.

#### rtems-<VERSION>-release-notes.pdf:

RTEMS Release notes document the changes in a release. This is a capture of the Trac report for the release's milestone in PDF format.

#### sha512sum.txt:

SHA512 checksum of all files in this directory.

#### sources:

All source code referenced by the release.

# 9.1.1.2 Release Version Numbering

The release numbering scheme changed with RTEMS 5.

The master branch has the version N.0.0 with N being the next major release number. The release branch in a repository will be just the major number.

The first release of this series will have the version number N.1.0. The first bugfix release (minor release) of this series will have the version number N.2.0.

The release branch will have the version number N.M.1 with M being the last minor release of this series. Tools will use N as the version number and must be compatible with all releases and the release branch of the N series.

#### Examples:

- 5.0.0 is the version number of the development master for the 5 series
- 5.1.0 is the first release of the 5 series
- 5.1.1 is the version number of the 5 series release branch right after the 5.1.0 release until 5.2.0 is released
- 5.2.0 is the first bugfix release of the 5 series
- 5.2.1 is the version number of the 5 series release branch right after the 5.2.0 release until 5.3.0 is released
- 6.0.0 is the version number of the development master for the 6 series

# 9.1.1.3 Release Scripts

- The release scripts are held in the top level repository <a href="https://git.rtems.org/rtems-release.git">https://git.rtems.org/rtems-release.git</a>.
- The scripts are written for FreeBSD and can run on FreeBSD 10 through FreeBSD 12. No other host operating system is supported for the release scripts. Updates are welcome if the changes do not affect the operation on FreeBSD.
- A Python virutalenv environment is required for a working Sphinx documentation building environment. Follow the procedure in the rtems-docs.git top level README file.
- Building a standard release requires you provide the release major number and the release's remaining version string including any additional identifiers:

```
1 ./rtems-release 5 1.0
```

To create a release snapshot:

```
1 ./rtems-release 5 0.0-m2003
```

• A 3rd option of a release URL can be provided to create a test or deployable release. The URL is a base path the RSB uses to download the release source files from:

```
./rtems-release \
    -u https://ftp.rtems.org/pub/rtems/people/chrisj/releases \
    5 0.0-m2003-2
```

• Building the release notes requires the Web Toolkit HTML to PDF converter be installed. The FreeBSD package is wkhtmltopdf.

9.1. Release Process 185

# 9.1.1.4 Release Snapshots

- Release snapshots are only created for the current development version of RTEMS. For example RTEMS 5 snapshot path is 5/5.0.0/5.0.0-m2003.
- Release snapshots are based on the development sources and may be unstable or not suitable for use in production.
- A release snapshot is created each month and is named as <major>/<version>/
  <version>-<YYMM> where YY is the last two digits of the current year and MM is the month as a two digit number.
- In the lead up to a release more than one snapshot can be created by appending -<count> to the snapshot version string where <count> is incremented starting from 1. The first snapshot without a count is considered number 0.
- Release snapshots maybe removed from the RTEMS servers at the discretion of the RTEMS project

# 9.1.2 Release Repositories

The following are the repositories that a release effects. Any repository action is to be performed in the following repositories:

- 1. rtems.git
- 2. rtems-docs.git
- 3. rtems-examples.git
- 4. rtems-libbsd.git
- 5. rtems-source-builder.git
- 6. rtems-tools
- 7. rtems waf

#### 9.1.3 Pre-Release Procedure

- All tickets must be resolved, closed or moved to a later milestone.
- The following BSP must build using the RSB:
  - arm/beagleboneblack
- Branch labels are the major number as branch releases increment the minor number. A branch is only created when the first major release is made.

The commands to set a remote branch for a release in a repository are:

```
git checkout -b <VERSION> origin/master
git push origin <VERSION>
```

Example:

```
git clone ssh://chrisj@dispatch.rtems.org/data/git/rtems.git rtems.git
cd rtems.git
git checkout -b 5 origin/master
git push origin 5
```

#### 9.1.4 Release Procedure

The release procedure can be performed on any FreeBSD machine and uploaded to the RTEMS FTP server. You will need ssh access to the RTEMS server dispatch.rtems.org and suitable permissions to write into the FTP release path on the RTEMS server.

1. To create the RTEMS release run the release script:

```
1 ./rtems-release <VERSION> <REVISION>
```

#### Example:

```
cd
mkdir -p development/rtems/releases
cd development/rtems/releases
git clone git://git.rtems.org/rtems-release.git rtems-release.git
cd rtems-release.git
./rtems-release 5 1.0
```

2. Copy the release to the RTEMS FTP server:

```
ssh <user>@dispatch.rtems.org mkdir -p /data/ftp/pub/rtems/releases/<VERSION>
cp -r <VERSION>.<REVISION> <user>@dispatch.rtems.org:/data/ftp/pub/rtems/releases/

⇔<VERSION>/.
```

# Example:

```
ssh chrisj@dispatch.rtems.org mkdir -p /data/ftp/pub/rtems/releases/5 scp -r 5.1.0 chrisj@dispatch.rtems.org:/data/ftp/pub/rtems/releases/5/.
```

3. Verify the release has been uploaded by checking the link:

https://ftp.rtems.org/pub/rtems/releases/<VERSION>/<VERSION>.<REVISION>

4. Tag the release repositories with the following command:

```
git checkout -b origin/<VERSION>
git tag <TAG>
git push origin <TAG>
```

#### Example:

```
git clone ssh://chrisj@dispatch.rtems.org/data/git/rtems.git rtems.git cd rtems.git
git checkout -b origin/5
git tag 5.1.0
git push origin 5.1.0
```

9.1. Release Process 187

# 9.1.5 Post-Release Procedure

The following procedures are performed after a release has been created.

1. TBD

# 9.2 Software Change Report Generation

TBD - What goes here?

# 9.3 Version Description Document (VDD) Generation

TBD - discuss how generated. Preferably Dannie's project

This URL may be of use but it probably Trac auto-generated and can only be referenced: <a href="https://devel.rtems.org/wiki/TracChangeLog">https://devel.rtems.org/wiki/TracChangeLog</a>

**CHAPTER** 

**TEN** 

# **USER'S MANUALS**

TBD - write and link to useful documentation, potential URLs:

Reference the RTEMS Classic API Guide

• https://docs.rtems.org/doc-current/share/rtems/pdf/c\_user.pdf

Reference any other existing user documentation

- https://docs.rtems.org/doxygen/cpukit/html/index.html
- https://devel.rtems.org/
- http://www.rtems.com/
- https://www.rtems.org/onlinedocs.html
- https://devel.rtems.org/wiki/Developer/Contributing
- https://docs.rtems.org/releases/rtemsdocs-4.10.1/share/rtems/html/

# 10.1 Documentation Style Guidelines

TBD - write me

**CHAPTER** 

**ELEVEN** 

# LICENSING REQUIREMENTS

All artifacts shall adhere to RTEMS Project licensing requirements. Currently, the preferred licenses are:

- "Two Clause BSD" (BSD-2-Clause) for source code, and
- CC-BY-SA-4.0 license for documentation

Historically, RTEMS has been licensed under the GPL v2 with linking exception (https://www.rtems.org/license). It is preferred that new submissions be under one of the two preferred licenses. If you have previously submitted code to RTEMS under a historical license, please grant the project permission to relicense. See https://devel.rtems.org/ticket/3053 for details.

For example templates for what to include in source code and documentation, see *Copyright* and *License Block* (page 125).

# 11.1 Rationale

RTEMS is intended for use in real-time embedded systems in which the application is statically linked with the operating system and all support libraries. Given this use case, the RTEMS development team evaluated a variety of licenses with with the goal of promoting use while protecting both users and the developers.

Using the GNU General Public License Version 2 (GPLv2) unmodified was considered but discarded because the GPL can only be linked statically with other GPL code. Put simply, linking your application code statically with GPL code would cause your code to become GPL code. This would force both licensing and redistribution requirements onto RTEMS users. This was completely unacceptable.

The GNU Lesser General Public License Version 2 (LGPLv2) was also considered and deemed to not be a suitable license for RTEMS. This is because it either requires use of a shared library that can be re-linked, or release of the linked (application) code. This would require an RTEMS-based embedded system to provide a "relinking kit." Again, this license would force an unacceptable requirement on RTEMS users and deemed unacceptable.

Newer versions of the GPL (i.e. version 3) are completely unsuitable for embedded systems due to the additions which add further restrictions on end user applications.

The historical RTEMS License is a modified version of the GPL version 2 that includes an exception to permit including headers and linking against RTEMS object files statically. This was based on the license used by GCC language runtime libraries at that time. This license allows the static linking of RTEMS with applications without forcing obligations and restrictions on users.

A problem for RTEMS is there are no copyleft licenses that are compatible with the deployment model of RTEMS. Thus, RTEMS Project has to reject any code that uses the GPL or LGPL, even though RTEMS has historically appeared to use the GPL itself – but with the exception for static linking, and also because an upstream GPL version 2 project could at any time switch to GPL version 3 and become totally unusable. In practice, RTEMS can only accept original code contributed under the RTEMS License and code that has a permissive license.

As stated above, the RTEMS Project has defined its preferred licenses. These allow generation of documentation and software from specification as well as allow end users to statically link with RTEMS and not incur obligations.

In some cases, RTEMS includes software from third-party projects. In those cases, the license is carefully evaluated to meet the project licensing goals. The RTEMS Project can only include software under licenses which follow these guidelines:

- 2- and 3-clause BSD, MIT, and other OSI-approved non-copyleft licenses that permit statically linking with the code of different licenses are acceptable.
- The historical RTEMS License is acceptable for software already in the tree. This software is being relicensed to BSD-2-Clause, rewritten, or removed.
- GPL licensed code is NOT acceptable, neither is LGPL.
- Software which is dual-licensed in a manner which prevents free use in commercial applications is not acceptable.
- Advertising obligations are not acceptable.

• Some license restrictions may be permissible. These will be considered on a case-by-case basis.

In practice, these guidelines are not hard to follow. Critically, they protect the freedom of the RTEMS source code and that of end users to select the license and distribution terms they prefer for their RTEMS-based application.

11.1. Rationale

| RTEMS Software Engineering, Release 5.0.0-m2006-1 (4th June 2020)Chapter 11 Section 11.1 |  |  |  |  |
|------------------------------------------------------------------------------------------|--|--|--|--|
|                                                                                          |  |  |  |  |
|                                                                                          |  |  |  |  |
|                                                                                          |  |  |  |  |
|                                                                                          |  |  |  |  |
|                                                                                          |  |  |  |  |
|                                                                                          |  |  |  |  |
|                                                                                          |  |  |  |  |
|                                                                                          |  |  |  |  |
|                                                                                          |  |  |  |  |
|                                                                                          |  |  |  |  |
|                                                                                          |  |  |  |  |
|                                                                                          |  |  |  |  |
|                                                                                          |  |  |  |  |
|                                                                                          |  |  |  |  |
|                                                                                          |  |  |  |  |
|                                                                                          |  |  |  |  |
|                                                                                          |  |  |  |  |
|                                                                                          |  |  |  |  |
|                                                                                          |  |  |  |  |
|                                                                                          |  |  |  |  |
|                                                                                          |  |  |  |  |
|                                                                                          |  |  |  |  |
|                                                                                          |  |  |  |  |
|                                                                                          |  |  |  |  |
|                                                                                          |  |  |  |  |
|                                                                                          |  |  |  |  |
|                                                                                          |  |  |  |  |
|                                                                                          |  |  |  |  |
|                                                                                          |  |  |  |  |
|                                                                                          |  |  |  |  |
|                                                                                          |  |  |  |  |
|                                                                                          |  |  |  |  |
|                                                                                          |  |  |  |  |
|                                                                                          |  |  |  |  |
|                                                                                          |  |  |  |  |

# APPENDIX: CORE QUALIFICATION ARTIFACTS/DOCUMENTS

An effort at NASA has been performed to suggest a core set of artifacts (as defined by **BOTH** NASA NPR 7150.2B and DO-178B) that can be utilized by a mission as a baselined starting point for "pre-qualification" for (open-source) software that is intended to be utilized for flight purposes. This effort analyzed the overlap between NPR 7150.2B and DO-178B and highlighted a core set of artifacts to serve as a starting point for any open-source project. These artifacts were also cross-referenced with similar activities for other NASA flight software qualification efforts, such as the open-source Core Flight System (cFS). Along with the specific artifact, the intent of the artifact was also captured; in some cases open-source projects, such as RTEMS, are already meeting the intent of the artifacts with information simply needing organized and formalized. The table below lists the general category, artifact name, and its intent. Please note that this table does **NOT** represent all the required artifacts for qualification per the standards; instead, this table represents a subset of the most basic/core artifacts that form a strong foundation for a software engineering qualification effort.

Table 1: Table 1. Core Qualification Artifacts

|                                                                                                    |                                                                                                    | Table 1: Table 1. Core Qualification Arthacts                                                                                                    |
|----------------------------------------------------------------------------------------------------|----------------------------------------------------------------------------------------------------|----------------------------------------------------------------------------------------------------|
| Cate-<br>gory                                                                                                    | Artifact                                                                                                    | Intent                                                                                                    |
| <u> </u>                                                                                                    | n <b>Sofs</b> ware Require- ments Spec- ification (SRS) Require- ments Manage- ment                            | The project shall document the software requirements.  The project shall collect and manage changes to the software requirements.  The project shall identify, initiate corrective actions, and track until closure inconsistencies among requirements, project plans, and software products.                                                                                                    |
|                                                                                                    | Require-<br>ments<br>Test and<br>Traceability<br>Matrix                                                        | The project shall perform, document, and maintain bidirectional traceability between the software requirement and the higher-level requirement.                                                                                                    |
|                                                                                                    | Validation                                                                                                    | The project shall perform validation to ensure that the software will perform as intended in the customer environment.                                                                                                    |
| Implementation  Software Configuration  Management Pla  Implementation  Coding Standard Report  Version Descripti | Development or Management Plan  Software Configuration Management Plan  Implementation Coding Standards Report | A plan for how you will develop the software that you are intent upon developing and delivering.  The Software Development Plan includes the objectives, standards and life cycle(s) to be used in the software development process. This plan should include: Standards: Identification of the Software Requirements Standards, Software Design Standards, and Software Code Standards for the project.  To identify and control major software changes, ensure that change is being properly implemented, and report changes to any other personnel or clients who may have an interest.  The project shall implement the software design into software code. Executable Code to applicable tested software.  The project shall ensure that software coding methods, standards, and/or criteria are adhered to and verified. |
|                                                                                                    | Description<br>Document                                                                                        | for each software release.                                                                                                    |
| Testing<br>and                                                                                                    | Software<br>Test Plan                                                                                          | Document describing the testing scope and activities.                                                                                                    |
| Soft-<br>ware<br>Assur-<br>ance                                                                                   | Software<br>Assur-<br>ance/Testing<br>Procedures                                                               | To define the techniques, procedures, and methodologies that will be used.                                                                                                    |
| Activi-<br>ties                                                                                                   | Software<br>Change<br>Report /<br>Problem<br>Report                                                            | The project shall regularly hold reviews of software activities, status and results with the project stakeholders and track issues to resolution.                                                                                                    |
| .98                                                                                                    | Software<br>Schedule<br>Software                                                                               | Milestones have schedule and schedule is updated accordingly.  Chapter 12. Appendix: Core Qualification Artifacts/Documen  The project shall record, address, and track to closure the results of                                                                                                    |
|                                                                                                    | Test Report / Verifica-                                                                                        | software verification activities.                                                                                                    |

In an effort to remain lightweight and sustainable for open-source projects, Table 1 above was condensed into a single artifact outline that encompasses the artifacts' intents. The idea is that this living qualification document will reside under RTEMS source control and be updated with additional detail accordingly. The artifact outline is as follows:

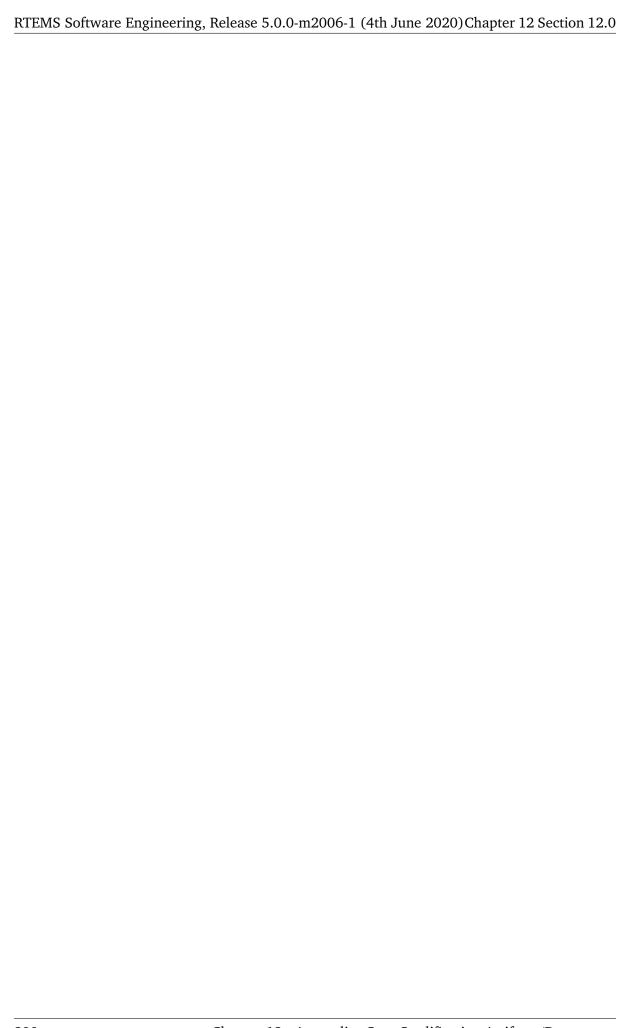

# **THIRTEEN**

# **GLOSSARY**

#### API

An acronym for Application Programming Interface.

# assembler language

The assembler language is a programming language which can be translated very easily into machine code and data. For this project assembler languages are restricted to languages accepted by the *GNU* assembler program for the target architectures.

# C language

The C language for this project is defined in terms of *C11*.

#### C11

The standard ISO/IEC 9899:2011.

#### **CCB**

An acronym for Change Control Board.

#### **Doorstop**

Doorstop is a requirements management tool.

#### EARS

An acronym for Easy Approach to Requirements Syntax.

#### **ELF**

An acronym for Executable and Linkable Format.

#### GCC

An acronym for GNU Compiler Collection.

#### **GNAT**

GNAT is the GNU compiler for Ada, integrated into the GCC.

#### GNU

An acronym for GNU's Not Unix.

#### interrupt service

An *interrupt service* consists of an *Interrupt Service Routine* which is called with a user provided argument upon reception of an interrupt service request. The routine is invoked in interrupt context. Interrupt service requests may have a priority and an affinity to a set of processors. An *interrupt service* is a *software component*.

# **Interrupt Service Routine**

An ISR is invoked by the CPU to process a pending interrupt.

#### **ISVV**

An acronym for Independent Software Verification and Validation.

#### ReqIF

An acronym for Requirements Interchange Format.

#### **RTEMS**

An acronym for Real-Time Executive for Multiprocessor Systems.

# software component

This term is defined by ECSS-E-ST-40C 3.2.28 as a "part of a software system". For this project a *software component* shall be any of the following items and nothing else:

- software unit
- explicitly defined *ELF* symbol in a *source code* file
- assembler language data in a source code file
- C language object with static storage duration
- C language object with thread-local storage duration
- thread
- interrupt service
- collection of *software components* (this is a software architecture element)

Please note that explicitly defined ELF symbols and assembler language data are considered a software component only if they are defined in a *source code* file. For example, this rules out symbols and data generated as side-effects by the toolchain (compiler, assembler, linker) such as jump tables, linker trampolines, exception frame information, etc.

# software product

The *software product* is the *RTEMS* real-time operating system.

#### software unit

This term is defined by ECSS-E-ST-40C 3.2.24 as a "separately compilable piece of source code". For this project a *software unit* shall be any of the following items and nothing else:

- assembler language function in a source code file
- C language function (external and internal linkage)

A software unit is a software component.

#### source code

This project uses the *source code* definition of the Linux Information Project: "Source code (also referred to as source or code) is the version of software as it is originally written (i.e., typed into a computer) by a human in plain text (i.e., human readable alphanumeric characters)."

#### task

This project uses the thread definition of Wikipedia: "a thread of execution is the smallest sequence of programmed instructions that can be managed independently by a scheduler, which is typically a part of the operating system."

It consists normally of a set of registers and a stack. The scheduler assigns processors to a subset of the ready tasks. The terms task and *thread* are synonym in RTEMS. The term task is

used throughout the Classic API, however, internally in the operating system implementation and the POSIX API the term thread is used.

A task is a software component.

# thread

This term has the same meaning as *task*.

# YAML

An acronym for YAML Ain't Markup Language.

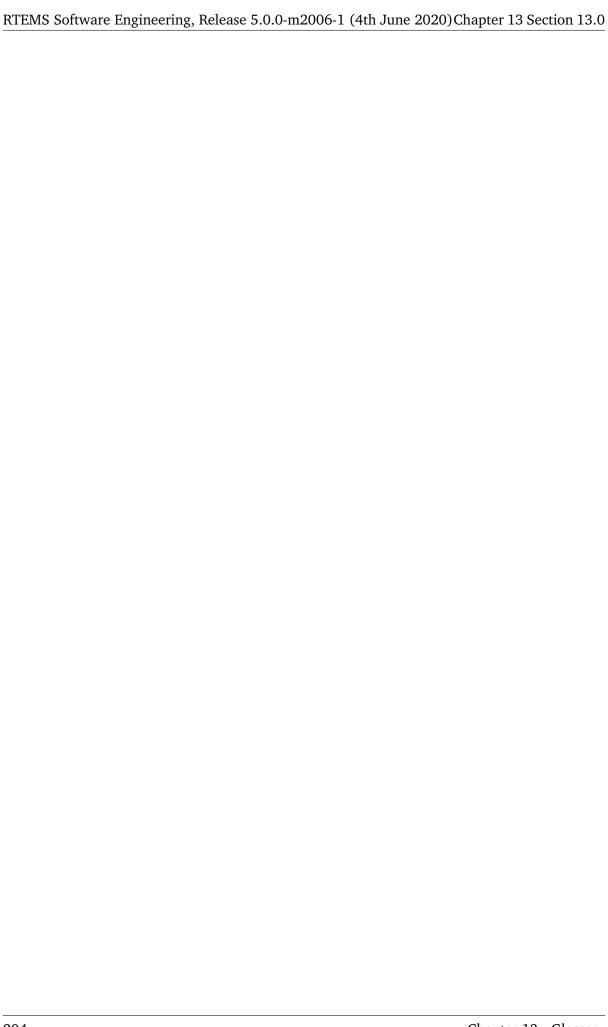

# **BIBLIOGRAPHY**

- [Bra97] Scott Bradner. Key words for use in RFCs to Indicate Requirement Levels. BCP 14, RFC Editor, March 1997. http://www.rfc-editor.org/rfc/rfc2119.txt. URL: http://www.rfc-editor.org/rfc/rfc2119.txt.
- [BA14] Jace Browning and Robert Adams. Doorstop: Text-Based Requirements Management Using Version Control. *Journal of Software Engineering and Applications*, 7:187–194, 2014. URL: http://www.scirp.org/pdf/JSEA 2014032713545074.pdf.
- [ECS09] ECSS. ECSS-E-ST-10-06C Technical requirements specification. European Cooperation for Space Standardization, 2009. URL: https://ecss.nl/standard/ecss-e-st-10-06c-technical-requirements-specification/.
- [MW10] Alistair Mavin and Philip Wilkinson. Big Ears (The Return of Easy Approach to Requirements Engineering). In 18th Requirements Engineering Conference, 277–282. 11 2010. URL: https://www.researchgate.net/profile/Alistair\_Mavin/publication/224195362\_Big\_Ears\_The\_Return\_of\_Easy\_Approach\_to\_Requirements\_Engineering/links/568ce39808ae197e426a075e/Big-Ears-The-Return-of-Easy-Approach-to-Requirements-Engineering.pdf, doi:10.1109/RE.2010.39.
- [MWGU16] Alistair Mavin, Philip Wilkinson, Sarah Gregory, and Eero Uusitalo. Listens Learned (8 Lessons Learned Applying EARS). In *24th International Requirements Engineering Conference*. September 2016. URL: https://www.researchgate.net/profile/Alistair\_Mavin/publication/308970788\_Listens\_Learned\_8\_Lessons\_Learned\_Applying\_EARS/links/5ab0d42caca2721710fe5017/Listens-Learned-8-Lessons-Learned-Applying-EARS.pdf, doi:10.1109/RE.2016.38.
- [MWHN09] Alistair Mavin, Philip Wilkinson, Adrian Harwood, and Mark Novak. Easy approach to requirements syntax (EARS). In *17th Requirements Engineering Conference*, 317–322. 10 2009. URL: https://www.researchgate.net/profile/Alistair\_Mavin/publication/224079416\_Easy\_approach\_to\_requirements\_syntax\_EARS/links/568ce3bf08aeb488ea311990/Easy-approach-to-requirements-syntax-EARS.pdf, doi:10.1109/RE.2009.9.
- [Mot88] Motorola. *Real Time Executive Interface Definition*. Motorola Inc., Microcomputer Division and Software Components Group, Inc., January 1988. DRAFT 2.1. URL: https://ftp.rtems.org/pub/rtems/publications/RTEID-ORKID/RTEID-2. 1/RTEID-2 1.pdf.

- [Uus12] Eero Uusitalo. *EARS quick reference sheet*. January 2012. URL: https://aaltodoc. aalto.fi/bitstream/handle/123456789/12861/D5 uusitalo eero 2012.pdf.
- [VIT90] VITA. *Open Real-Time Kernel Interface Definition*. VITA, the VMEbus International Trade Association, August 1990. Draft 2.1. URL: https://ftp.rtems.org/pub/rtems/publications/RTEID-ORKID/ORKID-2.1/ORKID-2\_1.pdf.
- [WB13] Karl Wiegers and Joy Beatty. *Software Requirements*. Microsoft Press, 3 edition, 2013. ISBN 0735679665, 9780735679665.

206 Bibliography

# **INDEX**

```
Α
API, 201
assembler language, 201
C
C language, 201
C11, 201
CCB, 201
D
Doorstop, 201
Ε
EARS, 201
ELF, 201
G
GCC, 201
GNAT, 201
GNU, 201
Τ
interrupt service, 201
Interrupt Service Routine, 201
ISVV, 202
R
\text{ReqIF, } \textbf{202}
RTEMS, 202
S
software component, \boldsymbol{202}
software product, 202
software unit, 202
source code, 202
Τ
task, 202
thread, 203
Υ
YAML, 203
```